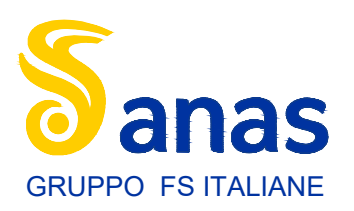

**Direzione Tecnica**

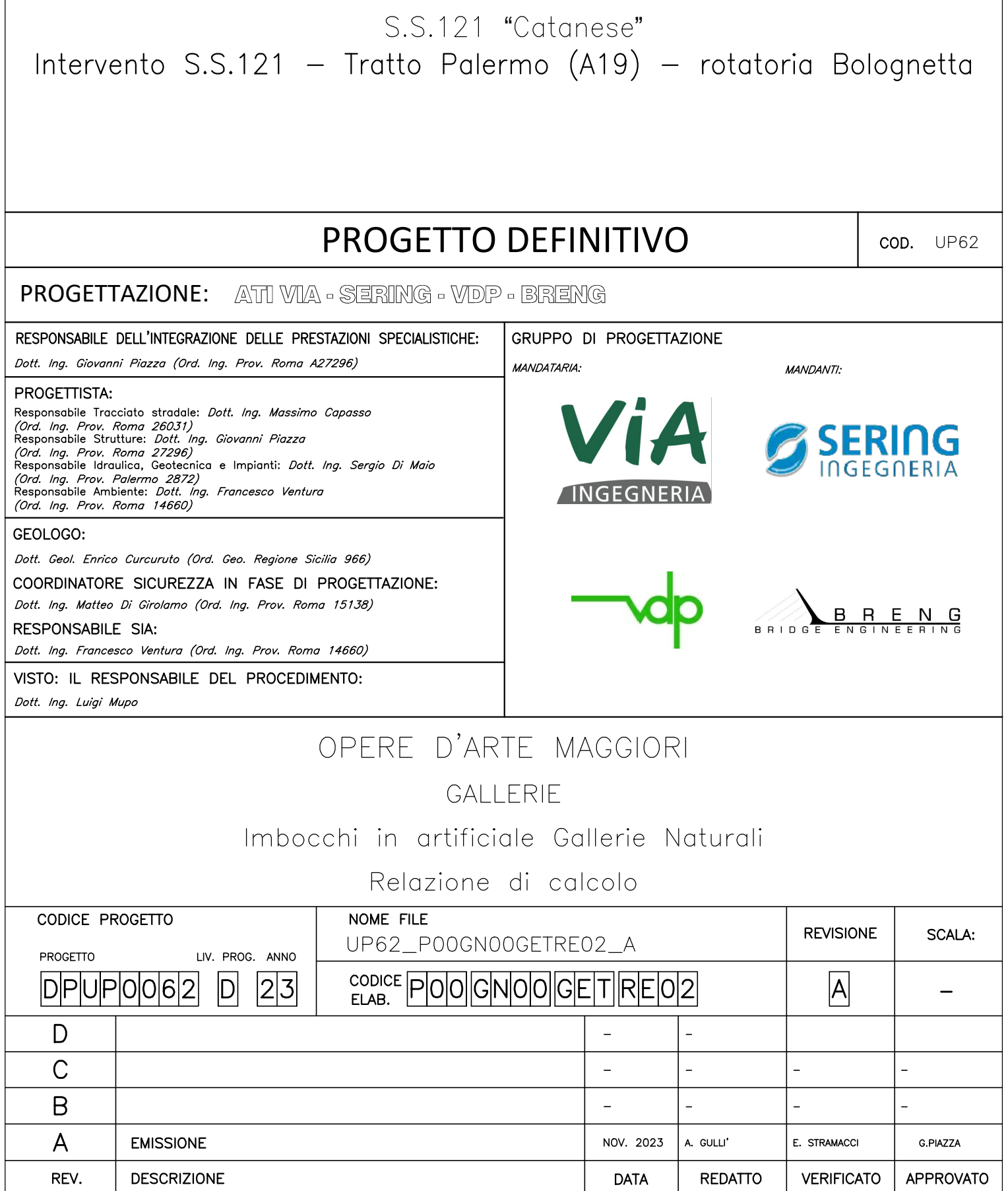

Itinerario Palermo - Agrigento - S.S. 121 Tratto A19 - Bolognetta

anas **GRUPPO FS ITALIANE** 

**UP62** 

Tratti in artificiale - Relazione tecnica e di calcolo

# INDICE

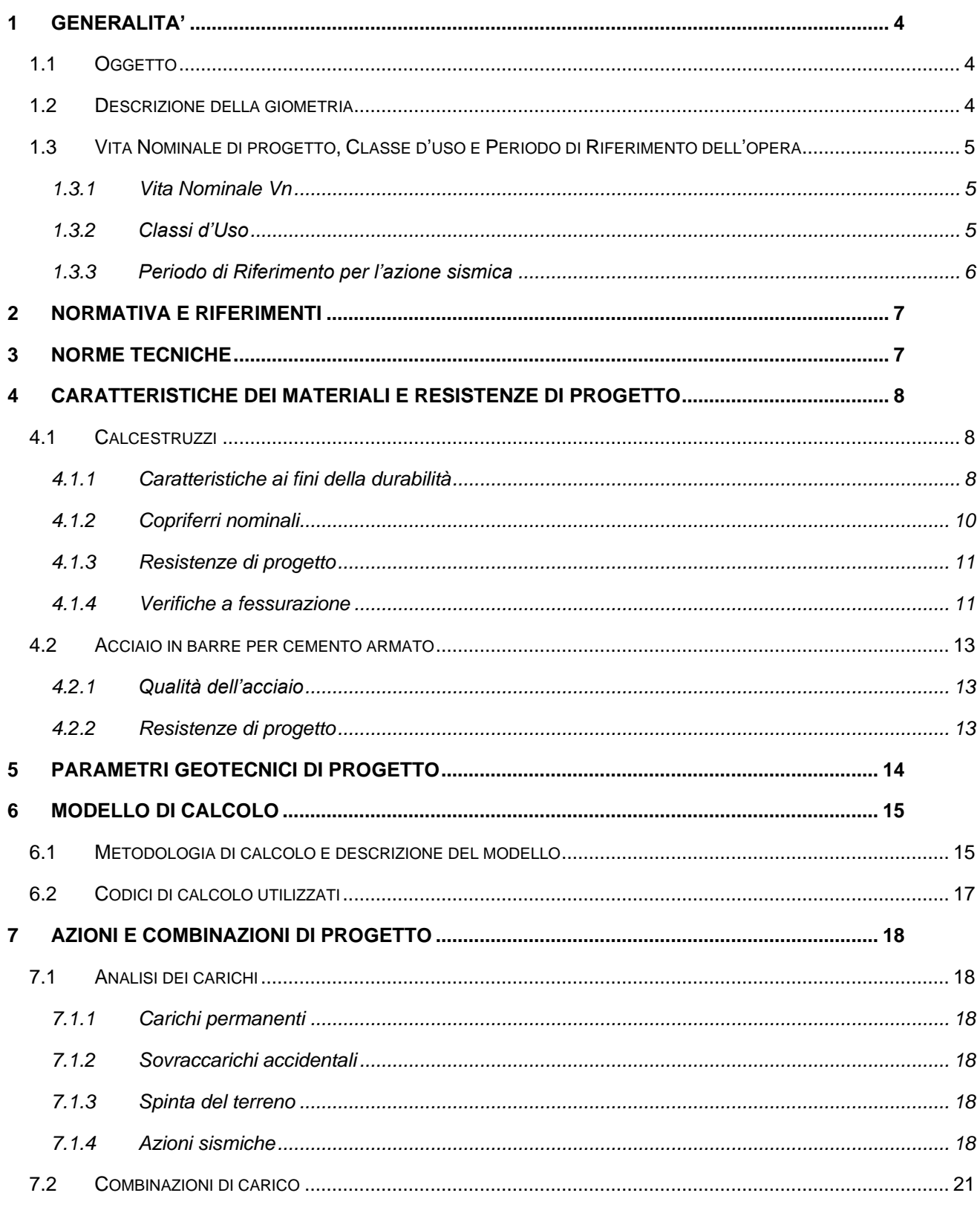

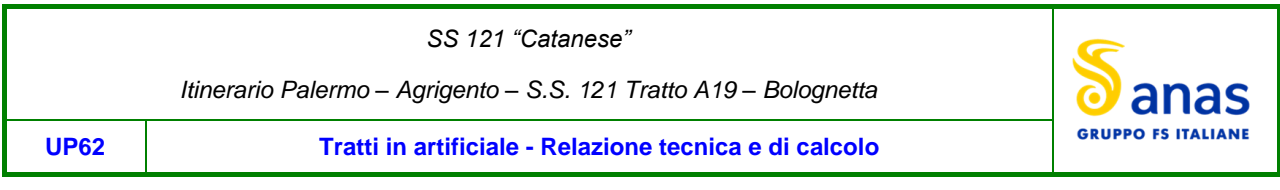

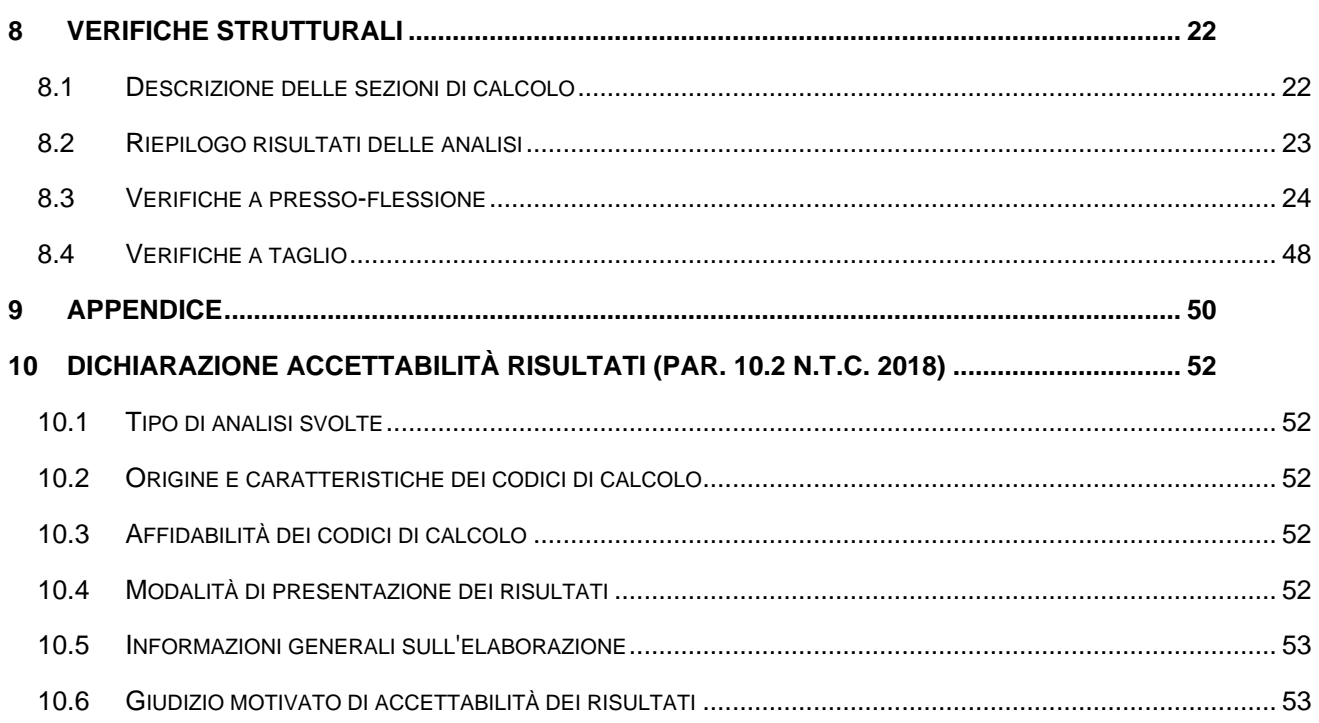

*Itinerario Palermo – Agrigento – S.S. 121 Tratto A19 – Bolognetta*

**UP62 Tratti in artificiale - Relazione tecnica e di calcolo**

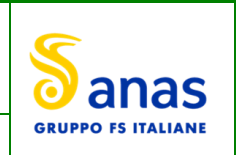

# <span id="page-4-0"></span>**1 GENERALITA'**

# <span id="page-4-1"></span>**1.1 Oggetto**

La presente relazione illustra l'analisi e le verifiche relative ai tratti di galleria artificiale delle gallerie naturali inserite nelle opere dell'intervento UP62 Progetto Definitivo dell'"Itinerario Palermo – Agrigento – S.S. *121 Tratto A19 – Bolognetta*".

Nella presente relazione si riporta il dimensionamento della struttura di rivestimento definitiva. Per il dimensionamento delle opere di sostegno degli scavi si rimanda alla relazione specifica.

Le analisi e le verifiche statiche sono condotte conformemente al livello di Progettazione Definitiva di cui trattasi e mirano al dimensionamento degli elementi principali per consentirne una piena definizione dal punto di vista prestazionale ed economico (§art. 26 e 29 D.P.R. 5/10/2010, n°207).

Le analisi e le verifiche degli aspetti di dettaglio, saranno sviluppate nella successiva fase di Progettazione Esecutiva.

# <span id="page-4-2"></span>**1.2 Descrizione della giometria**

Nell'ottica di un progetto definitivo si è scelto di verificare unicamente la sezione d'imbocco più critica tra le tre gallerie interessate dall'intervento (GN01, GN02 e GN03), ovvero quella avente un volume di scavo maggiore.

Seguendo tale criterio la sezione più critica è risultatata essere quella relativa all'imbocco sud della galleria GN03, la quale ha le seguenti caratteristiche: spessore del rivestimento in calotta pari ad 1.00 m in chiave, e 2.47 m in corrispondenza delle reni, piedritti di spessore variabile da 1.40 m a 1.70 m allo spiccato degli stessi e arco rovescio di spessore costante pari a 1.00 m.

Di seguito si riporta la sezione trasversale dell'opera, per maggiori dettagli si rimanda agli elaborati grafici:

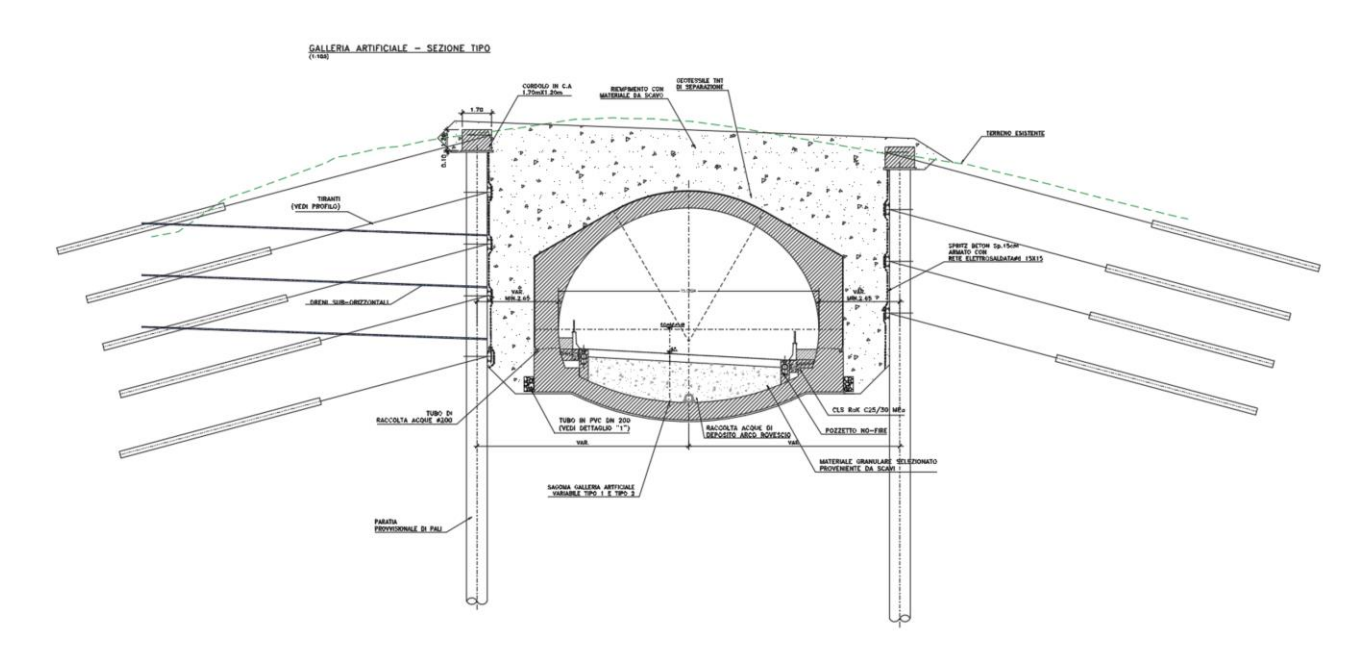

Figura 1.1 - *Sezione trasversale galleria*

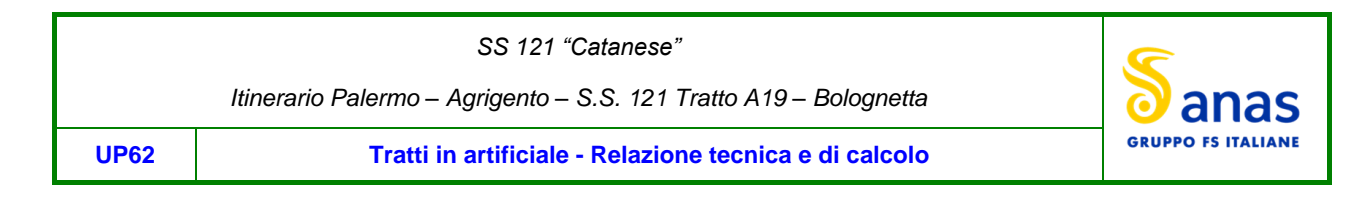

# <span id="page-5-0"></span>**1.3 Vita Nominale di progetto, Classe d'uso e Periodo di Riferimento dell'opera**

# <span id="page-5-1"></span>**1.3.1 Vita Nominale Vn**

La vita nominale di progetto V<sub>N</sub> di un'opera è convenzionalmente definita come il numero di anni nel quale è previsto che l'opera, purché soggetta alla necessaria manutenzione, mantenga specifici livelli prestazionali.

I valori minimi di V<sub>N</sub> da adottare per i diversi tipi di costruzione sono riportati nella Tab. 2.4.I. (§ 2.4.1 NTC2018). Tali valori possono essere anche impiegati per definire le azioni dipendenti dal tempo.

Tabella 2.4.I - Vita nominale  $V_N$  per diversi tipi di opere

| <b>TIPI DI COSTRUZIONE</b>                                                                                  | <b>Vita Nominale</b><br>$V_N$ (in anni) |
|----------------------------------------------------------------------------------------------------|-----------------------------------------|
| 1   Opere provvisorie – Opere provvisionali - Strutture in fase costruttiva <sup>1</sup>                    | < 10                                    |
| 2 Opere ordinarie, ponti, opere infrastrutturali e dighe di dimensioni contenute o di importanza<br>normale | >50                                     |
| 3 Grandi opere, ponti, opere infrastrutturali e dighe di grandi dimensioni o di importanza strategica       | >100                                    |

*Tabella 1.1 –Vita nominale Vn per diversi tipi di opere (NTC2018)*

In accordo con la Committenza Anas è stato assunto:

- Vita Nominale di progetto:  $V_N = 50$  anni (costruzioni con livelli di prestazione ordinari).

## <span id="page-5-2"></span>**1.3.2 Classi d'Uso**

Con riferimento alle conseguenze di una interruzione di operatività o di un eventuale collasso, le costruzioni sono suddivise in classi d'uso così definite (§2.4.2 NTC2018):

- *Classe I:* Costruzioni con presenza solo occasionale di persone, edifici agricoli.
- *Classe II:* Costruzioni il cui uso preveda normali affollamenti, senza contenuti pericolosi per l'ambiente e senza funzioni pubbliche e sociali essenziali. Industrie con attività non pericolose per l'ambiente. Ponti, opere infrastrutturali, reti viarie non ricadenti in Classe d'uso III o in Classe d'uso IV, reti ferroviarie la cui interruzione non provochi situazioni di emergenza. Dighe il cui collasso non provochi conseguenze rilevanti.
- *Classe III:* Costruzioni il cui uso preveda affollamenti significativi. Industrie con attività pericolose per l'ambiente. Reti viarie extraurbane non ricadenti in Classe d'uso IV. Ponti e reti ferroviarie la cui interruzione provochi situazioni di emergenza. Dighe rilevanti per le conseguenze di un loro eventuale collasso.
- *Classe IV:* Costruzioni con funzioni pubbliche o strategiche importanti, anche con riferimento alla gestione della protezione civile in caso di calamità. Industrie con attività particolarmente pericolose per l'ambiente. Reti viarie di tipo A o B, di cui al DM 5/11/2001, n. 6792, "Norme funzionali e geometriche per la costruzione delle strade", e di tipo C quando appartenenti ad itinerari di collegamento tra capoluoghi di provincia non altresì serviti da strade di tipo A o B. Ponti e reti ferroviarie di importanza critica per il mantenimento delle vie di comunicazione, particolarmente dopo un evento sismico. Dighe connesse al funzionamento di acquedotti e a impianti di produzione di energia elettrica.

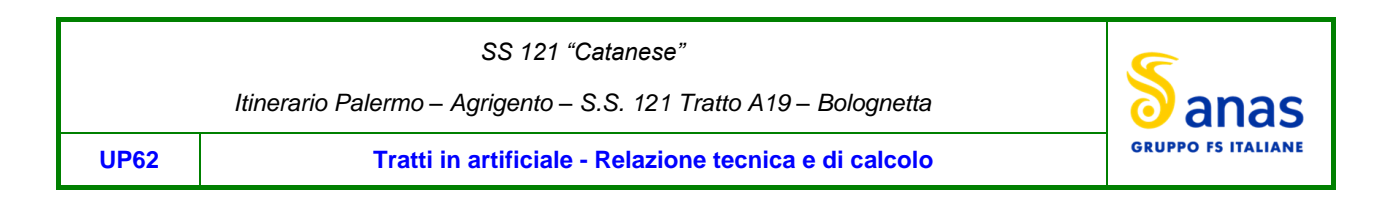

Relativamente alle conseguenze di una interruzione di operatività o di un eventuale collasso, delle opere di cui trattasi, vi si attribuisce:

- Classe d'Uso: IV;
- $-Coefficiente d'Uso:$   $C_{U} = 2.0.$

# <span id="page-6-0"></span>**1.3.3 Periodo di Riferimento per l'azione sismica**

Il periodo di riferimento, impiegato nella valutazione delle azioni sismiche risulta pari a:

- Periodo di Riferimento:  $V_R = V_N \times C_U = 50 \times 2.0 = 100$  anni.

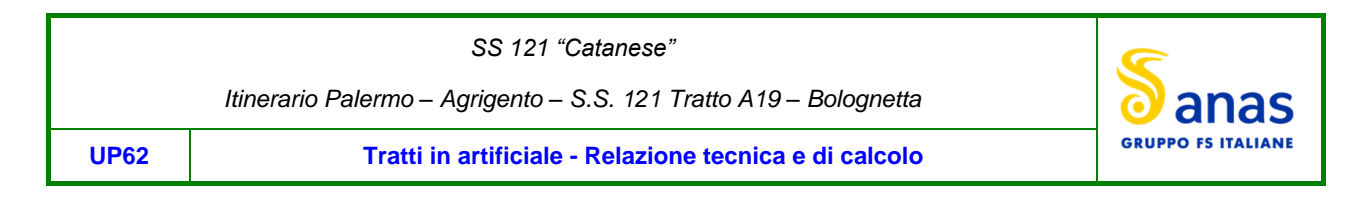

# <span id="page-7-0"></span>**2 NORMATIVA E RIFERIMENTI**

Le analisi e le verifiche delle strutture sono state effettuate nel rispetto della seguente normativa vigente:

- [D\_1]. DM 17 gennaio 2018: Aggiornamento delle <<Norme tecniche per le costruzioni>> (nel seguito indicate come NTC18).
- [D\_2]. Circolare 21 gennaio 2019 n.7: Istruzioni per l'applicazione dell' "Aggiornamento delle Norme tecniche per le costruzioni" di cui al DM 17 gennaio 2018, supplemento ordinario n° 5 alla G. U. n° 35 del 11/02/2019 (nel seguito indicate come CNTC18).
- [D\_3]. Norma Europea UNI EN 206: Calcestruzzo Specificazione, prestazione, produzione e conformità (Dicembre 2016).
- [D\_4]. Norma Italiana UNI 11104: Calcestruzzo Specificazione, prestazione, produzione e conformità Specificazioni complementari per l'applicazione della EN 206 (luglio 2016).
- [D\_5]. Normative AFTES *Tunnels et ouvrages souterrains, 1993*

# <span id="page-7-1"></span>**3 NORME TECNICHE**

Il metodo di calcolo adottato è quello semiprobabilistico agli stati limite, con applicazione di coefficienti parziali per le azioni o per l'effetto delle azioni, variabili in ragione dello stato limite indagato.

*SS 121 "Catanese"* 

*Itinerario Palermo – Agrigento – S.S. 121 Tratto A19 – Bolognetta*

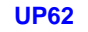

**UP62 Tratti in artificiale - Relazione tecnica e di calcolo**

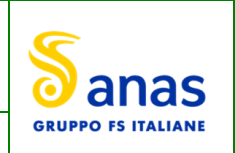

# <span id="page-8-0"></span>**4 CARATTERISTICHE DEI MATERIALI E RESISTENZE DI PROGETTO**

# <span id="page-8-1"></span>**4.1 Calcestruzzi**

# <span id="page-8-2"></span>**4.1.1 Caratteristiche ai fini della durabilità**

Al fine di valutare le caratteristiche vincolanti delle miscele di calcestruzzo nei confronti della durabilità viene fatto riferimento alle norme EN206 e UNI 11104.

Relativamente alla scelta delle classi di esposizione, in accordo alla "Classificazione del livello di rischio di attacco del gelo per aree climatiche del territorio italiano" contenuta nell'appendice A alla norma, che attribuisce alla Sicilia un livello di rischio Nullo, è stata esclusa l'applicazione della classe XF (Attacco dei cicli gelo/disgelo con o senza disgelanti), e conseguentemente della classe XD (corrosione indotta da cloruri esclusi quelli provenienti dall'acqua di mare).

Analogamente è stata esclusa l'applicazione della classe XS (Corrosione indotta dai cloruri contenuti nell'acqua di mare).

Relativamente all'applicazione della classe XA (Attacco chimico da parte del terreno naturale e delle acque contenute nel terreno), le analisi chimiche eseguite su campioni di terreno e su acqua di falda ai sensi della norma UNI EN 206, hanno evidenziato acidità nei terreni e concentrazioni di CO2 nell'acqua, tali da rientrare nei range illustrati nel prospetto 2 della norma.

Di seguito il prospetto di sintesi riportato nel report "Relazione sul monitoraggio ambientale ante operam".

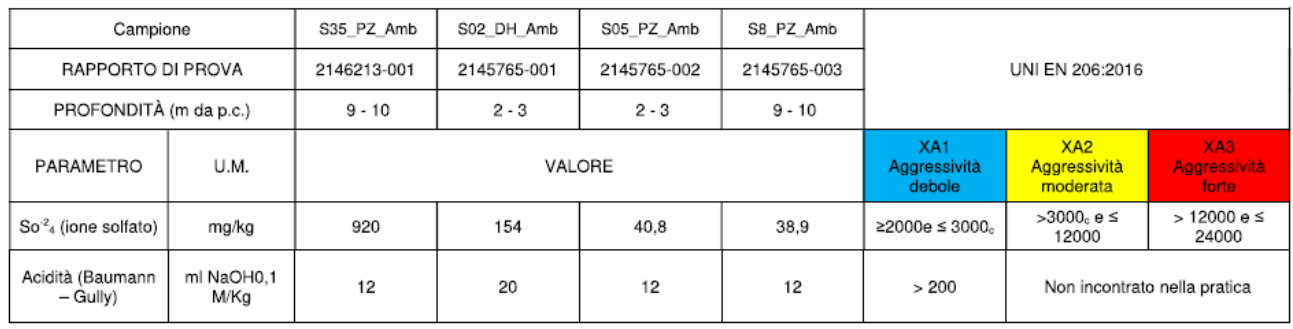

Tabella 4.1 - *Confronto dei risultati analitici sull'aggressività del terreno con i valori delle classi UNI EN 206:2016*

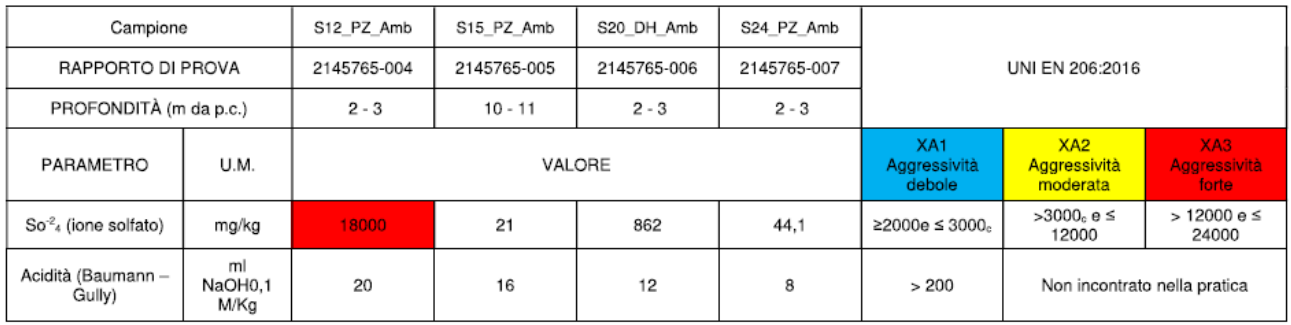

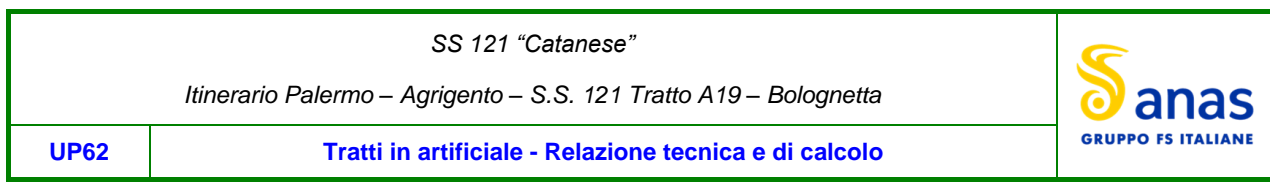

Sulla base delle concentrazioni rilevate, confrontate con i limiti stabiliti dalla norma UNI EN 206:2016, i campioni di terra esaminati risultano non aggressivi fatta eccezione per il campione prelevato in corrispondenza del sondaggio denominato S12\_PZ\_Amb il quale risulta fortemente aggressivo per il parametro SO-24 (ione solfato).

Tabella 4.2- *Confronto dei risultati analitici sull'aggressività delle acque sotterranee con i valori delle classi UNI EN 206:2016*

| Campione                             |          | S05 PZ Amb  | S12 PZ Amb  | S28 PZ Amb  | S35 PZ Amb  | S22             | SN <sub>3</sub> |                                           |                                             |                              |
|--------------------------------------|----------|-------------|-------------|-------------|-------------|-----------------|-----------------|-------------------------------------------|---------------------------------------------|------------------------------|
| RAPPORTO DI PROVA                    |          | 2146823-001 | 2146823-003 | 2146823-006 | 2146823-007 | 2149554-<br>001 | 2149554-<br>002 | UNI EN 206:2016                           |                                             |                              |
| PROFONDITÀ<br>PIEZOMETRO (m da p.c.) |          | 27          | 27.1        | 27.5        | 24,5        | 28,6            | 29,5            |                                           |                                             |                              |
| PARAMETRO                            | U.M.     | VALORE      | VALORE      | VALORE      | VALORE      | VALORE          | VALORE          | XA <sub>1</sub><br>Aggressività<br>debole | X <sub>A2</sub><br>Aggressività<br>moderata | XA3<br>Aggressività<br>forte |
| $So2$ <sub>4</sub> (ione<br>solfato) | mg/l     | 511         | 2599        | 237         | 2437        | 124             | 177             | $\geq$ 200 $e$<br>≤600                    | >600 e<br>≤3000                             | $>$ 3000 e $\leq$<br>6000    |
| pH                                   | unità    | 7,2         | 7.4         | 8,7         | 7,6         | 7.5             | 7.6             | ≤6.5 e ≥5.5                               | < 5.5 e ≥ 4.5                               | $<$ 4.5 e ≥4.0               |
| CO <sub>2</sub><br>(aggressiva)      | mg/l     | 0,1         | 1.1         | 13.2        | 1,1         | < 0.1           | < 0.1           | ≥15 e ≤40                                 | >40 e ≤100                                  | >100 fino a<br>saturazione   |
| NH <sup>+4</sup> (ione<br>ammonio)   | mg NH4/I | < 0.04      | 0,24        | 1,1         | 1,3         | 0,5             | 0.6             | ≥15 e ≤30                                 | >30 e ≤60                                   | >60 e ≤100                   |

Sulla base delle concentrazioni rilevate, confrontate con i limiti stabiliti dalla norma UNI EN 206:2016, i campioni di acqua sotterranea prelevati in corrispondenza dei piezometri S12\_PZ\_Amb e S35\_PZ\_Amb, denotano un ambiente chimico moderatamente aggressivo per il parametro SO-24 (ione solfato); i campioni di acqua sotteranea prelevati in corrispondenza dei piezometri S05\_PZ\_Amb e S28\_PZ\_Amb, hanno evidenziato valori di concentrazione del parametro SO-24 (ione solfato) tali per cui si denota un ambiente chimico debolmente aggressivo. Per i restanti campioni prelevati si riscontra la presenza di un ambiente chimico non aggressivo.

Pertanto, per i rivestimenti della galleria è prevista una classe di esposizione XA2.

Pertanto, si ha:

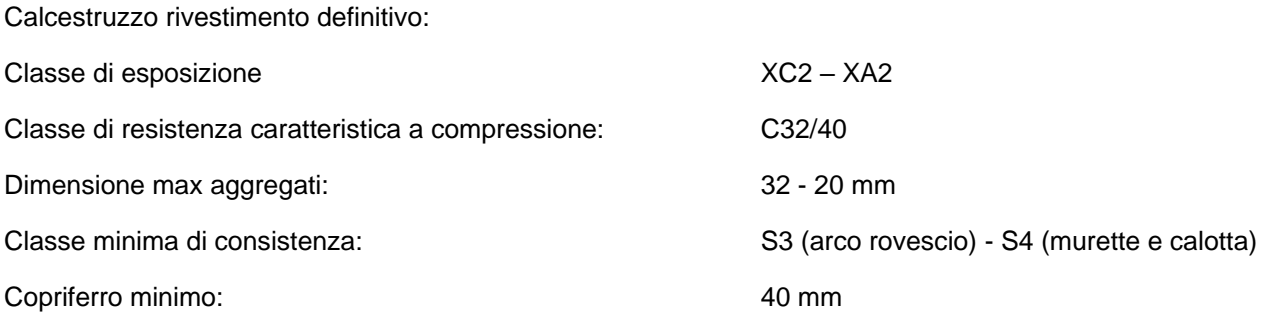

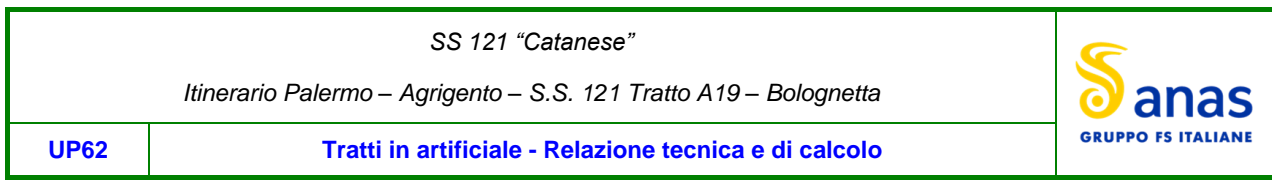

# <span id="page-10-0"></span>**4.1.2 Copriferri nominali**

Ai fini di preservare le armature dai fenomeni di aggressione ambientale, dovrà essere previsto un idoneo copriferro; il suo valore, misurato tra la parete interna del cassero e la generatrice dell'armatura metallica più vicina, individua il cosiddetto "copriferro nominale".

Il copriferro nominale è la somma di due contributi, il copriferro minimo e la tolleranza di posizionamento.

I valori minimi dello spessore dello strato di ricoprimento di calcestruzzo (copriferro), ai fini della protezione delle armature dalla corrosione, sono riportati nella Tab. C4.1.IV delle circolari applicative della NTC2018, nella quale sono distinte le tre condizioni ambientali di Tab. 4.1.IV delle NTC:

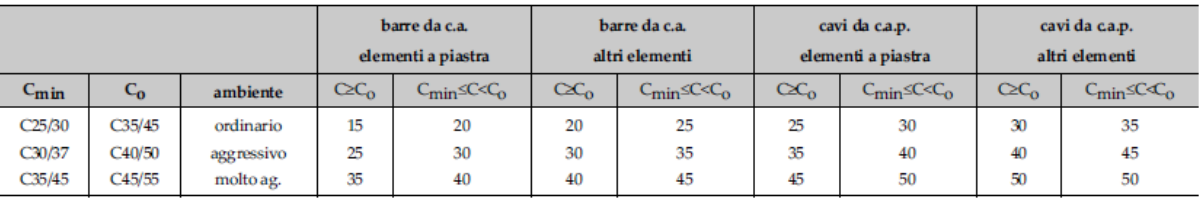

Tabella C4.1.IV - Copriferri minimi in mm

I valori della tabella C4.1.IV si riferiscono a costruzioni con Vita Nominale di 50 anni (tipo 2 della Tab. 2.4.1 delle NTC). Per costruzioni con vita nominale di 100 anni (tipo 3 della citata Tab. 2.4.1), i valori della Tab. C4.1.IV vanno aumentati di 10 mm.

Per la definizione del calcestruzzo nominale, ai valori minimi di copriferro vanno aggiunte le tolleranze di posa, pari a 10 mm o minore, secondo indicazioni di norme di comprovata validità.

Per il valore del copriferro minimo nel caso in esame si pone, un copriferro minimo pari a 30 mm. La tolleranza di posizionamento è pari a 10 mm. Si ottiene pertanto un copriferro nominale minimo pari a 40 mm.

# <span id="page-11-0"></span>**4.1.3 Resistenze di progetto**

### **Calcestruzzo C32/40**

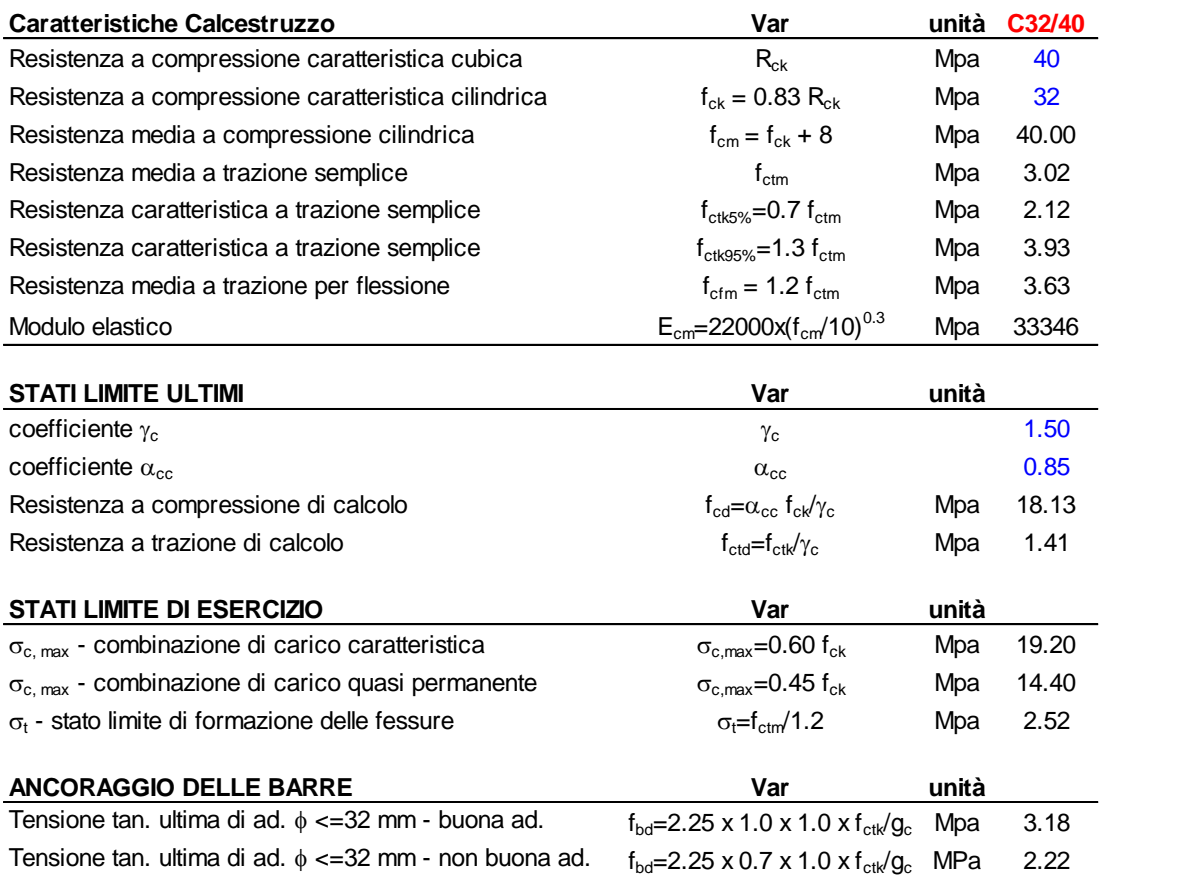

# <span id="page-11-1"></span>**4.1.4 Verifiche a fessurazione**

Le condizioni ambientali, ai fini della protezione contro la corrosione delle armature, sono suddivise in ordinarie, aggressive e molto aggressive in relazione a quanto indicato dalla Tab. 4.1.III delle NTC2018:

Tab. 4.1.III - Descrizione delle condizioni ambientali

| Condizioni ambientali | Classe di esposizione             |
|-----------------------|-----------------------------------|
| Ordinarie             | X0, XC1, XC2, XC3, XF1            |
| Aggressive            | XC4, XD1, XS1, XA1, XA2, XF2, XF3 |
| Molto aggressive      | XD2, XD3, XS2, XS3, XA3, XF4      |

Nel caso in esame si considerano:

- Condizioni Aggressive: per le verifiche a fessurazione dei rivestimenti definitivi (classe di esposizione XA2).

La Tab. 4.1.IV stabilisce i criteri per la scelta degli stati limite di fessurazione in funzione delle condizioni ambientali e del tipo di armatura:

|             | SS 121 "Catanese"                                      |                           |  |
|-------------|--------------------------------------------------------|---------------------------|--|
|             | <b>Janas</b>                                           |                           |  |
| <b>UP62</b> | Tratti in artificiale - Relazione tecnica e di calcolo | <b>GRUPPO FS ITALIANE</b> |  |

Tab. 4.1.IV - Criteri di scelta dello stato limite di fessurazione

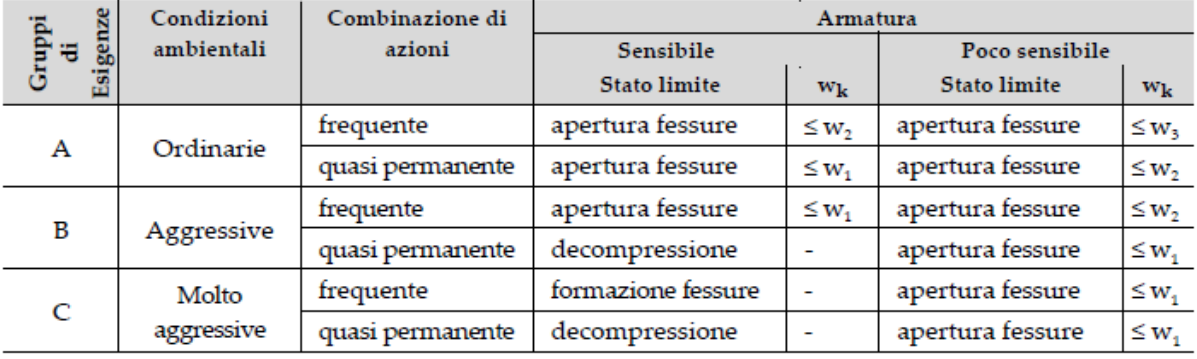

Pertanto, nel caso in esame si ha:

- Verifiche a fessurazione – condizioni ambientali Aggressive– Armatura poco sensibile:

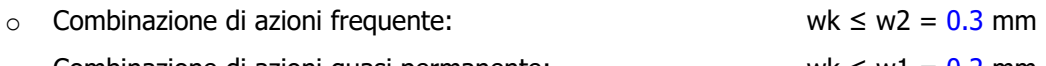

o Combinazione di azioni quasi permanente: wk ≤ w1 = 0.2 mm

In alcuni casi, in accordo al par. §4.1.2.2.4.5, le verifiche allo stato limite di apertura delle fessure sono state condotte senza calcolo diretto, verificando che la tensione di trazione dell'armatura, valutata nella sezione parzializzata per la combinazione di carico pertinente, sia contenuta entro i valori limite specificati nelle seguenti tabelle:

| Tensione nell'acciaio | Diametro massimo $\phi$ delle barre (mm) |                |                |  |
|-----------------------|------------------------------------------|----------------|----------------|--|
| $\sigma_s$ [MPa]      | $w_3 = 0.4$ mm                           | $w_2 = 0.3$ mm | $w_1 = 0.2$ mm |  |
| 160                   | 40                                       | 32             | 25             |  |
| 200                   | 32                                       | 25             | 16             |  |
| 240                   | 20                                       | 16             | 12             |  |
| 280                   | 16                                       | 12             |                |  |
| 320                   | 12                                       | 10             |                |  |
| 360                   |                                          |                |                |  |

Tabella C4.1.II Diametri massimi delle barre per il controllo di fessurazione

Tabella C4.1.III - Spaziatura massima delle barre per il controllo di fessurazione

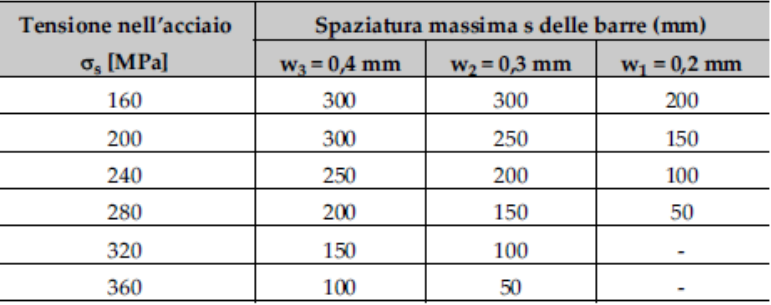

In rapporto a quanto specificato nelle precedenti tabelle è possibile individuare le tensioni limite dell'acciaio per ciascun diametro delle barre:

*Itinerario Palermo – Agrigento – S.S. 121 Tratto A19 – Bolognetta*

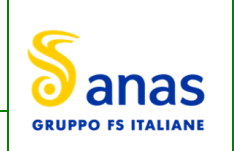

**UP62 Tratti in artificiale - Relazione tecnica e di calcolo**

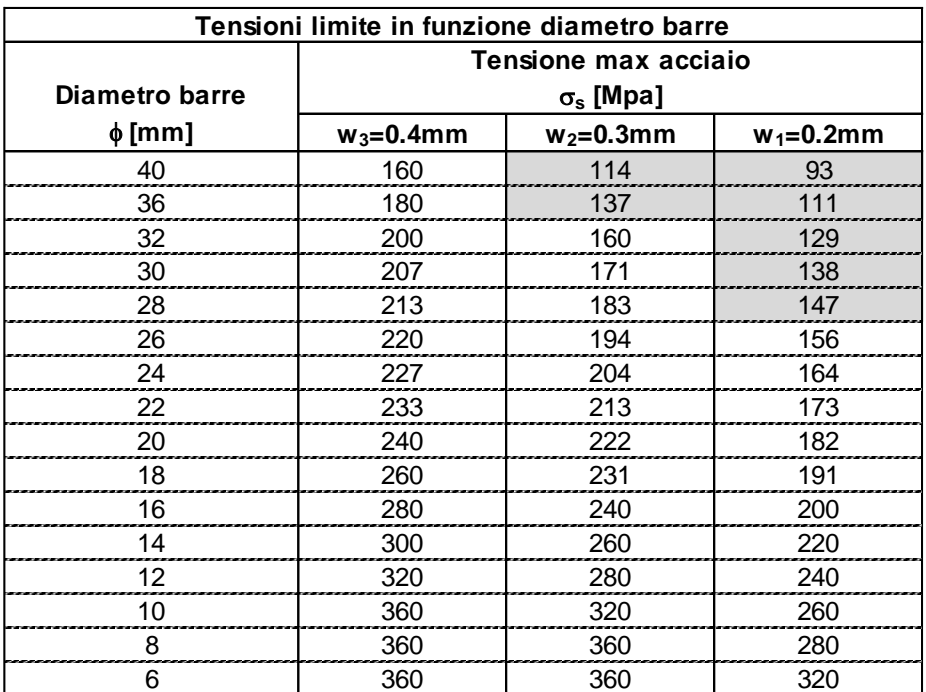

## <span id="page-13-0"></span>**4.2 Acciaio in barre per cemento armato**

## <span id="page-13-1"></span>**4.2.1 Qualità dell'acciaio**

Acciaio in barre B450C in accordo a DM 17/01/2018 (Capitolo 11).

Le Reti Elettrosaldate (RES), potranno essere realizzate impiegando acciaio B450A con le limitazioni all'impiego previste nel capitolo 11 delle NTC2018.

# <span id="page-13-2"></span>**4.2.2 Resistenze di progetto**

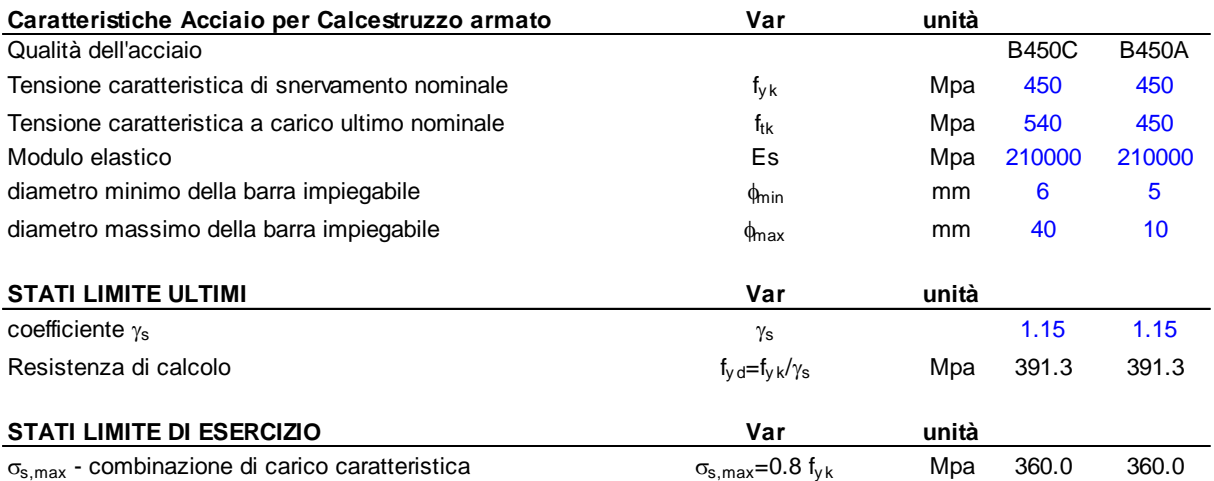

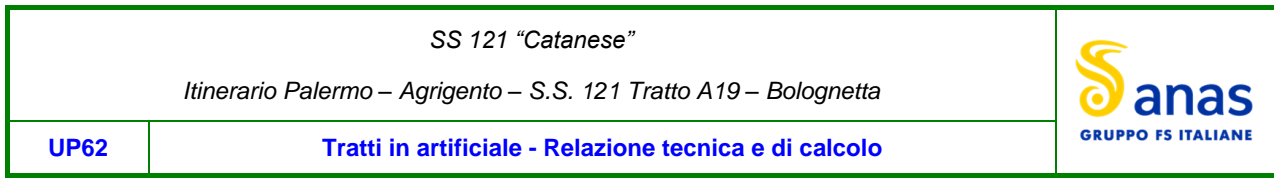

# <span id="page-14-0"></span>**5 PARAMETRI GEOTECNICI DI PROGETTO**

L'assetto litologico che interessa la galleria artficiale in oggetto è costituito in prevalenza da Flysh Numidico (argille e argille marnose), per il quale sono stati adottati i seguenti parametri geotecnici caratteristici relativi al criterio di rottura di Mohr – Coulomb:

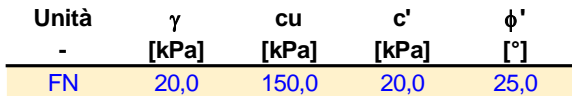

Per definire i parametri di deformabilità caratteristici del terreno, si è considerato per il Flysh un comportamento del terreno isotropo non lineare, descritto dalla seguente legge di decadimento del modulo:

$$
E = E_0 \left(\frac{p'}{p_{ref}}\right)^{\alpha}
$$

In cui E<sub>0</sub> è il modulo di rigidezza iniziale, p<sub>ref</sub> è la pressione atmosferica di riferimento mentre α è un parametro che varia tra 0.5 e 1, nel nostro caso posto pari a 0.5.

È stato assunto un valore del modulo di elasticità iniziale paria a 50MPa.

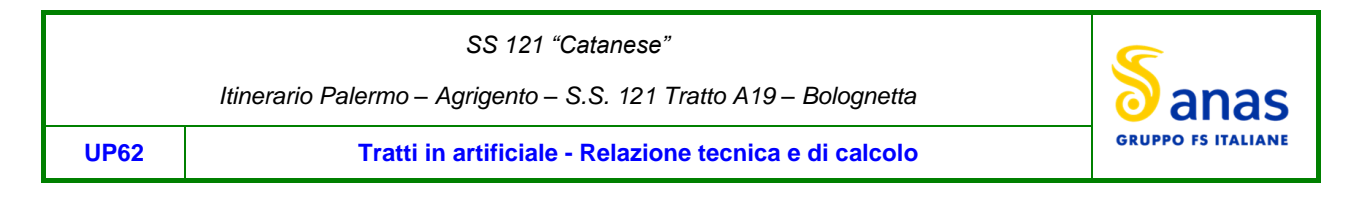

# <span id="page-15-0"></span>**6 MODELLO DI CALCOLO**

# <span id="page-15-1"></span>**6.1 Metodologia di calcolo e descrizione del modello**

Si adotta il modello "delle reazioni iperstatiche". Alla struttura viene applicato un sistema di carichi esterni assegnati (attivi) e di carichi di reazione del terreno indotti dalla deformazione del rivestimento stesso (passivi).

Il carico attivo (di entità prefissata) deriva dal peso proprio della struttura, dal carico verticale esercitato dal terreno gravante in calotta, dai sovraccarichi accidentali, dalle spinte ai lati della galleria esercitate dal terreno stesso e da eventuali sovraccarichi e carichi sismici.

L'azione di contenimento del terreno alla deformazione della struttura viene schematicamente considerata nel modello mediante una serie di molle orizzontali applicate ai piedritti della galleria di costante Kh e di molle verticali applicate in corrispondenza dell'arco rovescio, con coefficiente di reazione Kv.

Le analisi sono svolte per sezioni di profondità unitaria in direzione longitudinale.

La sezione della galleria policentrica è stata modellata nel codice di calcolo agli elementi finiti SAP2000 attraverso elementi "*frames*" a sezione variabile e caricata nel suo piano.

Di seguito è riportato lo schema di calcolo:

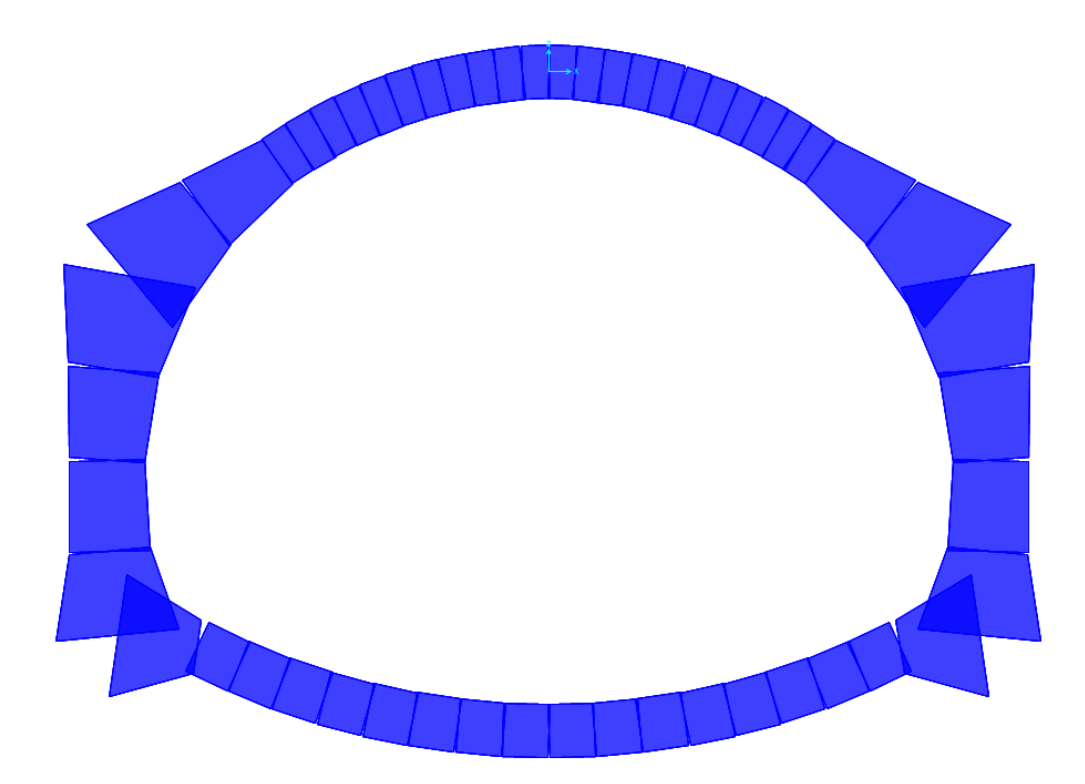

*Figura 6.1 - Sezione di calcolo* 

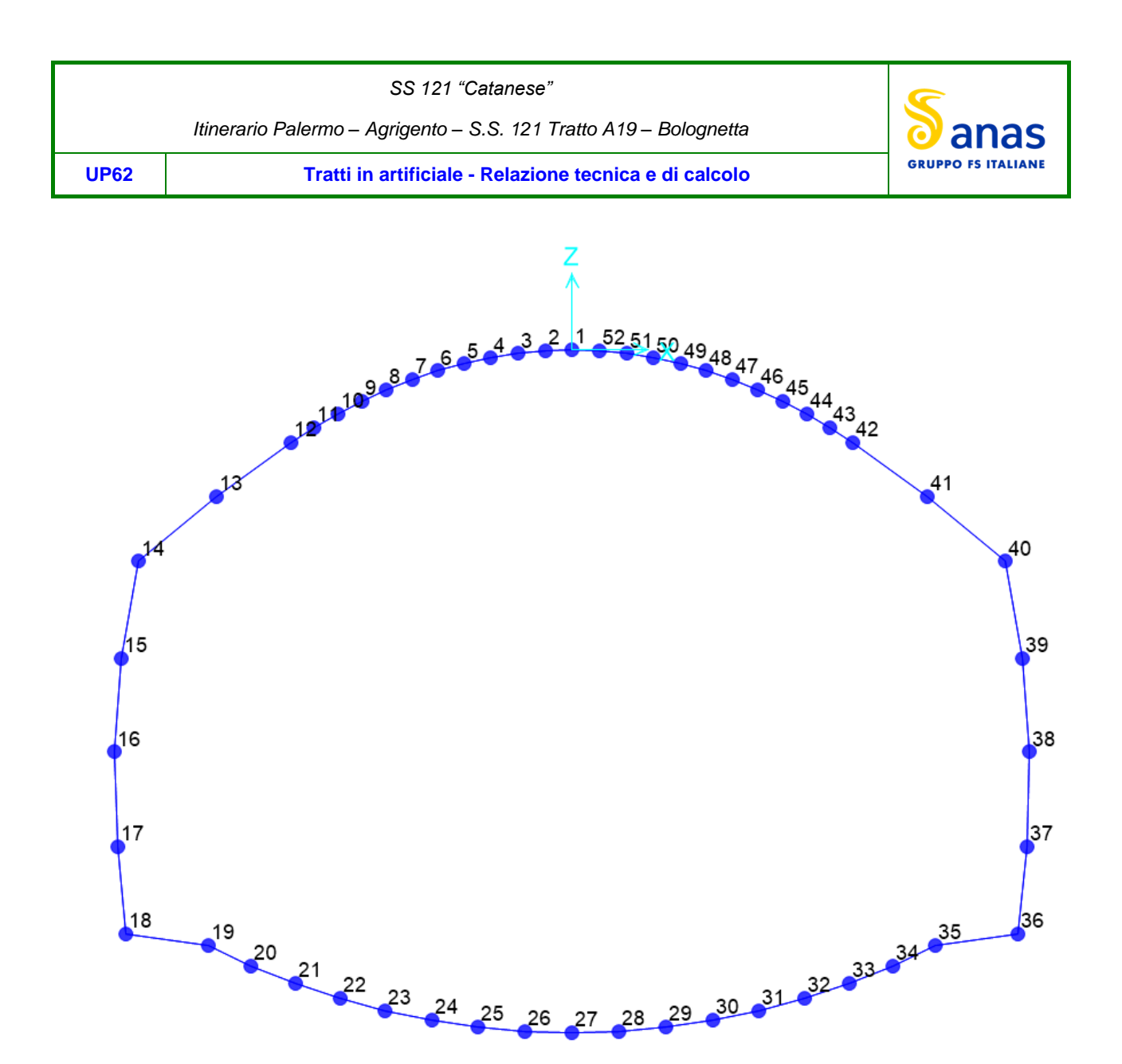

*Figura 6.2 - Sezione di calcolo - numerazione dei nodi*

L'interazione terreno-struttura è stata schematizzata attraverso l'imposizione di vincoli elastici, soggetti a sola compressione, posti in corrispondenza dei nodi della struttura.

Si è considerata l'interazione in direzione orizzontale per l'arco di volta e per i piedritti, e in direzione verticale sotto l'arco rovescio.

I calcoli sono svolti iterativamente, al fine di disattivare le molle che risultano tese, in modo tale da poter effettuare un'analisi lineare sul software SAP2000.

Le costanti di reazione delle molle sono state determinate secondo le formule proposte nelle norme *AFTES*  (*Tunnels et ouvrages souterrains, 1993*):

Rigidezza molle per elementi curvi (Formula di Galërkin) =

Rigidezza molle per elementi lineari (Formula di Boussinesq) =

$$
k = \frac{E}{(1+v)R}
$$

$$
k = \frac{1}{f} \frac{E}{(1 + v^2) a}
$$

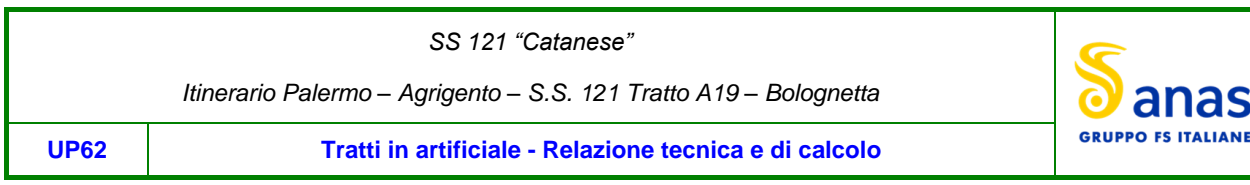

Rigidezza molle per elementi con grande raggio di curvatura

1 f E  $(1+v^2)B$ 

con:

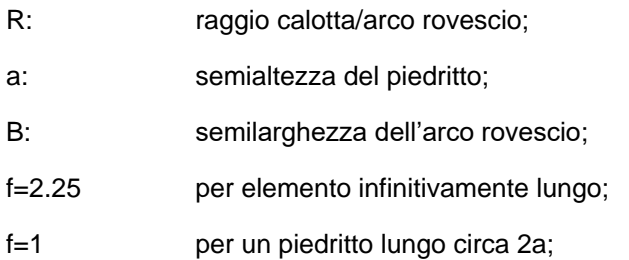

Sono stati implementati 5 modelli distinti:

- 1) Condizioni statiche (massimizzando la spinta del terreno)
- 2) Condizioni statiche (minimizzando la spinta del terreno)
- 3) Condizioni sismiche (con sovraspinta sismica di Wood solamente da un lato)
- 4) Condizioni sismiche (con sovraspinta sismica di Wood su entrambi i lati)

Le configurazioni proposte servono a massimizzare una volta gli effetti dei carichi verticali e l'altra gli effetti dei carichi orizzontali.

In appendice sono riportate le rigidezze delle molle disposte lungo il perimetro della sezione di calcolo.

# <span id="page-17-0"></span>**6.2 Codici di calcolo utilizzati**

I software utilizzati per i calcoli delle opere in esame sono di seguito elencati:

- SAP2000 per la modellazione della galleria artificiale
- RC SEC distribuito dalla GeoStru per la verifica delle sezioni in calcestruzzo armato.

*SS 121 "Catanese"* 

*Itinerario Palermo – Agrigento – S.S. 121 Tratto A19 – Bolognetta*

**UP62 Tratti in artificiale - Relazione tecnica e di calcolo**

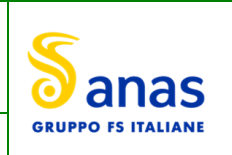

# <span id="page-18-0"></span>**7 AZIONI E COMBINAZIONI DI PROGETTO**

# <span id="page-18-1"></span>**7.1 Analisi dei carichi**

Tutti i carichi applicati nel modello sono riportati in appendice.

# <span id="page-18-2"></span>**7.1.1 Carichi permanenti**

Il peso proprio dell'arco rovescio, dei piedritti e della calotta è computato in automatico dal codice di calcolo utilizzato con riferimento ad un peso specifico del calcestruzzo pari a 25.0 kN/m<sup>3</sup>.

Si è considerato uno spessore del terreno di ritombamento pari a 7.0 m a cui è stato assegnato un peso specifico pari a 20.0 kN/m<sup>3</sup>.

# <span id="page-18-3"></span>**7.1.2 Sovraccarichi accidentali**

L'elevata copertura di terreno che caratterizza la galleria artificiale in esame, rende trascurabili gli effetti di eventuali sovraccarichi accidentali a piano di campagna che pertanto non sono stati presi in considerazione nelle analisi.

# <span id="page-18-4"></span>**7.1.3 Spinta del terreno**

Le spinte del terreno sono state valutate con riferimento al coefficiente di spinta a riposo  $K_0$  e al coefficiente di spinta attiva KA.

# <span id="page-18-5"></span>**7.1.4 Azioni sismiche**

I parametri caratteristici del sito in esame sono riferiti alle seguenti coordinate geografiche:

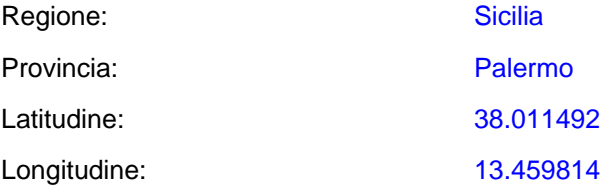

I parametri sismici fondamentali sono stati determinati con l'ausilio del software-free SPETTRI-NTC ver. 1.0.3 (prodotto dal Consiglio Superiore dei Lavori Pubblici [www.cslp.it\)](http://www.cslp.it/), con riferimento al sistema di coordinate ED50.

Gli effetti delle azioni sismiche sulle paratie sono stati determinati con metodo pseudostatico.

L'azione sismica è definita mediante un'accelerazione equivalente costante nello spazio e nel tempo.

In accordo al §7.11.6.3.1 è stato trascurato l'effetto dell'azione sismica verticale.

L'accelerazione di picco è fornita da:

amax =  $S \times a_g = S_s \times S_T \times a_g$ 

dove:

a<sup>g</sup> è l'accelerazione orizzontale massima al sito su suolo rigido, determinata in funzione della probabilità di superamento nel periodo di riferimento P<sub>VR</sub>;

S è il coefficiente che tiene conto della categoria di sottosuolo e delle condizioni topografiche mediante la relazione seguente  $S = S_S \times S_T$ , essendo  $S_S$  il coefficiente di amplificazione stratigrafica

| Categoria<br>sottosuolo | $S_{S}$                                                                   | $\mathbf{C}_{\mathbf{C}}$        |
|-------------------------|---------------------------------------------------------------------------|----------------------------------|
| A                       | 1,00                                                                      | 1,00                             |
| В                       | $1,00 \le 1,40-0,40 \cdot F_o \cdot \frac{a_g}{a} \le 1,20$<br>g          | $1,10 \cdot (T_{C}^{*})^{-0,20}$ |
| C                       | $1,00 \le 1,70-0,60 \cdot F_o \cdot \frac{a_g}{g} \le 1,50$               | $1,05\cdot(T_{C}^{*})^{-0.33}$   |
| D                       | $0,90 \leq 2,40-1,50 \cdot F_o \cdot \frac{a_g}{a} \leq 1,80 \cdot$<br>g  | $1,25 \cdot (T_{C}^{*})^{-0.50}$ |
| Е                       | $1,00 \leq 2,00 - 1,10 \cdot F_o \cdot \frac{a_g}{\sigma} \leq 1,60$<br>g | $1,15 \cdot (T_{C}^{*})^{-0,40}$ |

Tabella 3.2.V – Espressioni di  $\rm S_S$ e di  $\rm C_C$ 

[Tabella 7.1\)](#page-19-0), e ST il coefficiente di amplificazione topografica [\(Tabella 7.2\)](#page-20-0), di cui al §3.2.3.2 delle NTC2018;

<span id="page-19-0"></span>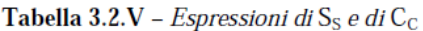

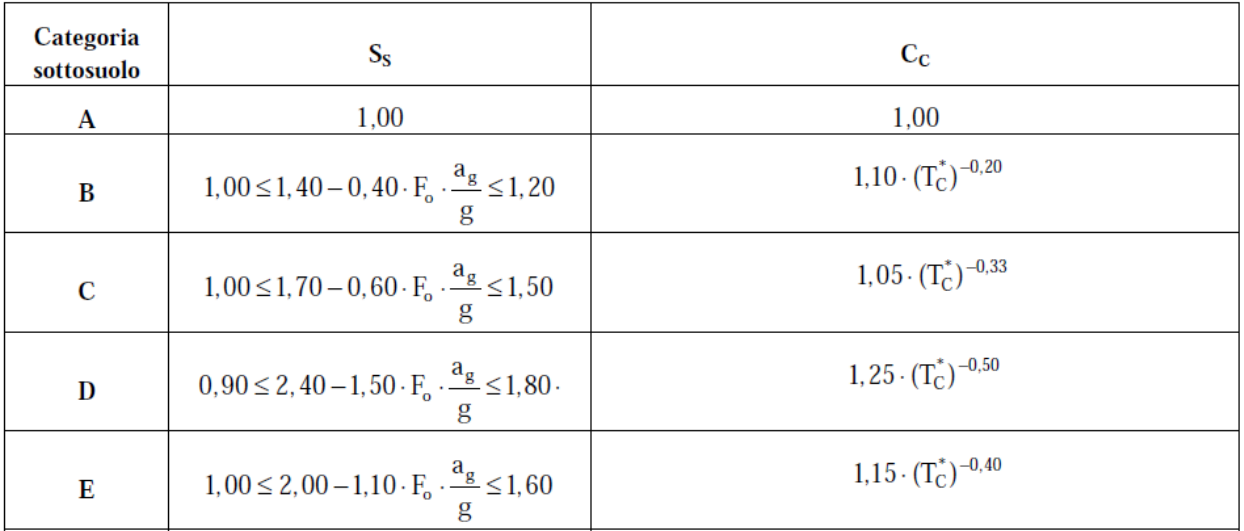

*Tabella 7.1 – Espressioni per S<sup>S</sup> e C<sup>C</sup>*

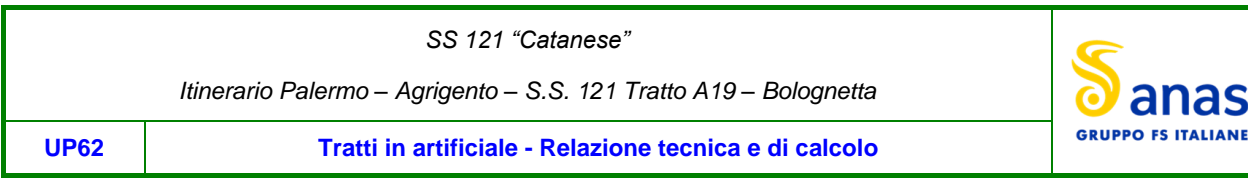

### Tabella 3.2.IV - Categorie topografiche

| Categoria | Caratteristiche della superficie topografica                                                                      |
|-----------|----------------------------------------------------------------------------------------------------|
| T1        | Superficie pianeggiante, pendii e rilievi isolati con inclinazione media i $\leq 15^{\circ}$                      |
| T2        | Pendii con inclinazione media i $>15^{\circ}$                                                                     |
| T3        | Rilievi con larghezza in cresta molto minore che alla base e inclinazione media $15^{\circ} \le i \le 30^{\circ}$ |
| T4        | Rilievi con larghezza in cresta molto minore che alla base e inclinazione media i $>30^{\circ}$                   |
|           |                                                                                                    |

Tabella 3.2.VI - Valori massimi del coefficiente di amplificazione topografica  $S_T$ 

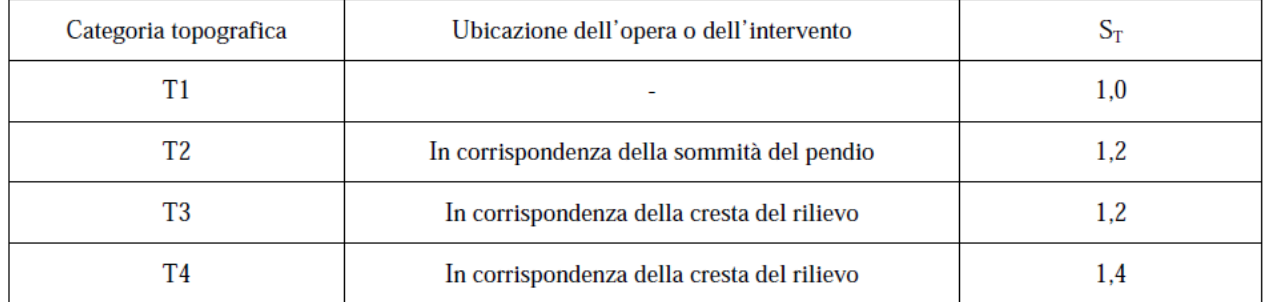

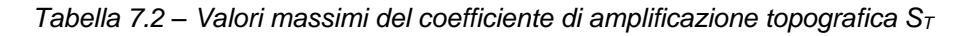

<span id="page-20-0"></span>Pertanto, nel caso in esame si ha:

- Categoria di sottosuolo: **C**
- Categoria stratigrafica: **T1**

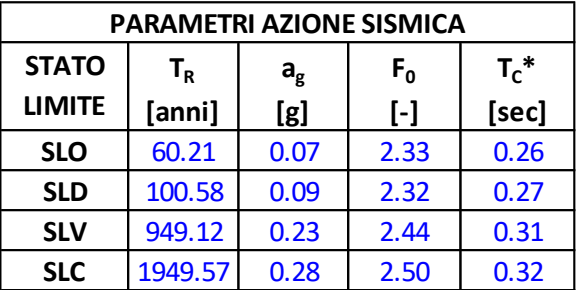

Relativamente allo stato limite di Salvaguardia della Vita (**SLV**):

- 
- 
- 
- $a_{\text{max}} = 0.231$  g x  $1.355$  x  $1.0 = 0.31$  accelerazione massima al suolo;
- 
- $k_v = \pm 0.50 \times 0.313 = \pm 0.1542$  coefficiente sismico verticale.

 $-a_g = 0.225$  g accelerazione massima su sito rigido;

 $-S<sub>S</sub> = 1.37$  coefficiente d'amplificazione stratigrafica;

 $-S_T = 1.00$  coefficiente d'amplificazione topografica.

- 
- kh = 0.3084 coefficiente sismico orizzontale;
	-

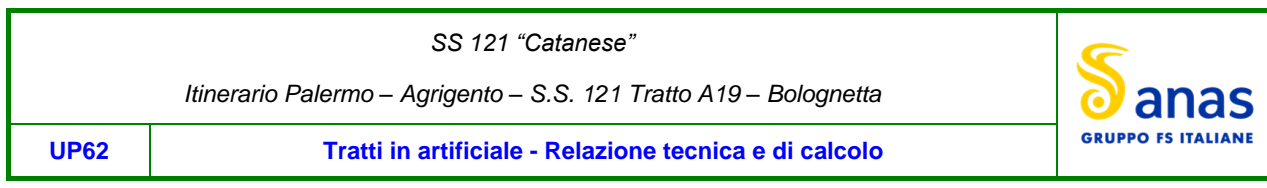

L'incremento di spinta delle terre agente in fase sismica è stato valutato in accordo alla teoria di *Wood*. Secondo tale teoria l'incremento della spinta orizzontale dovuta al sisma è calcolato secondo la formula:

ΔS=kh γ H

Dove H è l'altezza complessiva della galleria più l'altezza del ricoprimento.

Si considera, inoltre, l'inerzia orizzontale e verticale dell'opera, applicata agli elementi strutturali rispettivamente con i fattori Kh e kv.

# <span id="page-21-0"></span>**7.2 Combinazioni di carico**

Le combinazioni di carico, considerate ai fini delle verifiche, sono stabilite in modo da garantire la sicurezza in conformità a quanto prescritto al Cap. 2 delle NTC.

Gli stati limite ultimi delle opere interrate si riferiscono allo sviluppo di meccanismi di collasso, determinati dalla mobilitazione della resistenza del terreno, e al raggiungimento della resistenza degli elementi strutturali che compongono l'opera.

I carichi sono denominati:

- ➢ Gk valore caratteristico del carico permanente, costituito dai pesi propri e dalla pressione del terreno;
- ➢ Qk valore caratteristico di carichi accidentali di tipo stradale.
- $\triangleright$  E azione sismica

Le verifiche sono tutte effettuate nei riguardi degli stati limite ultimi SLU, sismici SLV e di esercizio SLE.

Gli stati limite introducono dei coefficienti moltiplicativi  $\gamma$  sulle azioni di calcolo, generalmente maggiori dell'unità.

Parimenti per le resistenze dei materiali si introducono dei coefficienti riduttivi applicati alle resistenze dei materiali

- Combinazione fondamentale agli SLU:

 $\gamma_{G1} \cdot G_1 + \gamma_{G2} \cdot G_2 + \gamma_{Q1} \cdot Q_{k1} + \sum_i \psi_{0i} \cdot Q_{ki}$ 

Combinazioni agli SLE:

Ai fini delle verifiche degli stati limite di esercizio (fessurazione/stato tensionale) si definiscono le seguenti combinazioni:

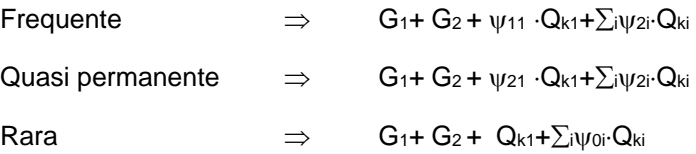

Combinazione agli SLV:

$$
\mathsf{E} + G_1 + G_2 + \sum_i \psi_{2i}\!\!\cdot\!\!\mathsf{Q}_{ki}
$$

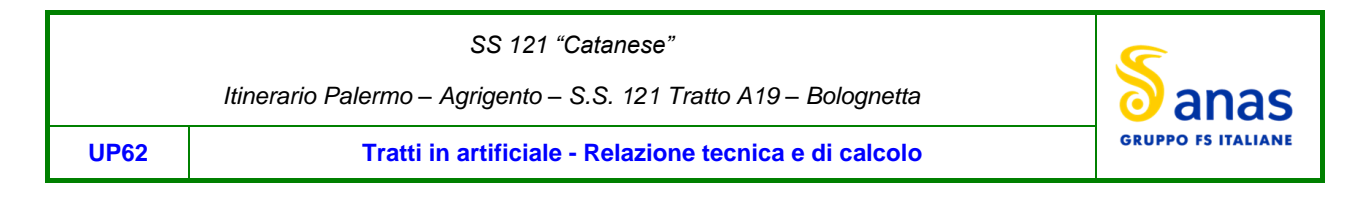

# <span id="page-22-0"></span>**8 VERIFICHE STRUTTURALI**

# <span id="page-22-1"></span>**8.1 Descrizione delle sezioni di calcolo**

Le verifiche SLU ed SLE sono state effettuate in corrispondenza delle sezioni maggiormente sollecitate, di seguito riepilogate:

- Sez 1 sezione in chiave di calotta: s= 1.00 m
- Sez 2 sezione alle reni della calotta: s= 2.47 m
- Sez 3 Sezione all'altezza del piano dei centri: s= 1.40 m
- Sez 4 Sezione di spiccato dei piedritti: s= 1.70 m
- Sez 5 Sezione di incastro arco rovescio: s= 1.00 m
- Sez 6 Sezione in chiave arco rovescio : s= 1.00 m

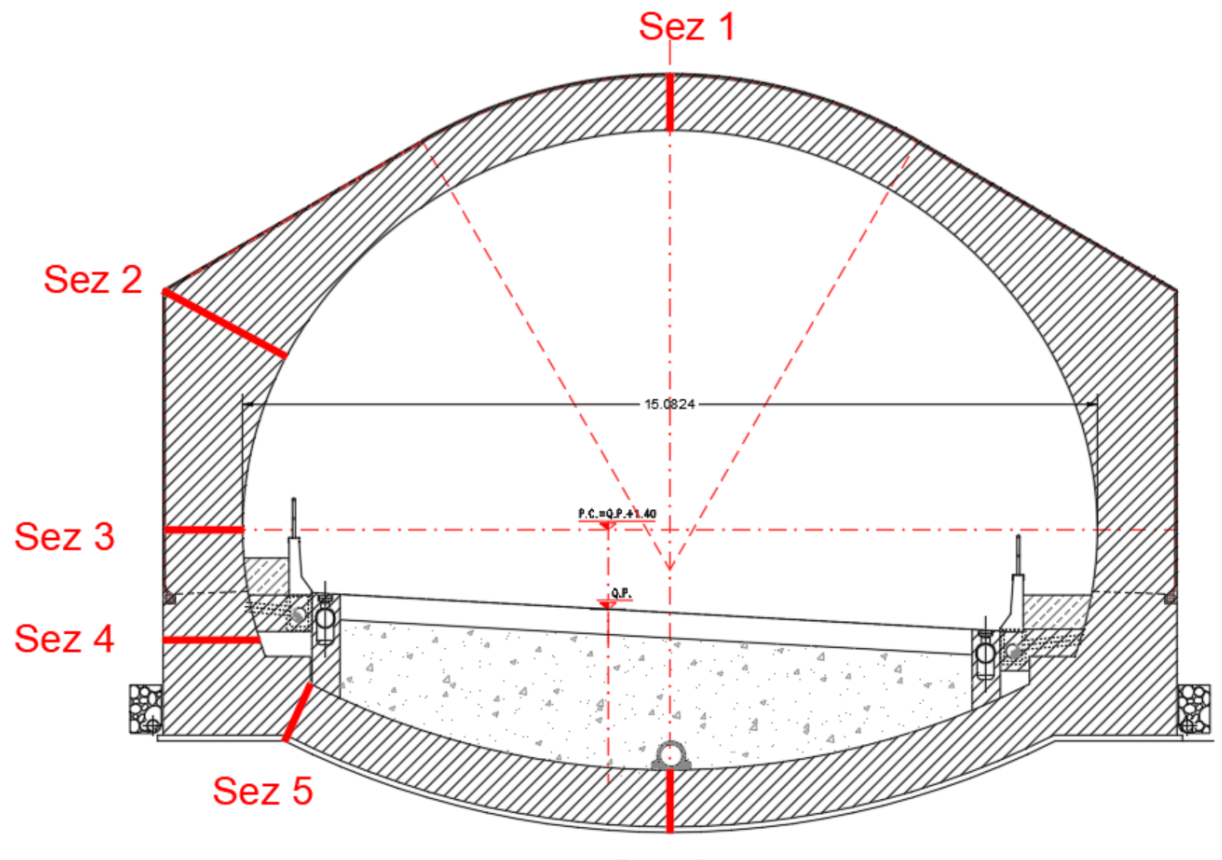

Sez<sub>6</sub>

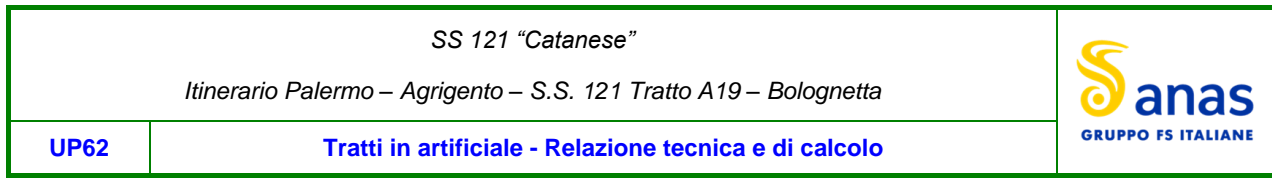

# <span id="page-23-0"></span>**8.2 Riepilogo risultati delle analisi**

Di seguito si riportano le principali sollecitazioni agli SLE, SLU ed SLV ricavate dai modelli di caclolo relativi al tratto 1:

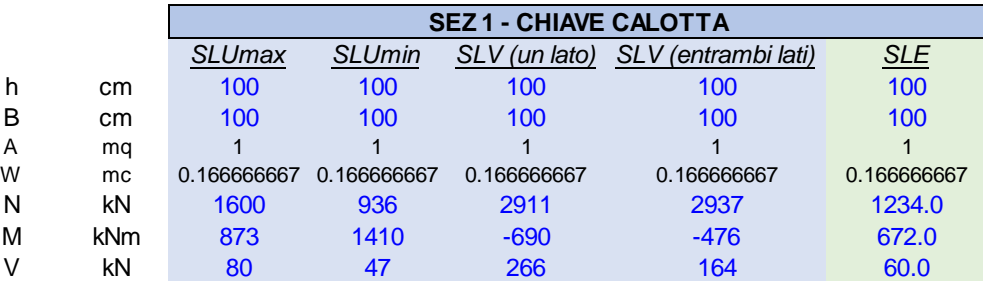

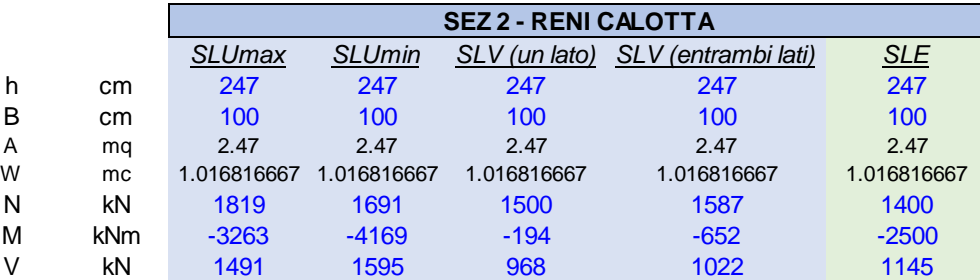

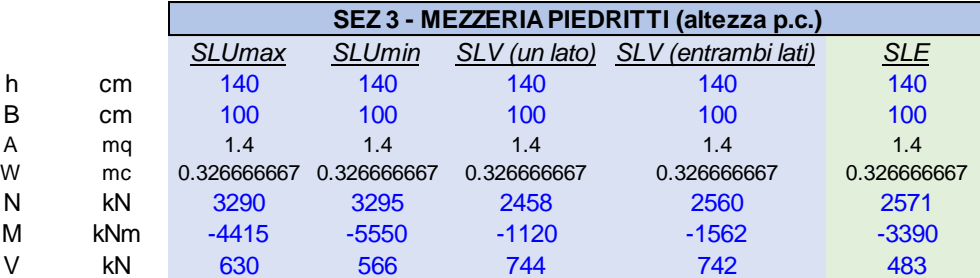

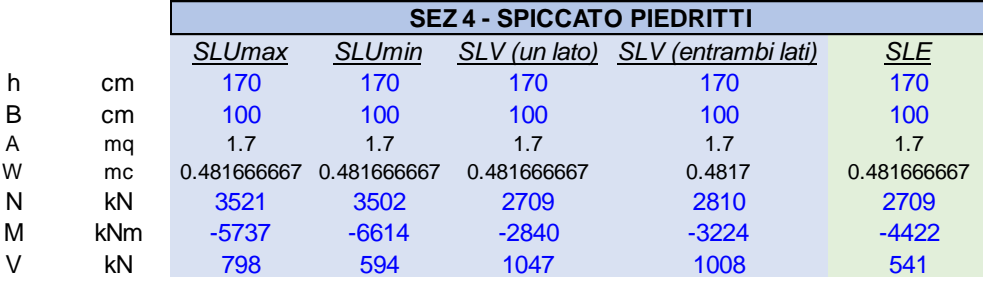

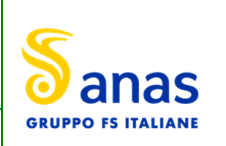

**UP62 Tratti in artificiale - Relazione tecnica e di calcolo**

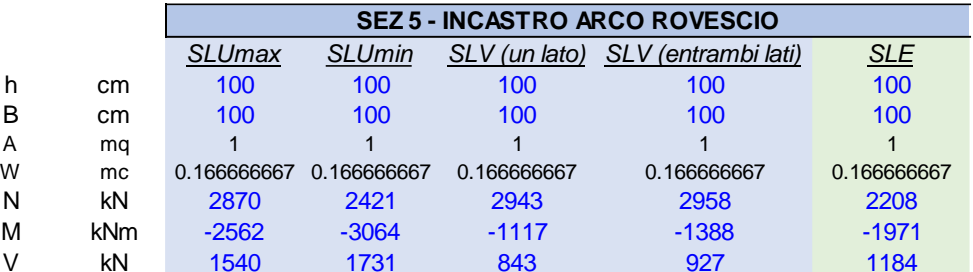

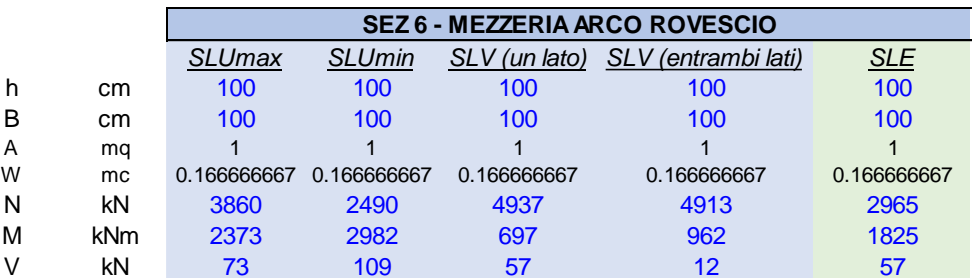

# <span id="page-24-0"></span>**8.3 Verifiche a presso-flessione**

L'armatura del rivestimento è riepilogata nella tabella seguente:

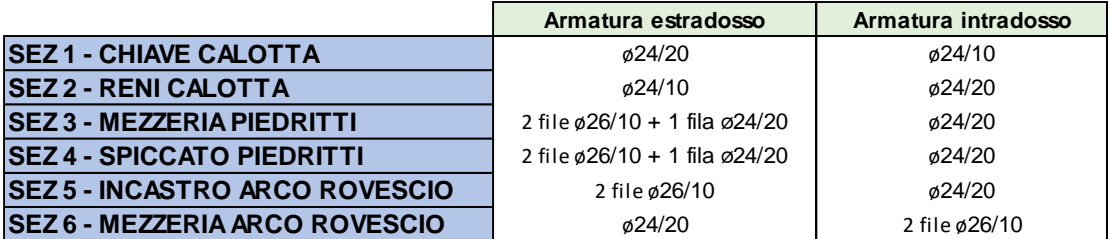

Di seguito si riportano le verifiche a presso flessione degli elementi strutturali.

# **Sez 1. Chiave di calotta**

#### **CARATTERISTICHE DI RESISTENZA DEI MATERIALI IMPIEGATI**

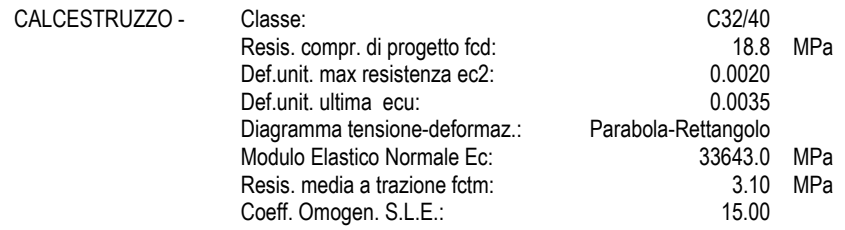

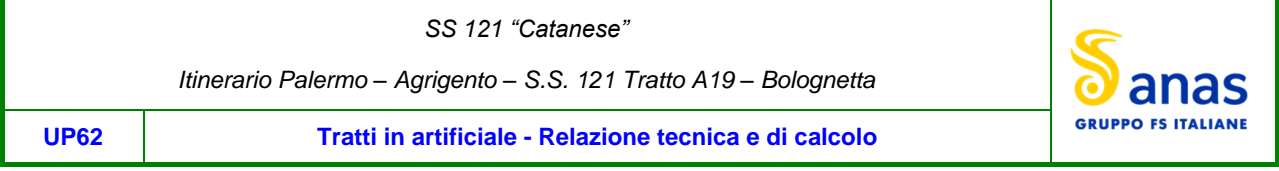

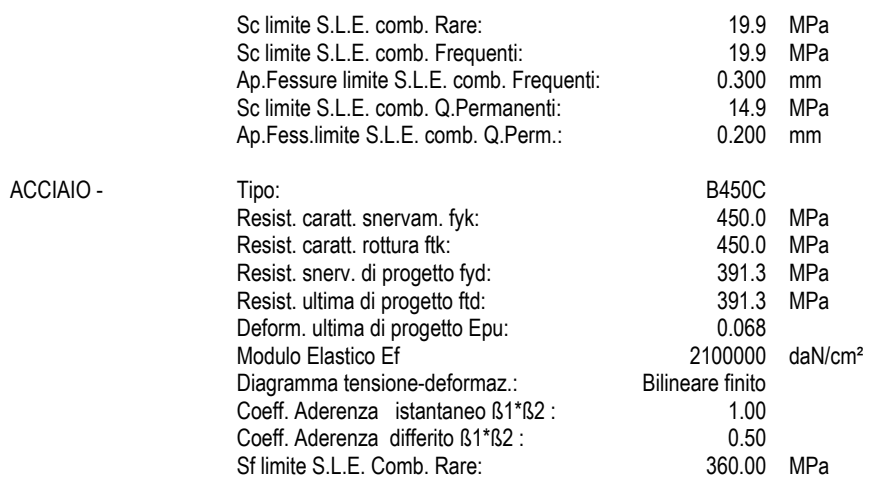

# **CARATTERISTICHE DOMINIO CALCESTRUZZO**

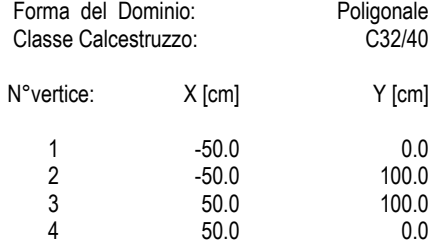

### **DATI BARRE ISOLATE**

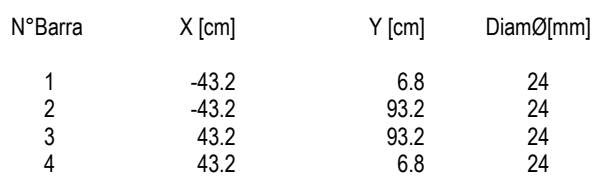

#### **DATI GENERAZIONI LINEARI DI BARRE**

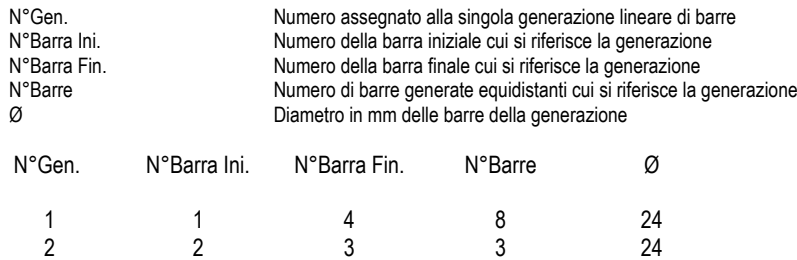

#### **CALCOLO DI RESISTENZA - SFORZI PER OGNI COMBINAZIONE ASSEGNATA**

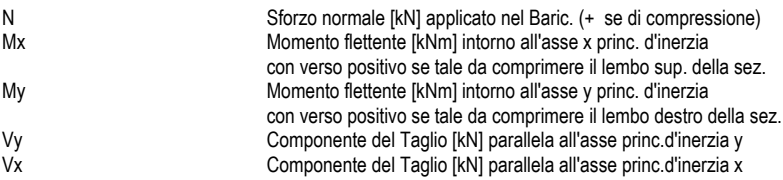

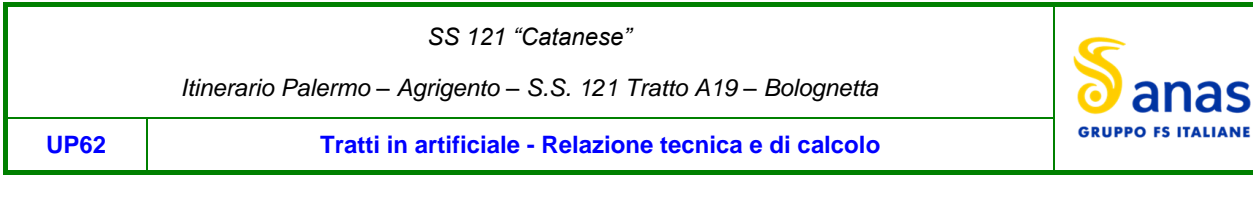

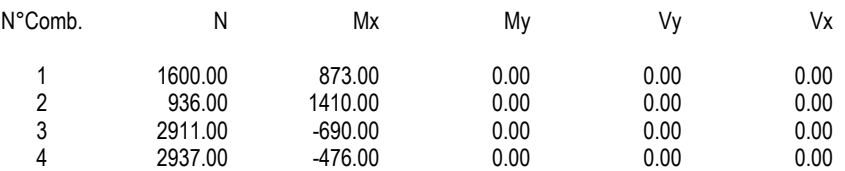

### **COMB. RARE (S.L.E.) - SFORZI PER OGNI COMBINAZIONE ASSEGNATA**

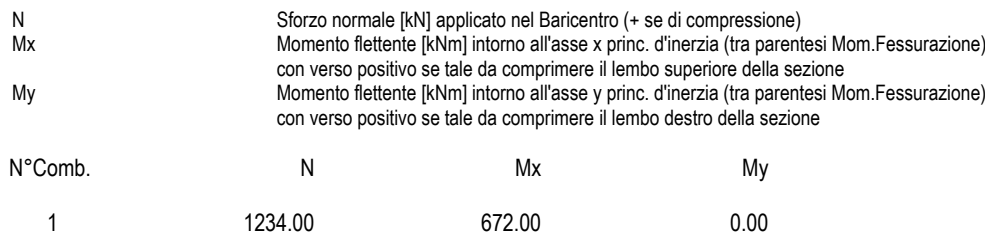

## **COMB. FREQUENTI (S.L.E.) - SFORZI PER OGNI COMBINAZIONE ASSEGNATA**

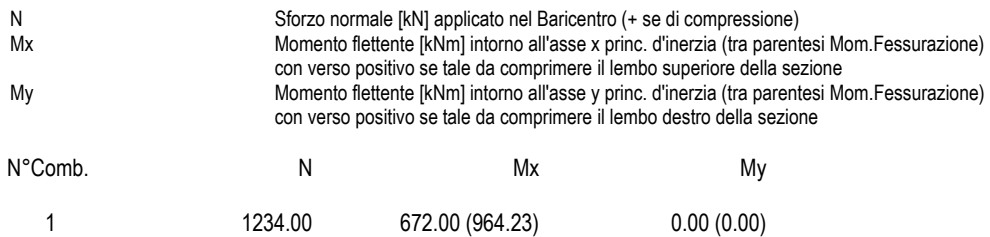

#### **COMB. QUASI PERMANENTI (S.L.E.) - SFORZI PER OGNI COMBINAZIONE ASSEGNATA**

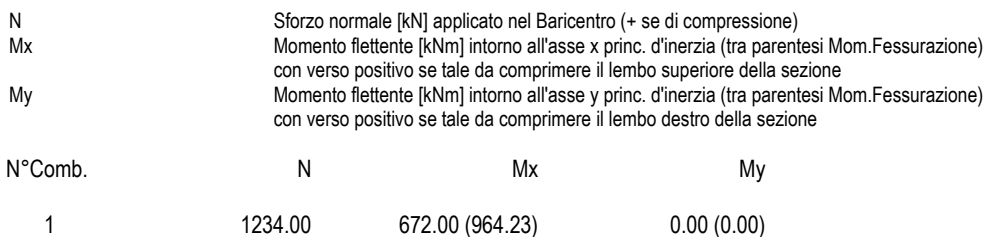

#### **RISULTATI DEL CALCOLO**

### **Sezione verificata per tutte le combinazioni assegnate**

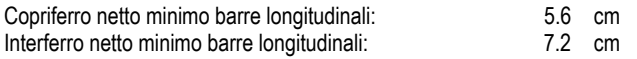

#### **VERIFICHE DI RESISTENZA IN PRESSO-TENSO FLESSIONE ALLO STATO LIMITE ULTIMO**

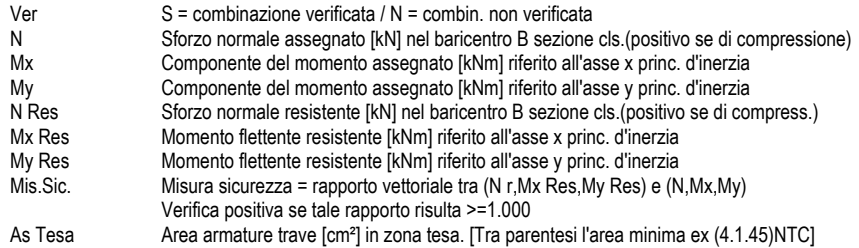

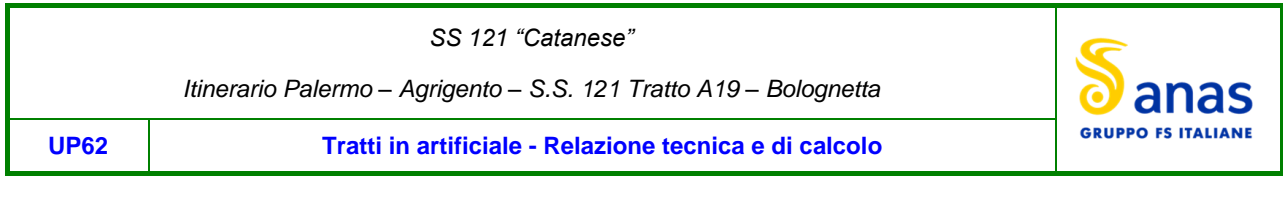

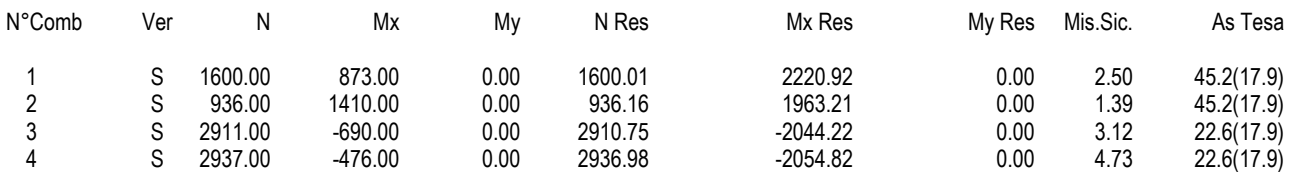

### **METODO AGLI STATI LIMITE ULTIMI - DEFORMAZIONI UNITARIE ALLO STATO ULTIMO**

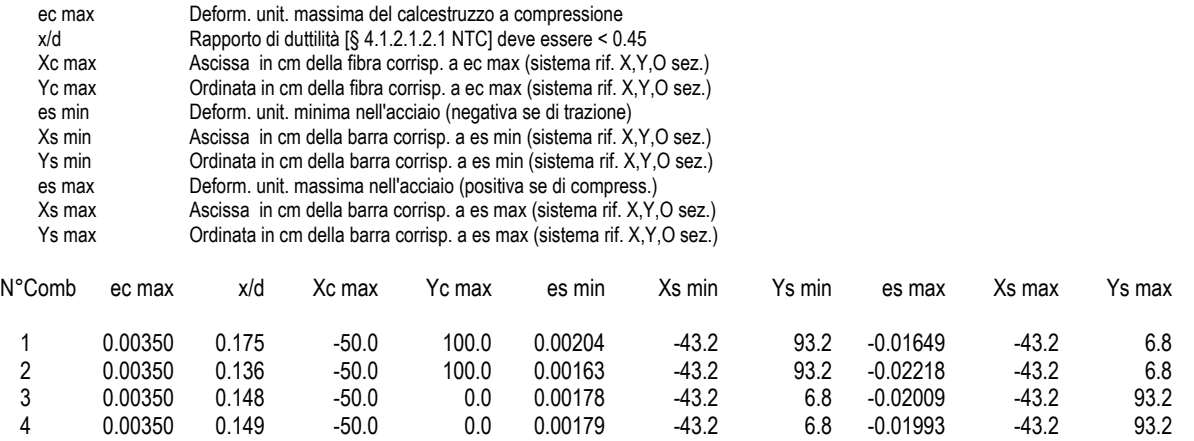

#### **POSIZIONE ASSE NEUTRO PER OGNI COMB. DI RESISTENZA**

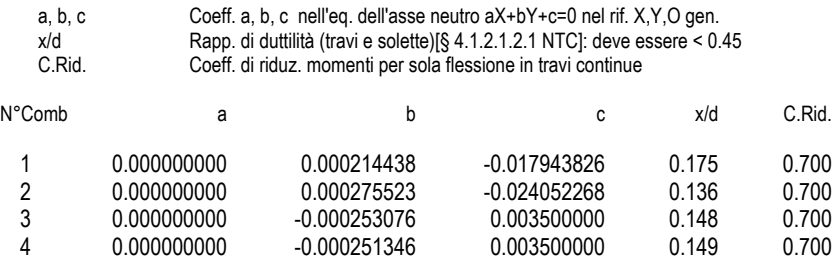

#### **COMBINAZIONI RARE IN ESERCIZIO - MASSIME TENSIONI NORMALI ED APERTURA FESSURE (NTC/EC2)**

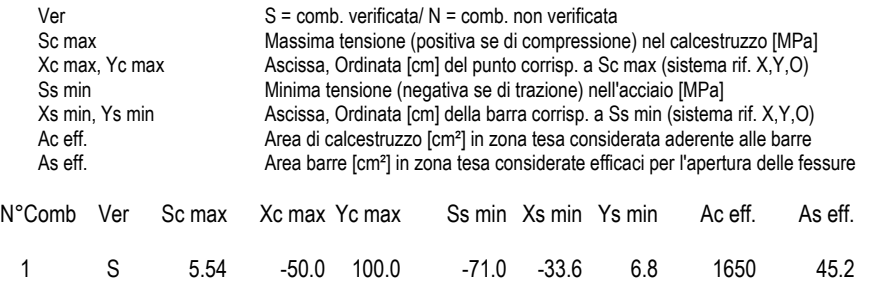

# **COMBINAZIONI RARE IN ESERCIZIO - APERTURA FESSURE [§ 7.3.4 EC2]**

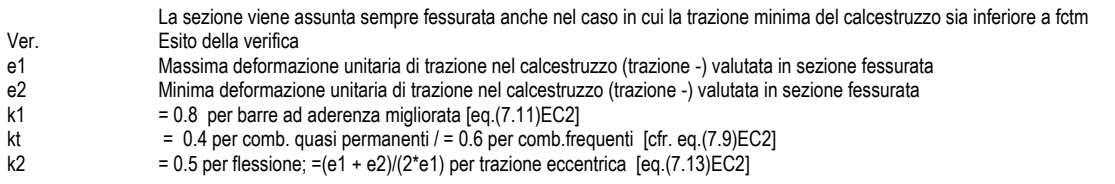

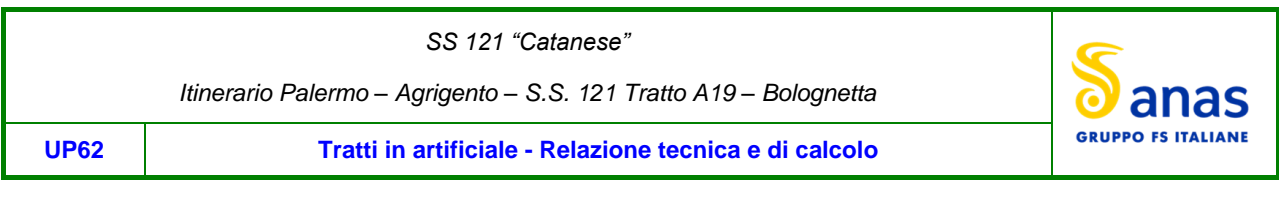

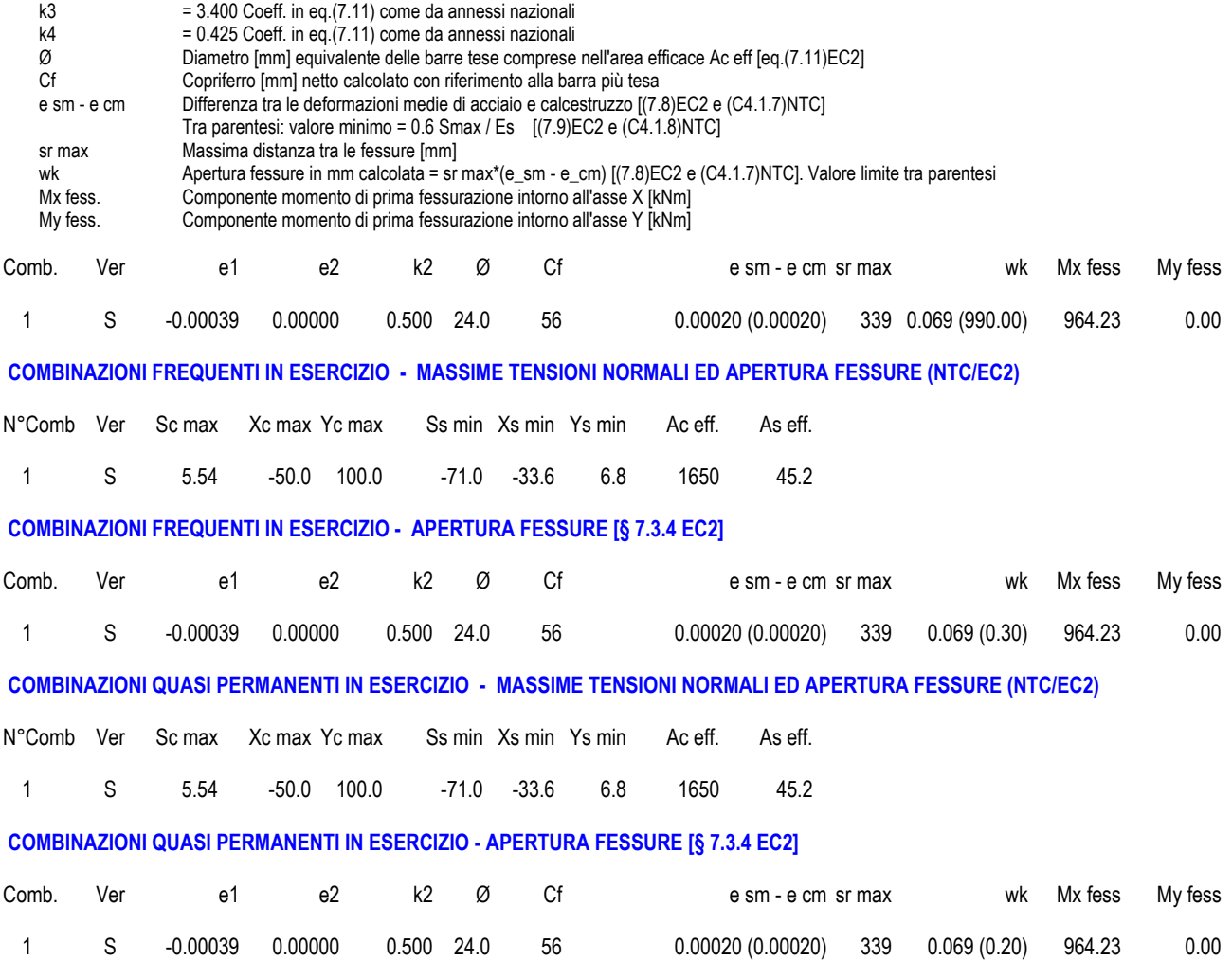

# **Sez 2. Reni della calotta**

### **CARATTERISTICHE DI RESISTENZA DEI MATERIALI IMPIEGATI**

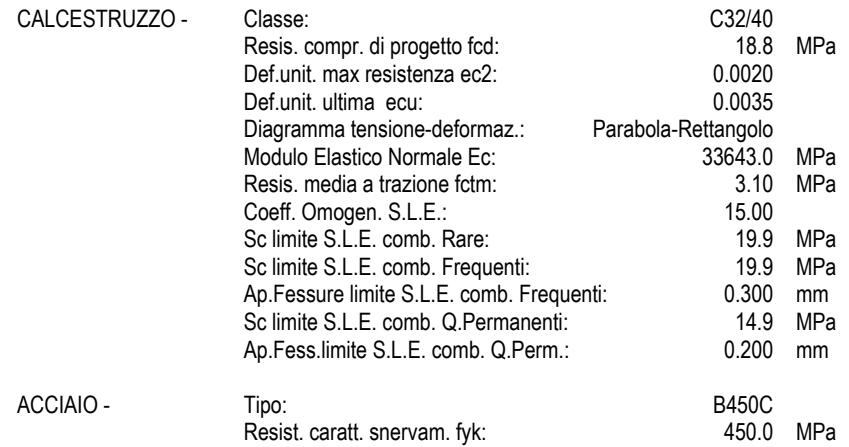

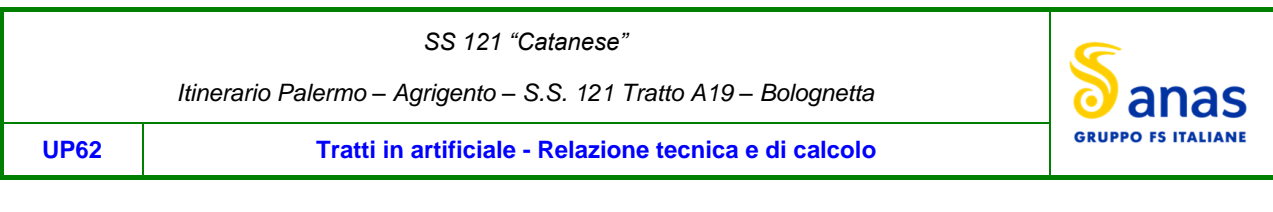

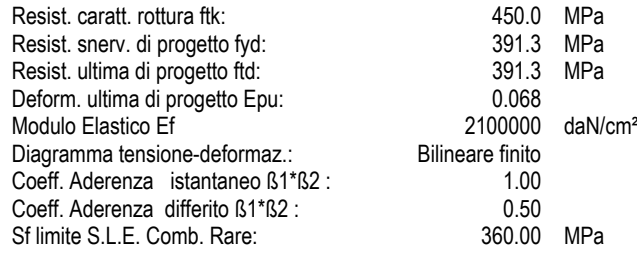

#### **CARATTERISTICHE DOMINIO CALCESTRUZZO**

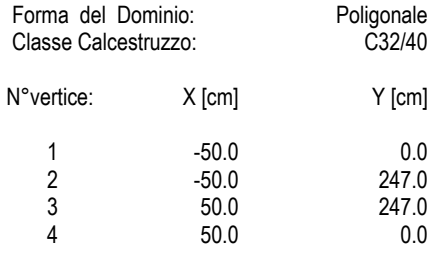

#### **DATI BARRE ISOLATE**

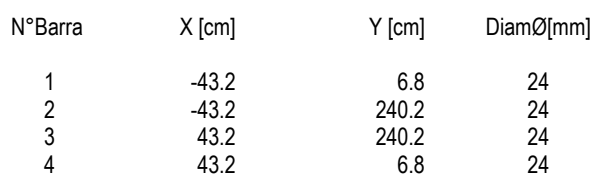

### **DATI GENERAZIONI LINEARI DI BARRE**

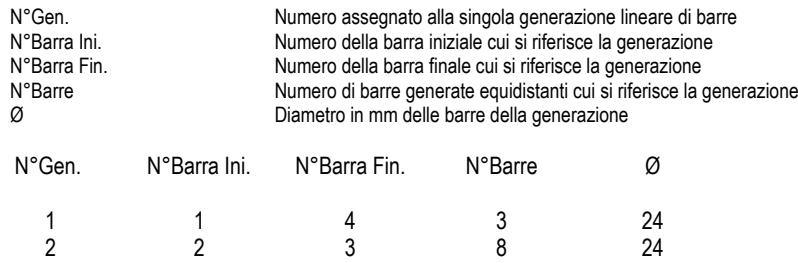

#### **CALCOLO DI RESISTENZA - SFORZI PER OGNI COMBINAZIONE ASSEGNATA**

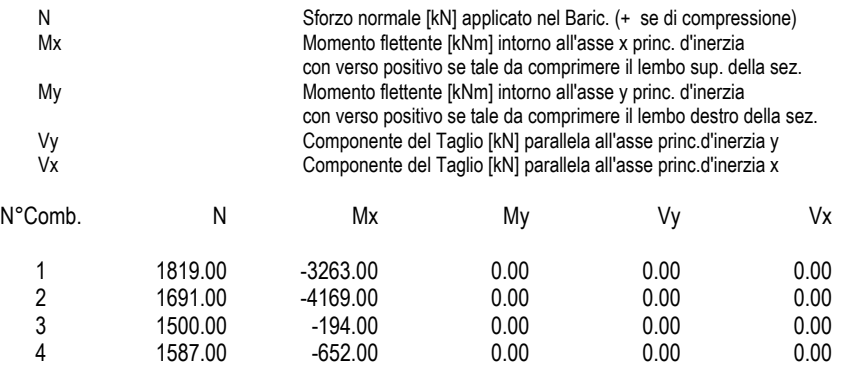

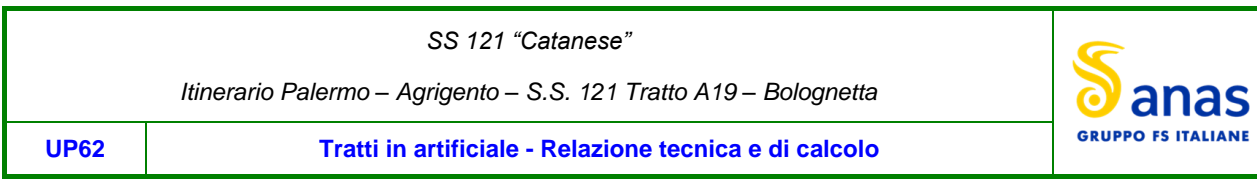

#### **COMB. RARE (S.L.E.) - SFORZI PER OGNI COMBINAZIONE ASSEGNATA**

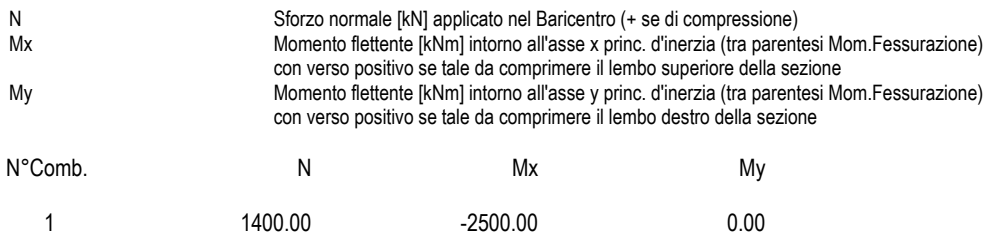

### **COMB. FREQUENTI (S.L.E.) - SFORZI PER OGNI COMBINAZIONE ASSEGNATA**

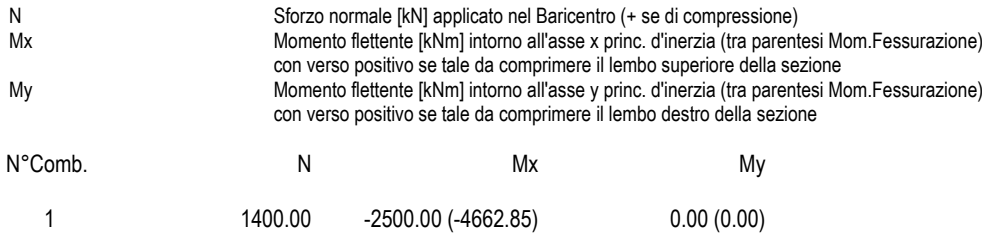

#### **COMB. QUASI PERMANENTI (S.L.E.) - SFORZI PER OGNI COMBINAZIONE ASSEGNATA**

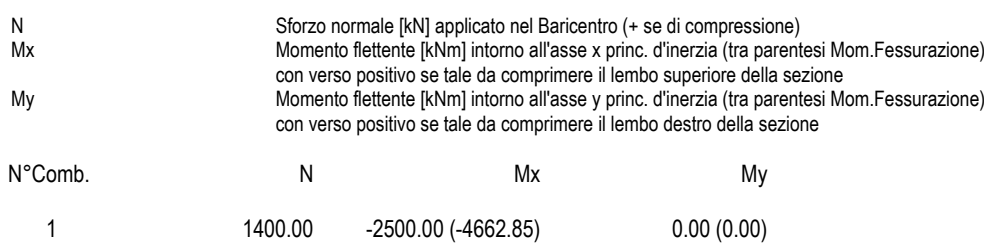

#### **RISULTATI DEL CALCOLO**

### **Sezione verificata per tutte le combinazioni assegnate**

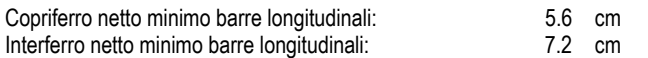

#### **VERIFICHE DI RESISTENZA IN PRESSO-TENSO FLESSIONE ALLO STATO LIMITE ULTIMO**

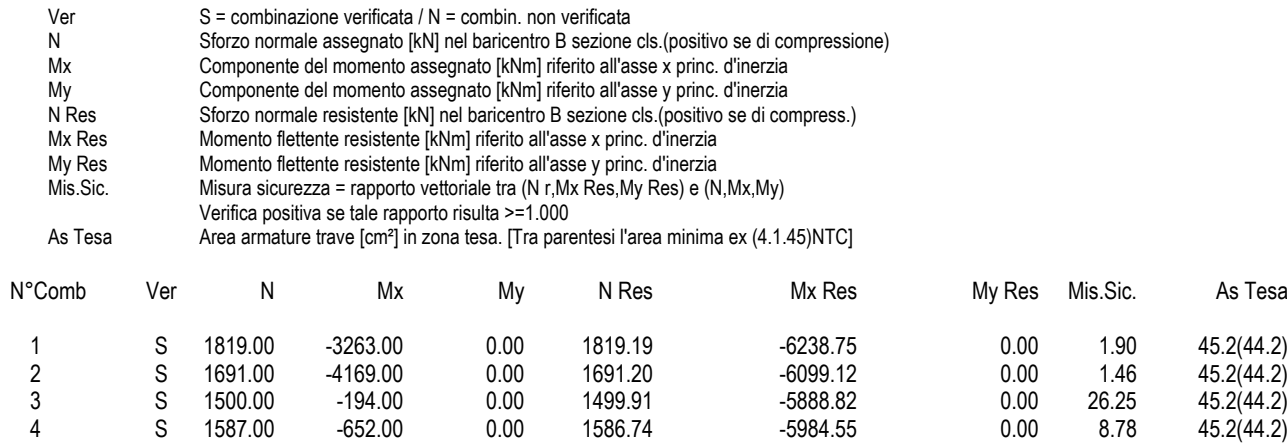

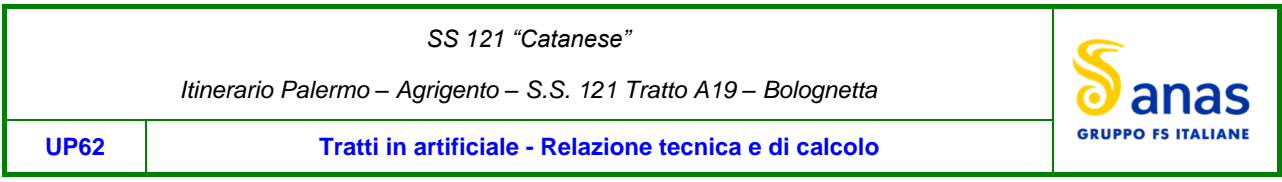

### **METODO AGLI STATI LIMITE ULTIMI - DEFORMAZIONI UNITARIE ALLO STATO ULTIMO**

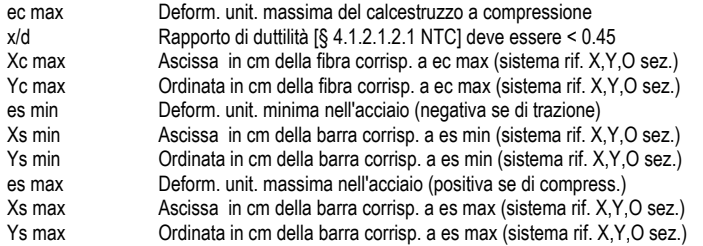

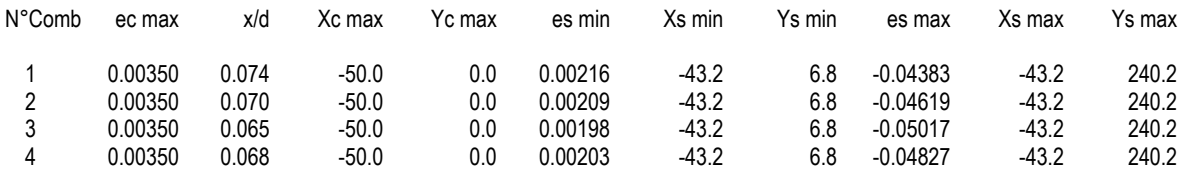

#### **POSIZIONE ASSE NEUTRO PER OGNI COMB. DI RESISTENZA**

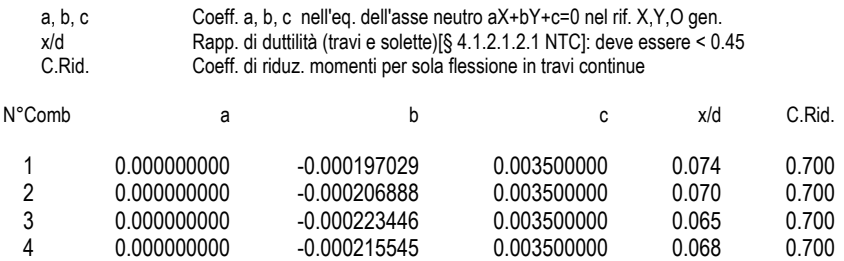

### **COMBINAZIONI RARE IN ESERCIZIO - MASSIME TENSIONI NORMALI ED APERTURA FESSURE (NTC/EC2)**

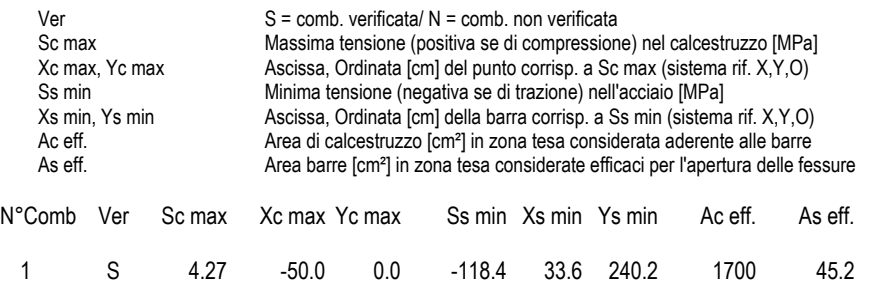

# **COMBINAZIONI RARE IN ESERCIZIO - APERTURA FESSURE [§ 7.3.4 EC2]**

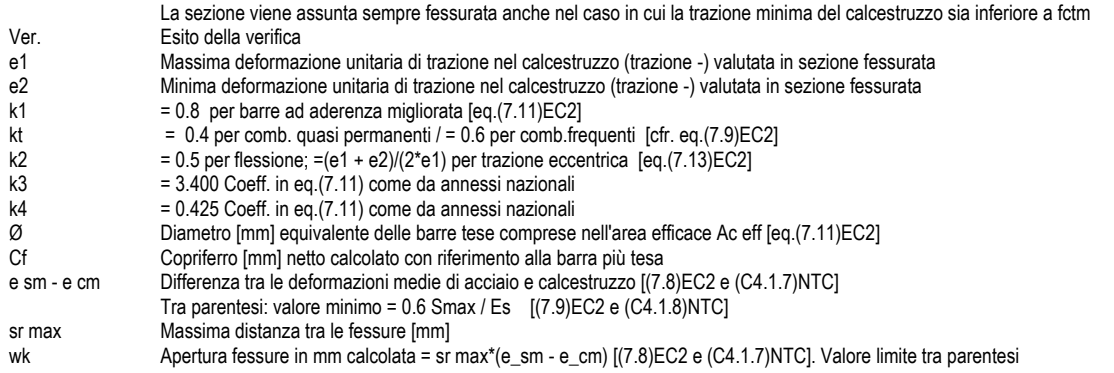

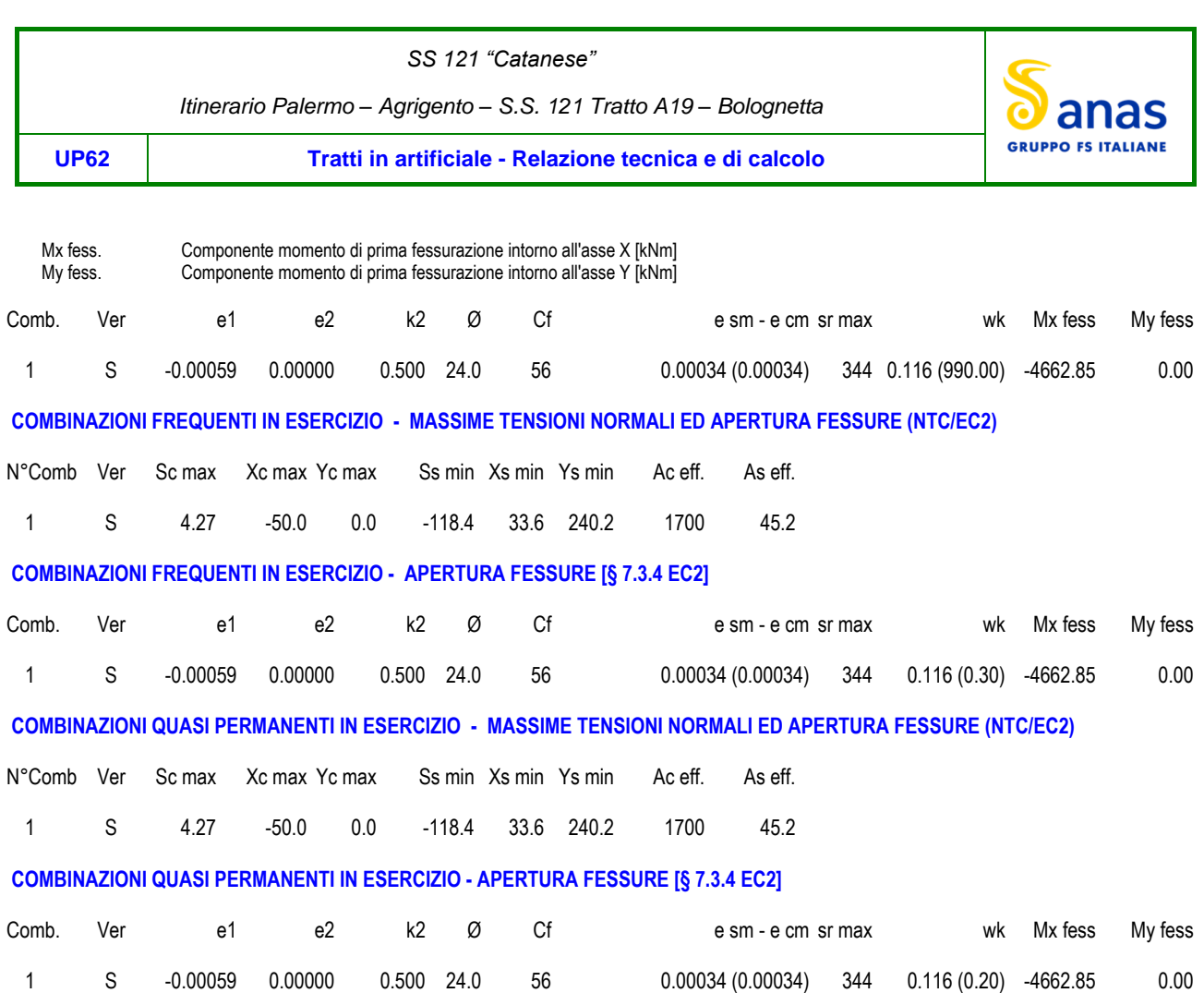

# **Sez 3. Piedritti (piano dei centri)**

## **CARATTERISTICHE DI RESISTENZA DEI MATERIALI IMPIEGATI**

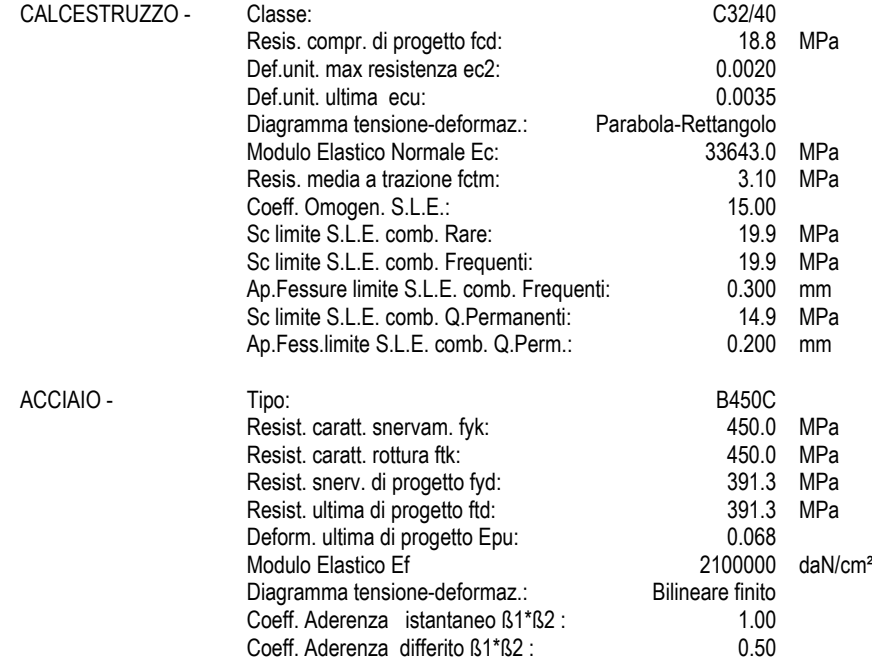

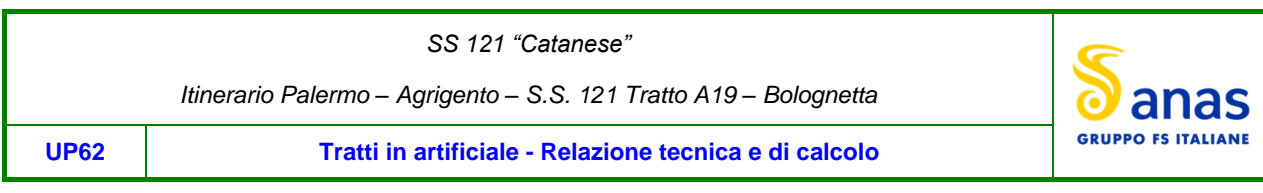

Sf limite S.L.E. Comb. Rare: 360.00 MPa

### **CARATTERISTICHE DOMINIO CALCESTRUZZO**

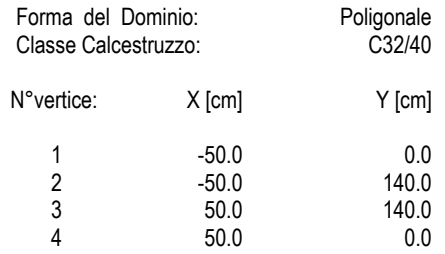

### **DATI BARRE ISOLATE**

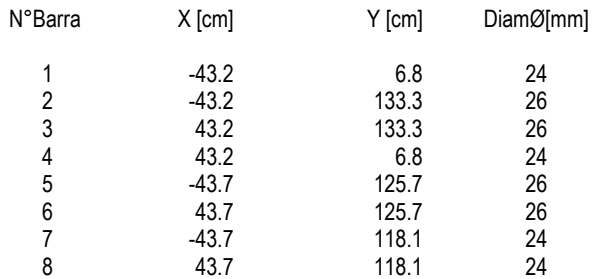

### **DATI GENERAZIONI LINEARI DI BARRE**

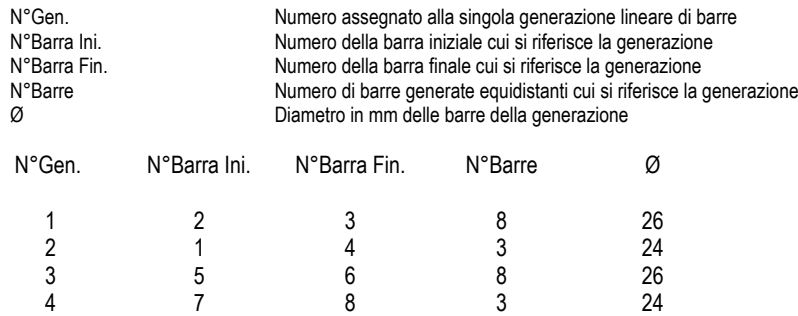

#### **CALCOLO DI RESISTENZA - SFORZI PER OGNI COMBINAZIONE ASSEGNATA**

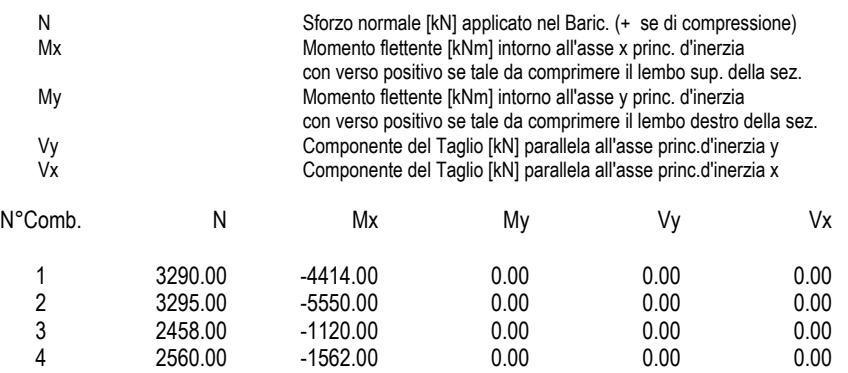

### **COMB. RARE (S.L.E.) - SFORZI PER OGNI COMBINAZIONE ASSEGNATA**

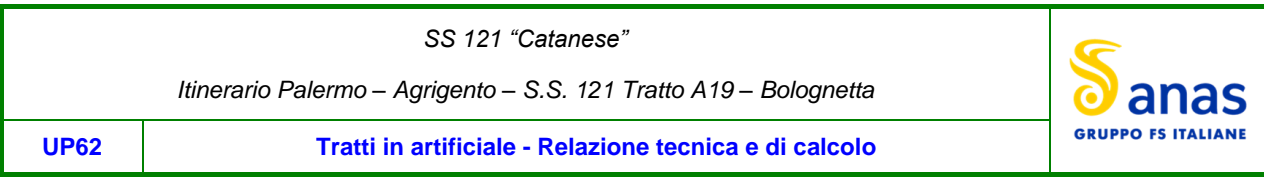

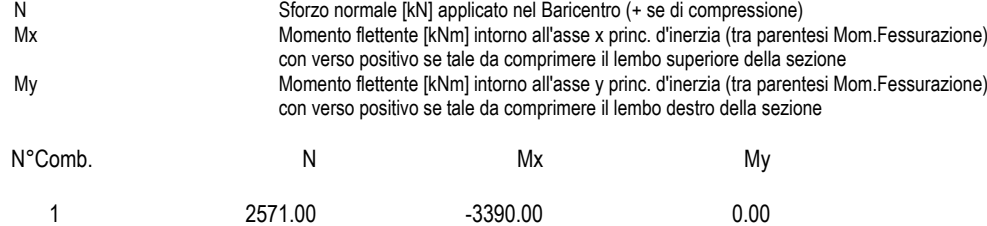

### **COMB. FREQUENTI (S.L.E.) - SFORZI PER OGNI COMBINAZIONE ASSEGNATA**

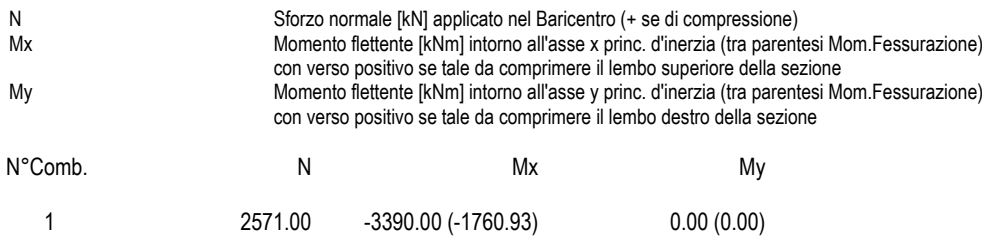

#### **COMB. QUASI PERMANENTI (S.L.E.) - SFORZI PER OGNI COMBINAZIONE ASSEGNATA**

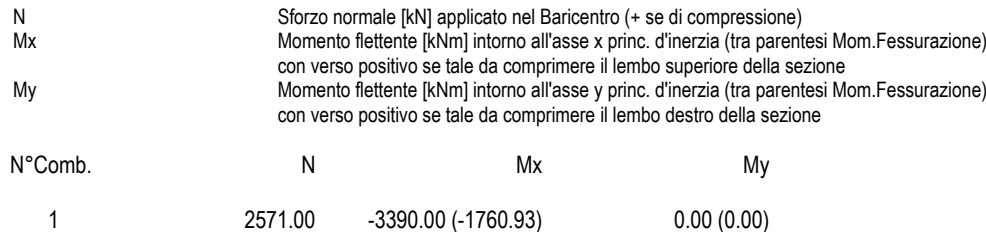

### **RISULTATI DEL CALCOLO**

### **Sezione verificata per tutte le combinazioni assegnate**

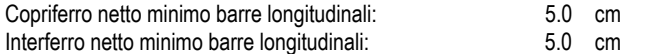

### **VERIFICHE DI RESISTENZA IN PRESSO-TENSO FLESSIONE ALLO STATO LIMITE ULTIMO**

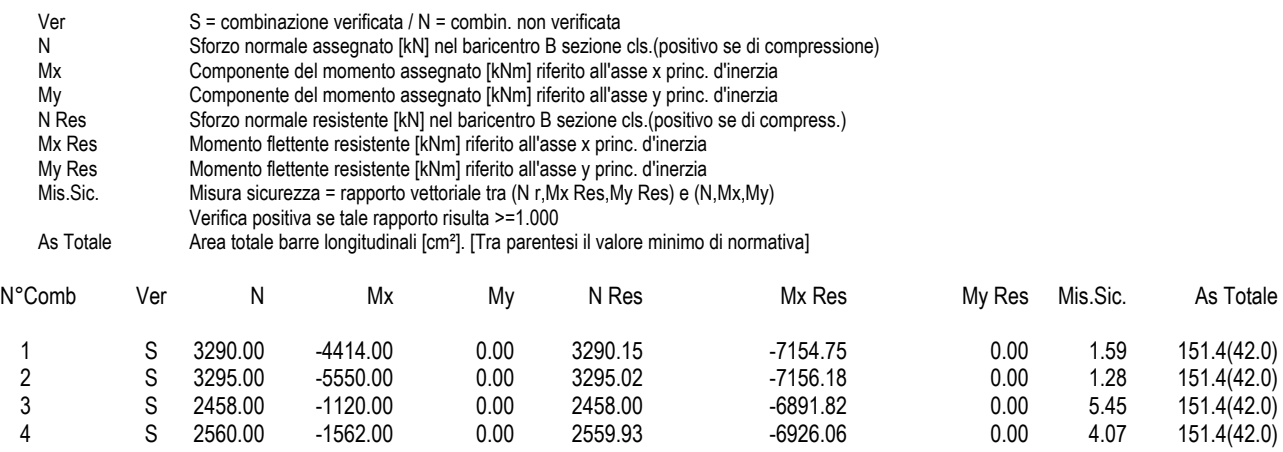

### **METODO AGLI STATI LIMITE ULTIMI - DEFORMAZIONI UNITARIE ALLO STATO ULTIMO**

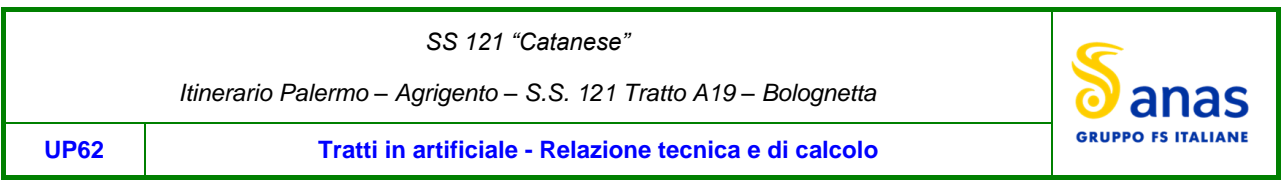

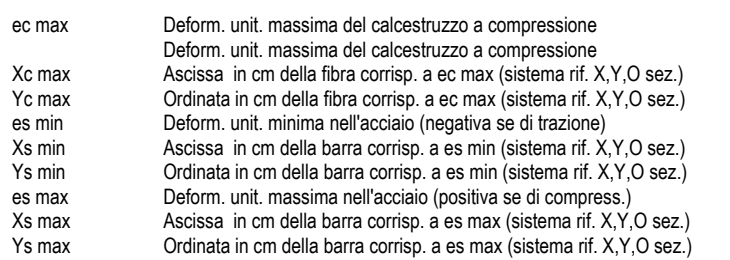

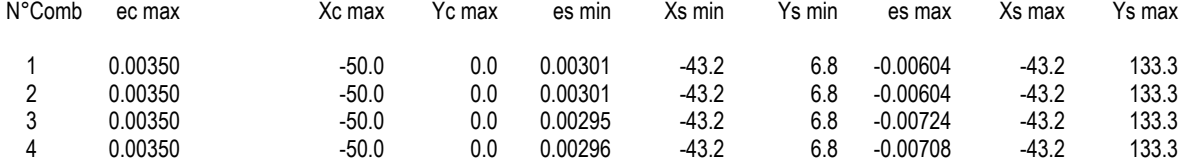

#### **POSIZIONE ASSE NEUTRO PER OGNI COMB. DI RESISTENZA**

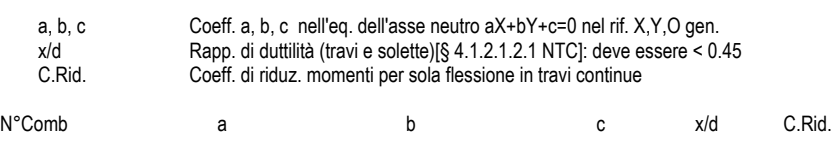

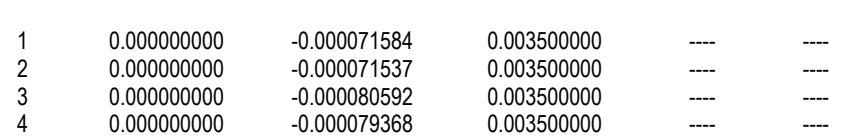

# **COMBINAZIONI RARE IN ESERCIZIO - MASSIME TENSIONI NORMALI ED APERTURA FESSURE (NTC/EC2)**

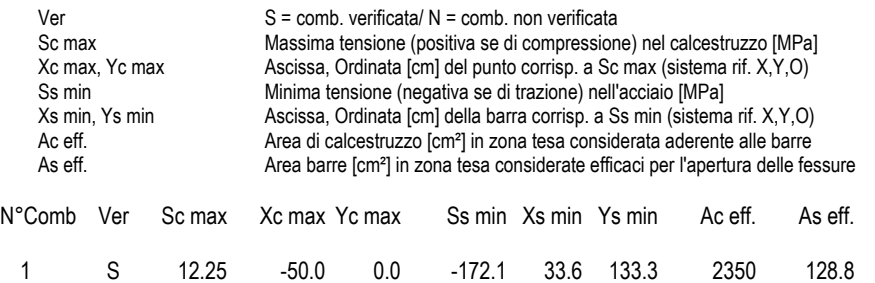

# **COMBINAZIONI RARE IN ESERCIZIO - APERTURA FESSURE [§ 7.3.4 EC2]**

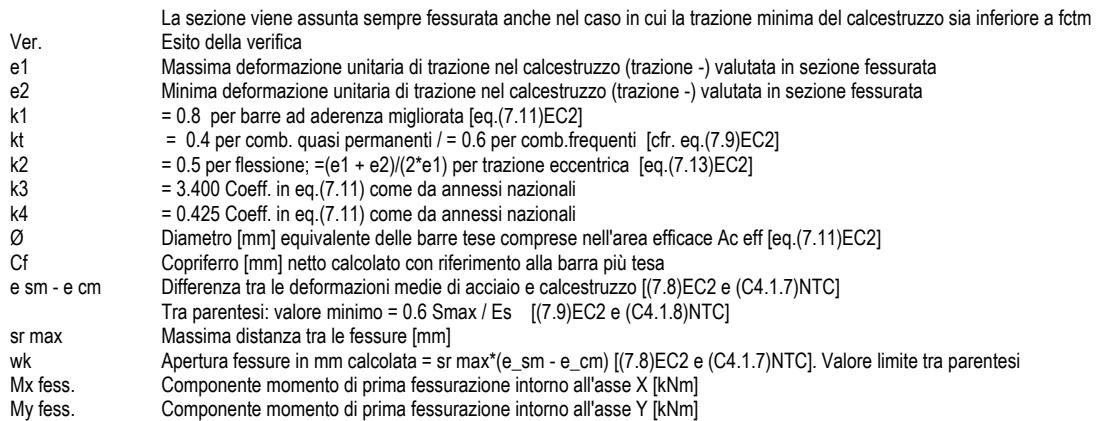

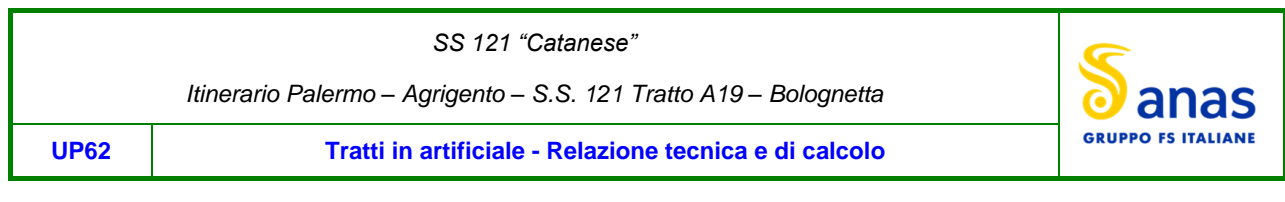

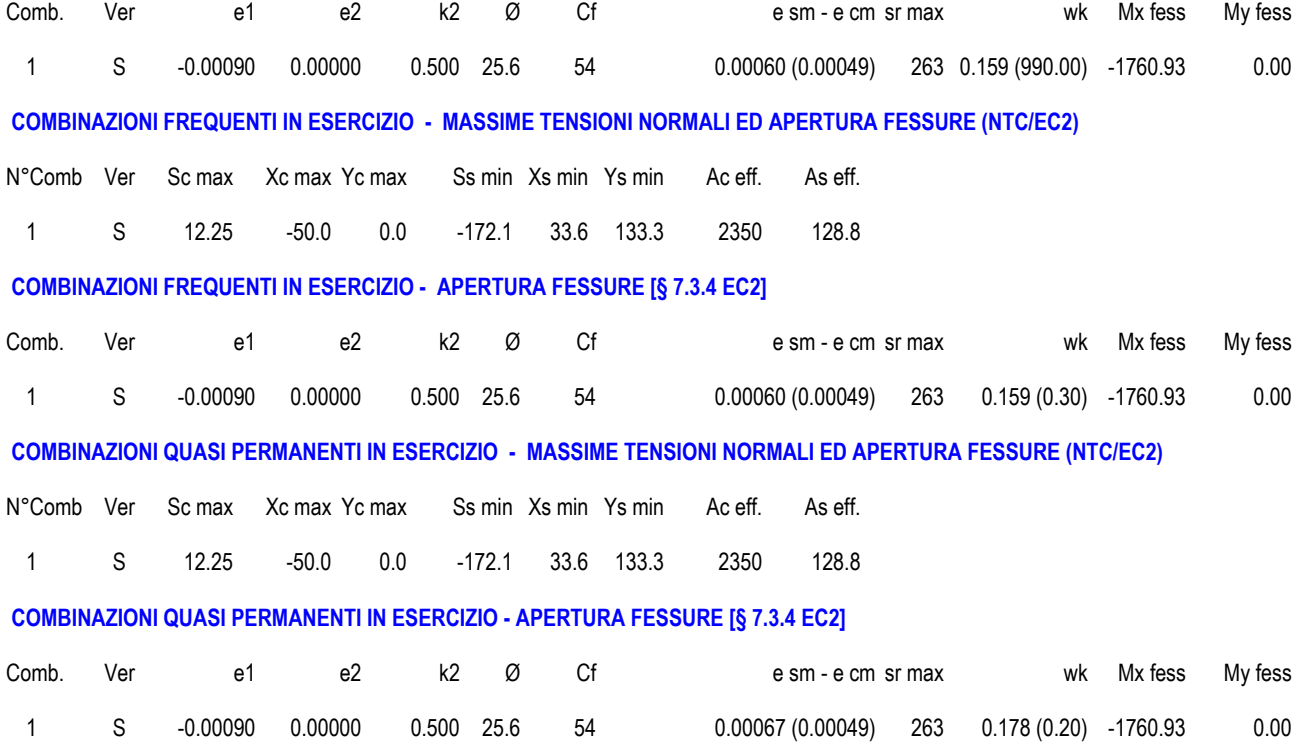

# **Sez 4. Spiccato dei piedritti**

# **CARATTERISTICHE DI RESISTENZA DEI MATERIALI IMPIEGATI**

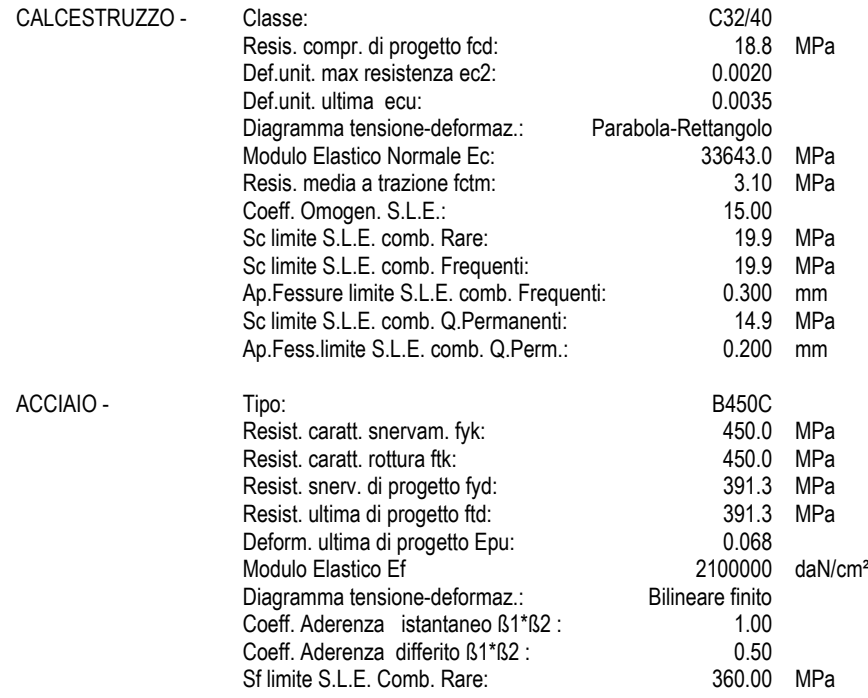

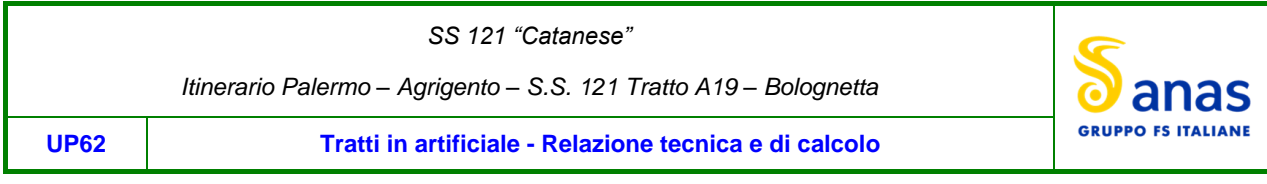

### **CARATTERISTICHE DOMINIO CALCESTRUZZO**

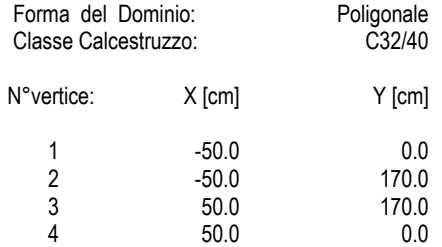

#### **DATI BARRE ISOLATE**

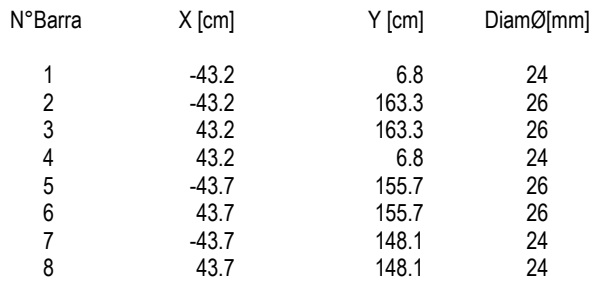

#### **DATI GENERAZIONI LINEARI DI BARRE**

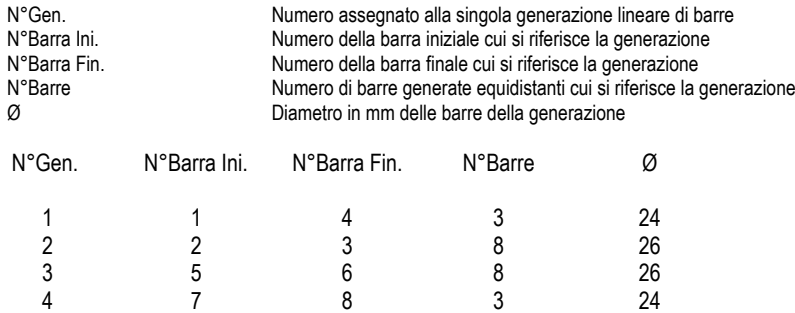

### **CALCOLO DI RESISTENZA - SFORZI PER OGNI COMBINAZIONE ASSEGNATA**

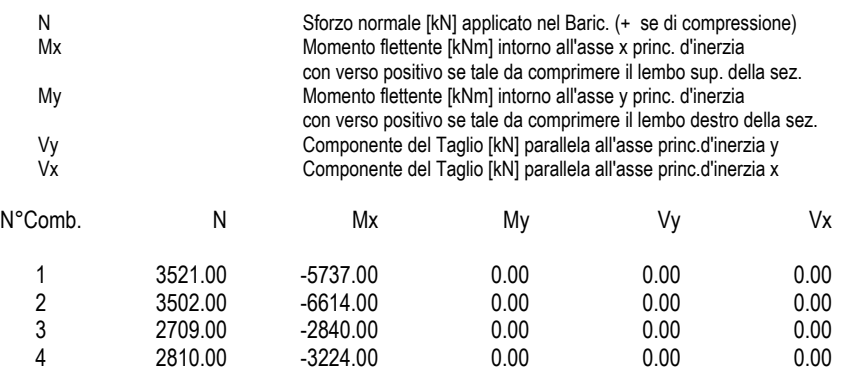

**COMB. RARE (S.L.E.) - SFORZI PER OGNI COMBINAZIONE ASSEGNATA**

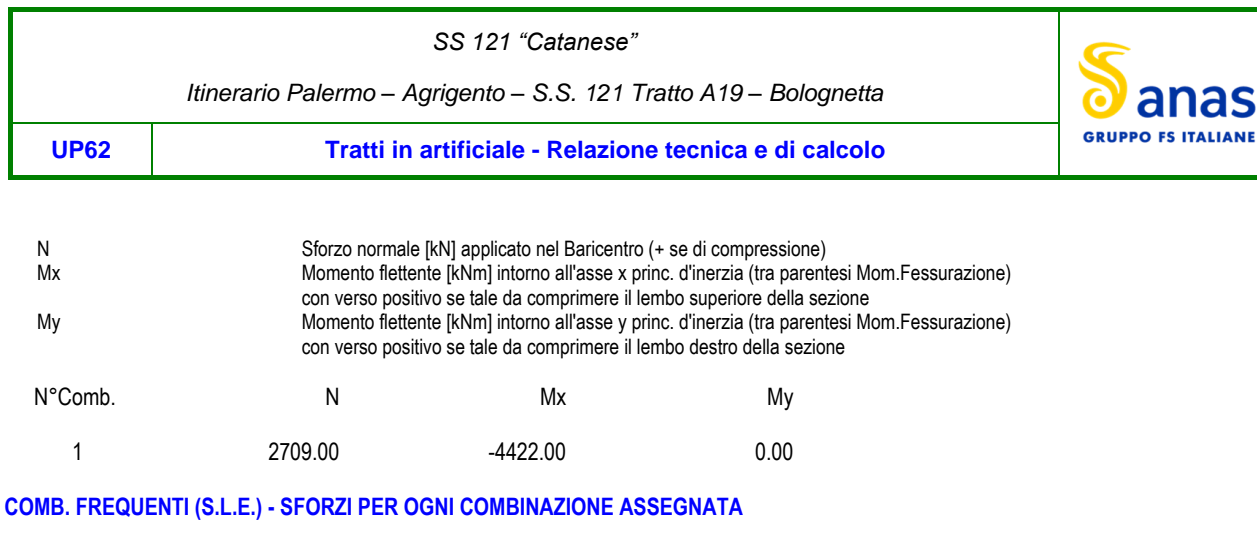

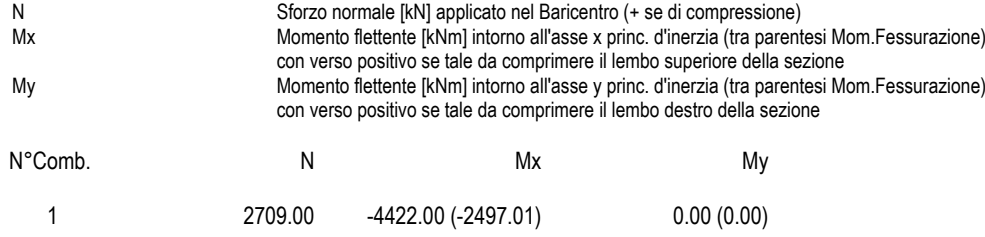

### **COMB. QUASI PERMANENTI (S.L.E.) - SFORZI PER OGNI COMBINAZIONE ASSEGNATA**

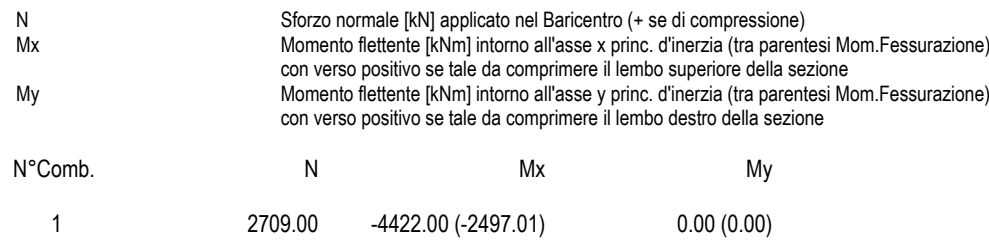

#### **RISULTATI DEL CALCOLO**

#### **Sezione verificata per tutte le combinazioni assegnate**

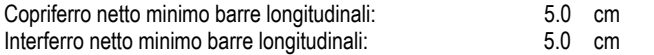

#### **VERIFICHE DI RESISTENZA IN PRESSO-TENSO FLESSIONE ALLO STATO LIMITE ULTIMO**

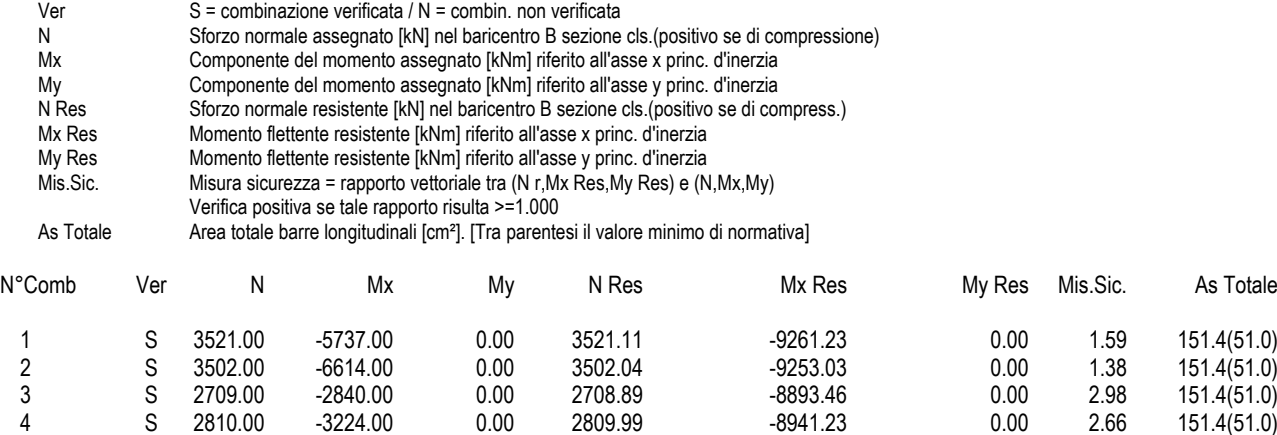

#### **METODO AGLI STATI LIMITE ULTIMI - DEFORMAZIONI UNITARIE ALLO STATO ULTIMO**

ec max Deform. unit. massima del calcestruzzo a compressione

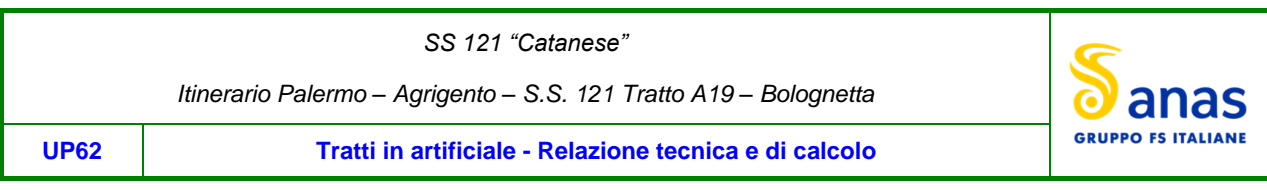

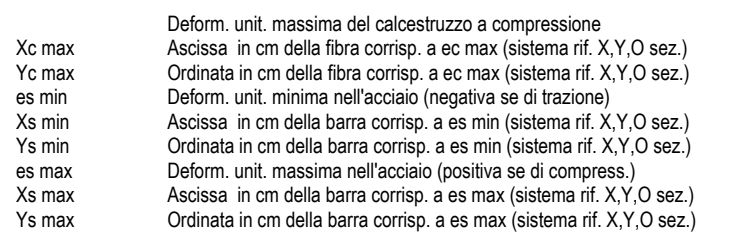

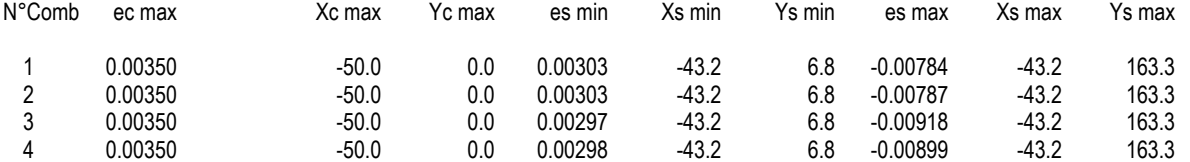

### **POSIZIONE ASSE NEUTRO PER OGNI COMB. DI RESISTENZA**

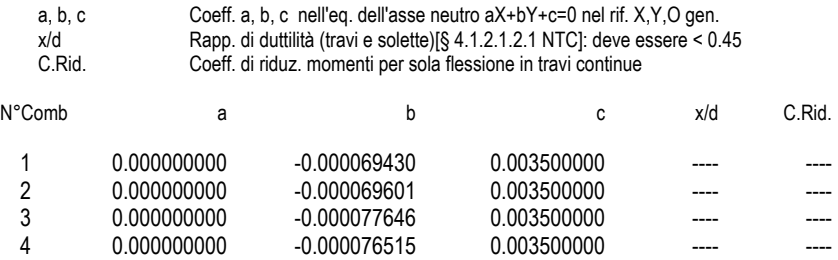

# **COMBINAZIONI RARE IN ESERCIZIO - MASSIME TENSIONI NORMALI ED APERTURA FESSURE (NTC/EC2)**

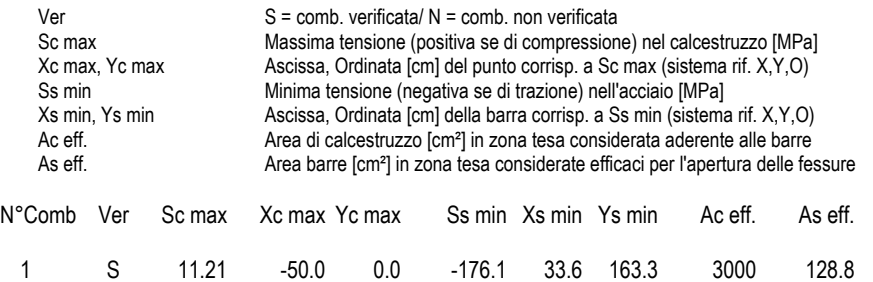

# **COMBINAZIONI RARE IN ESERCIZIO - APERTURA FESSURE [§ 7.3.4 EC2]**

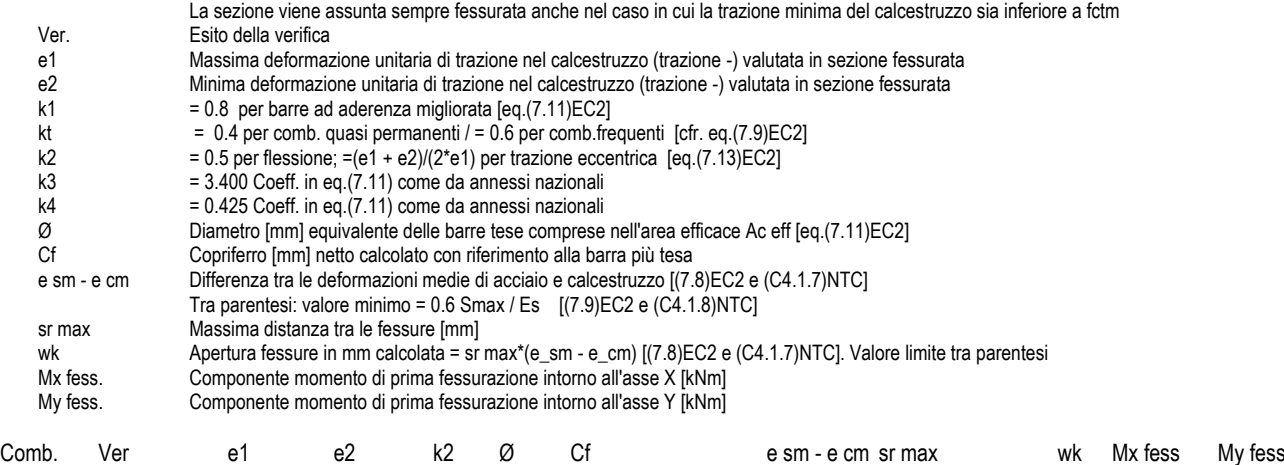

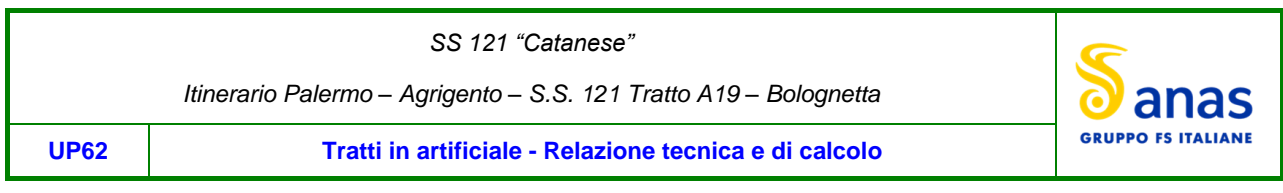

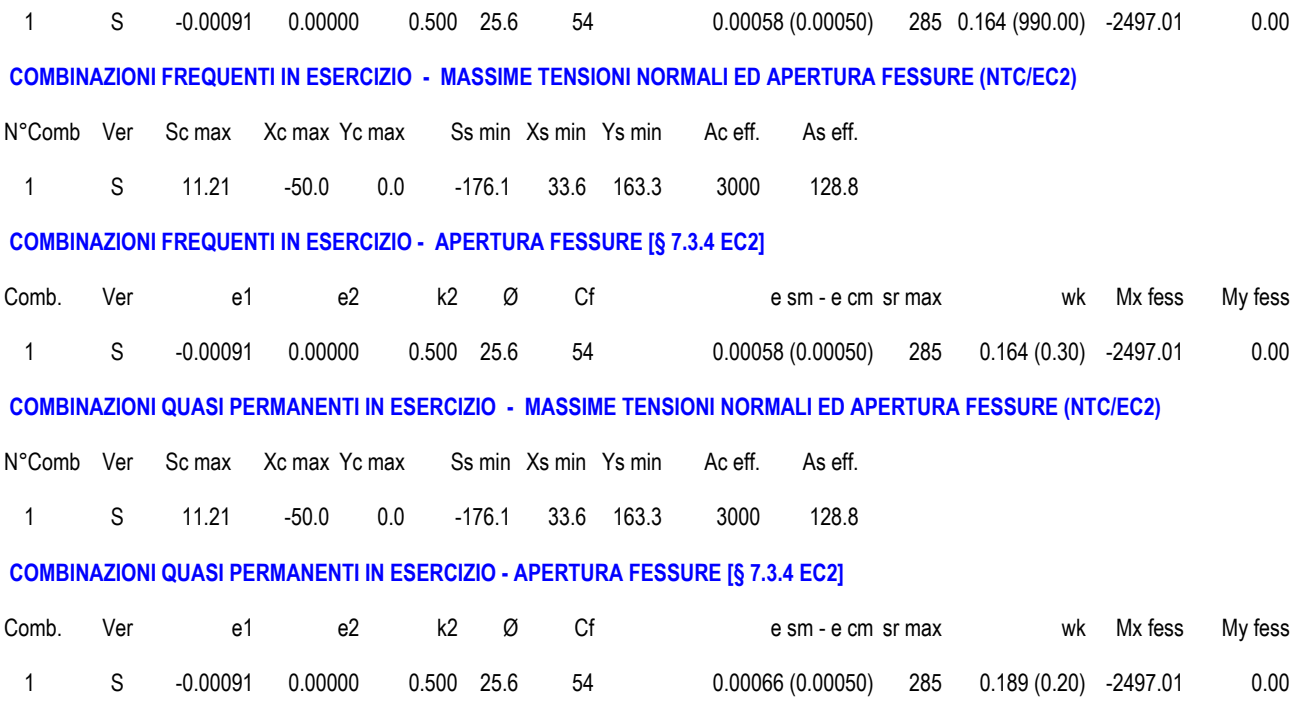

# **Sez 5. Incastro arco rovescio**

### **CARATTERISTICHE DI RESISTENZA DEI MATERIALI IMPIEGATI**

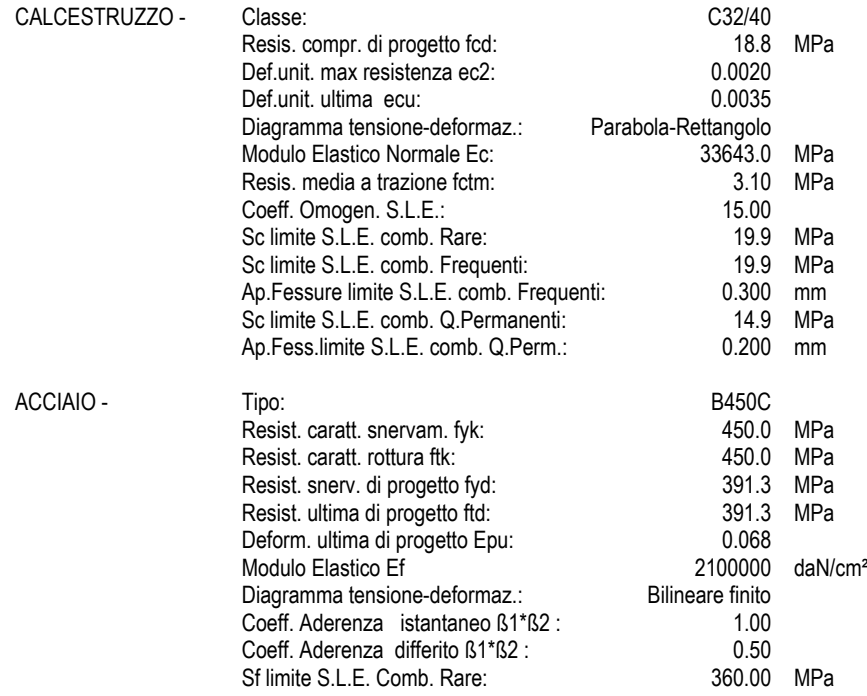

### **CARATTERISTICHE DOMINIO CALCESTRUZZO**

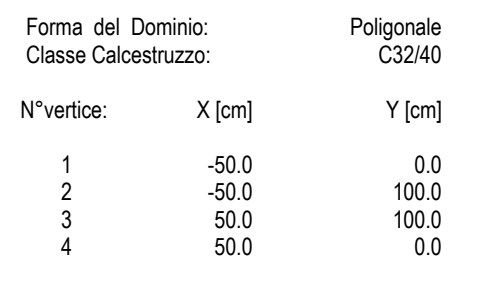

## **DATI BARRE ISOLATE**

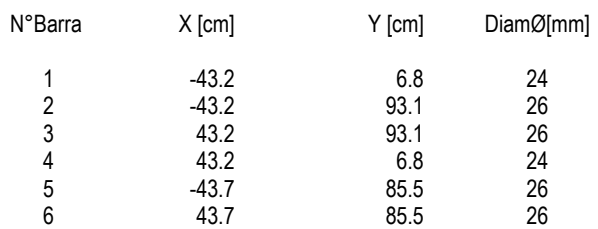

### **DATI GENERAZIONI LINEARI DI BARRE**

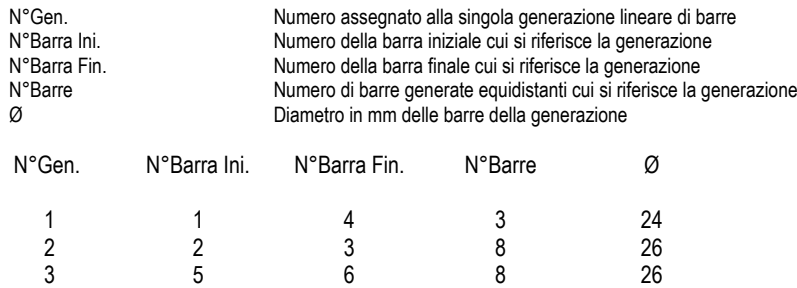

#### **CALCOLO DI RESISTENZA - SFORZI PER OGNI COMBINAZIONE ASSEGNATA**

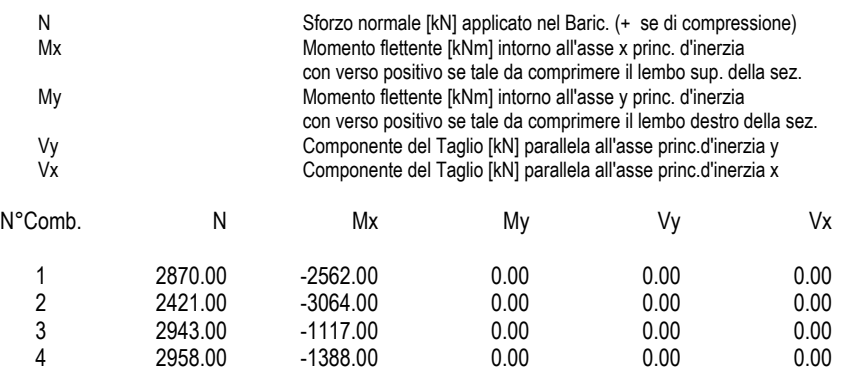

#### **COMB. RARE (S.L.E.) - SFORZI PER OGNI COMBINAZIONE ASSEGNATA**

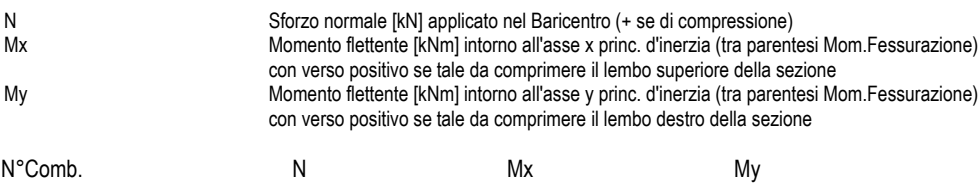

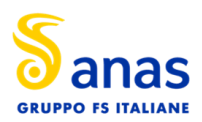

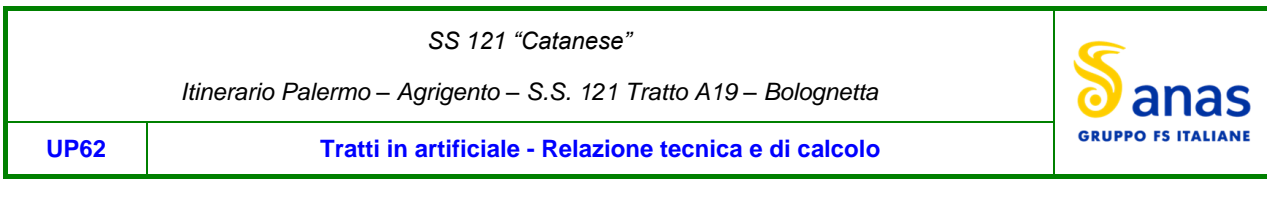

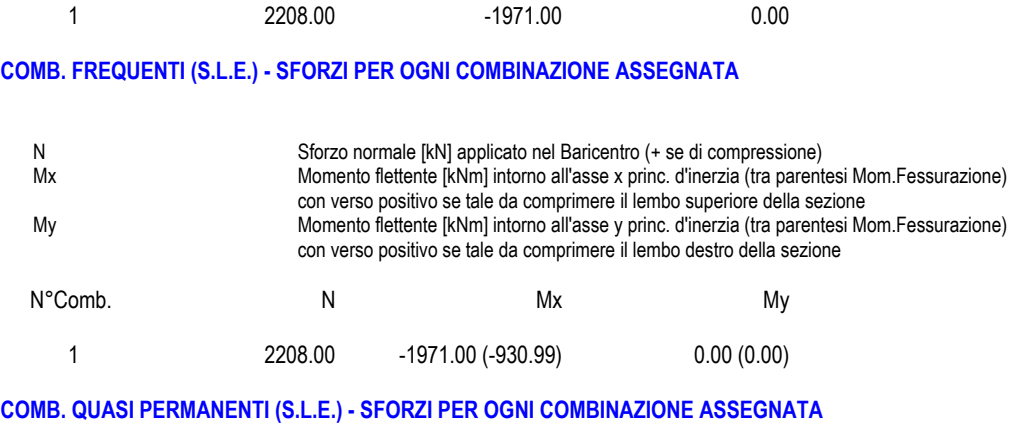

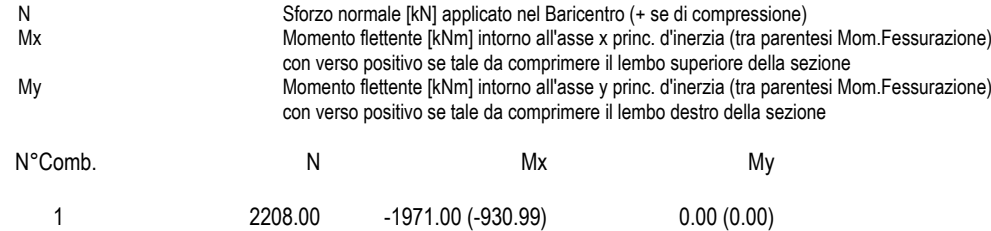

### **RISULTATI DEL CALCOLO**

### **Sezione verificata per tutte le combinazioni assegnate**

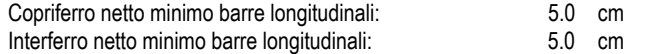

### **VERIFICHE DI RESISTENZA IN PRESSO-TENSO FLESSIONE ALLO STATO LIMITE ULTIMO**

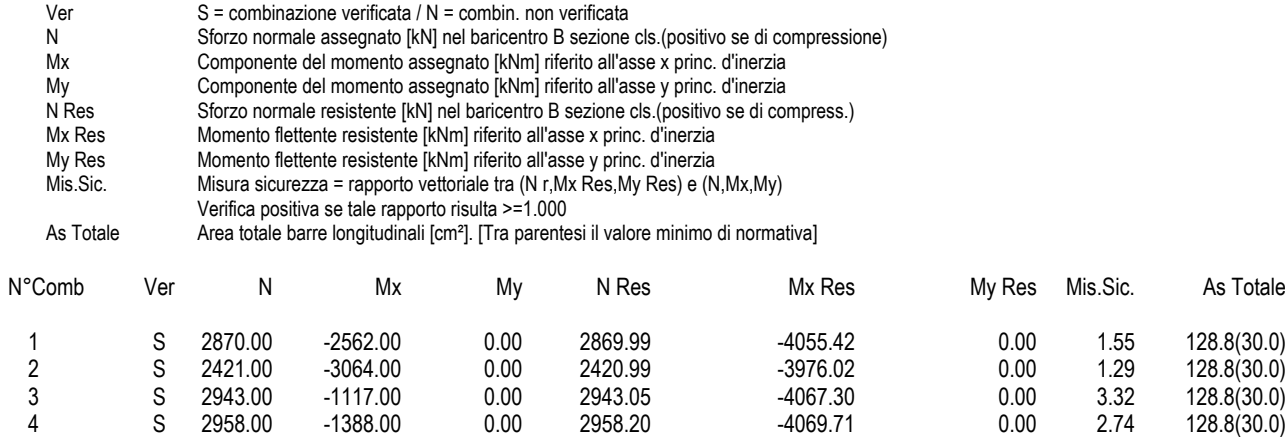

#### **METODO AGLI STATI LIMITE ULTIMI - DEFORMAZIONI UNITARIE ALLO STATO ULTIMO**

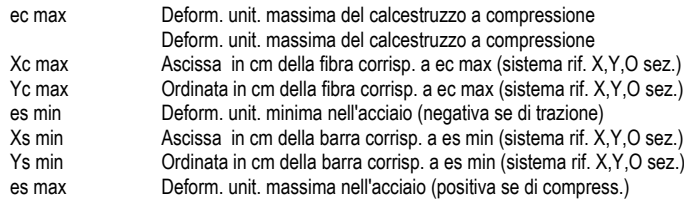

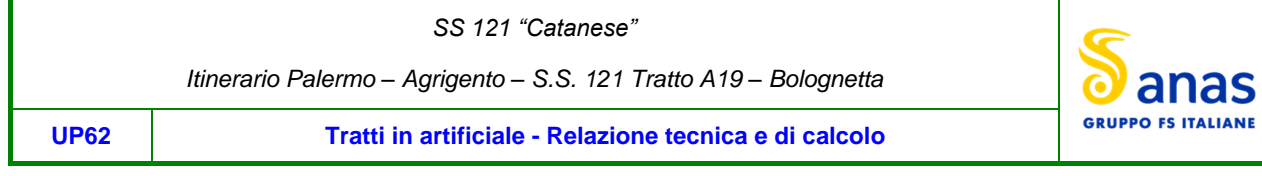

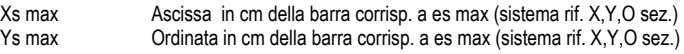

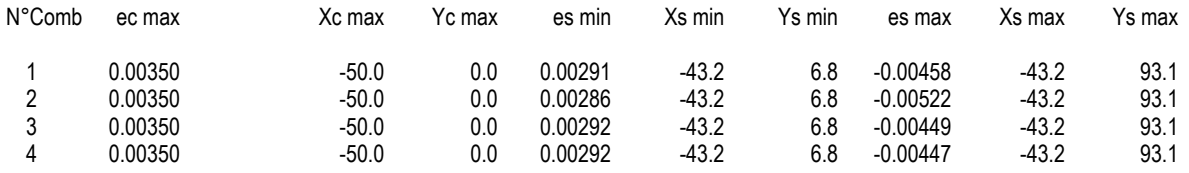

### **POSIZIONE ASSE NEUTRO PER OGNI COMB. DI RESISTENZA**

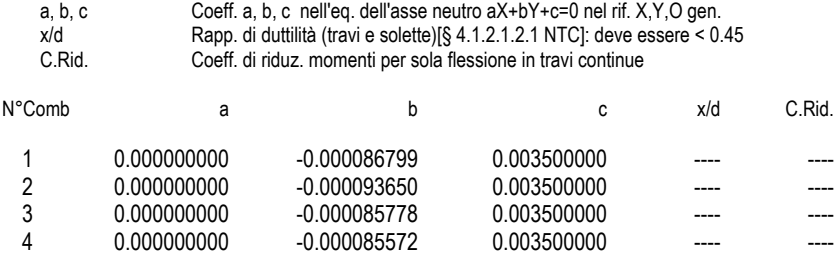

#### **COMBINAZIONI RARE IN ESERCIZIO - MASSIME TENSIONI NORMALI ED APERTURA FESSURE (NTC/EC2)**

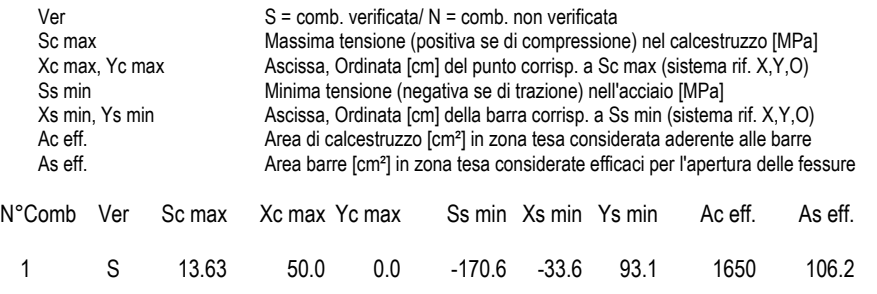

### **COMBINAZIONI RARE IN ESERCIZIO - APERTURA FESSURE [§ 7.3.4 EC2]**

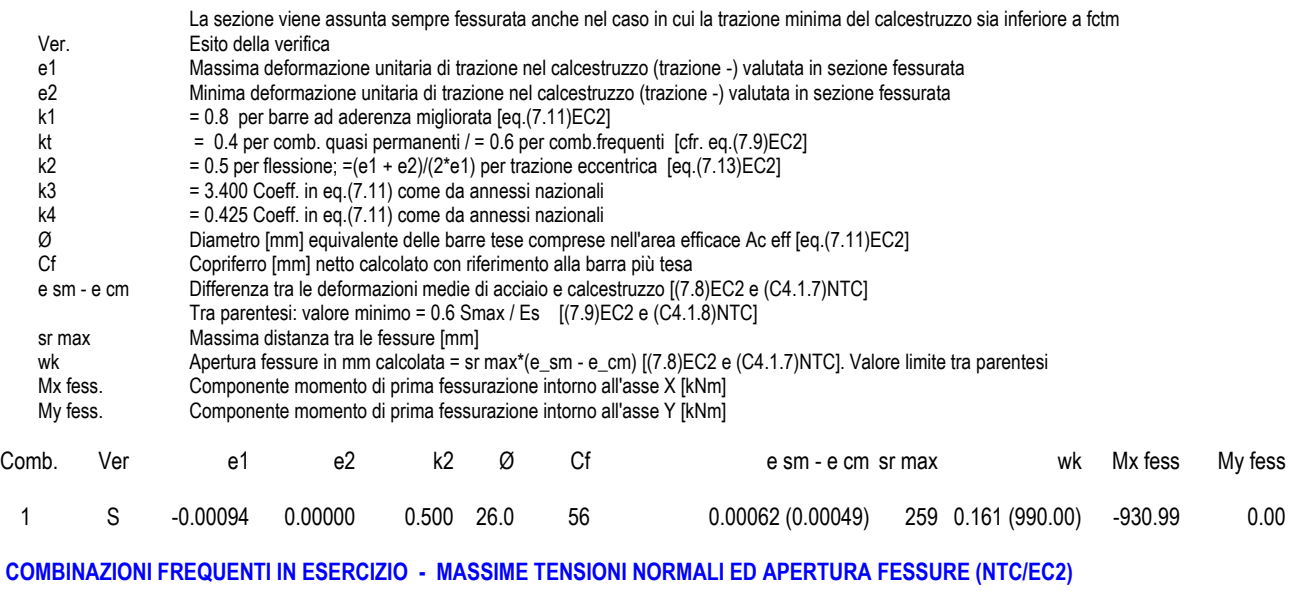

N°Comb Ver Sc max Xc max Yc max Ss min Xs min Ys min Ac eff. As eff.

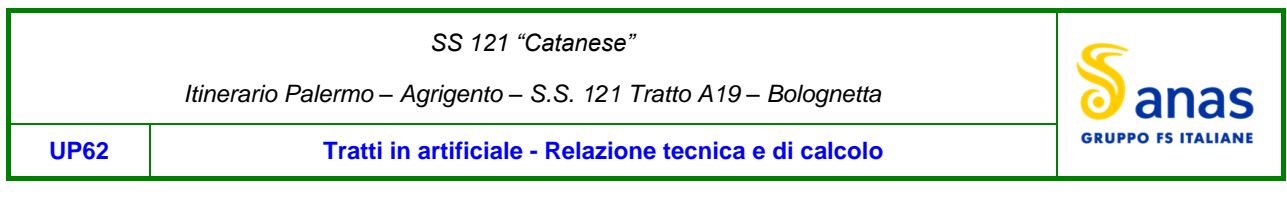

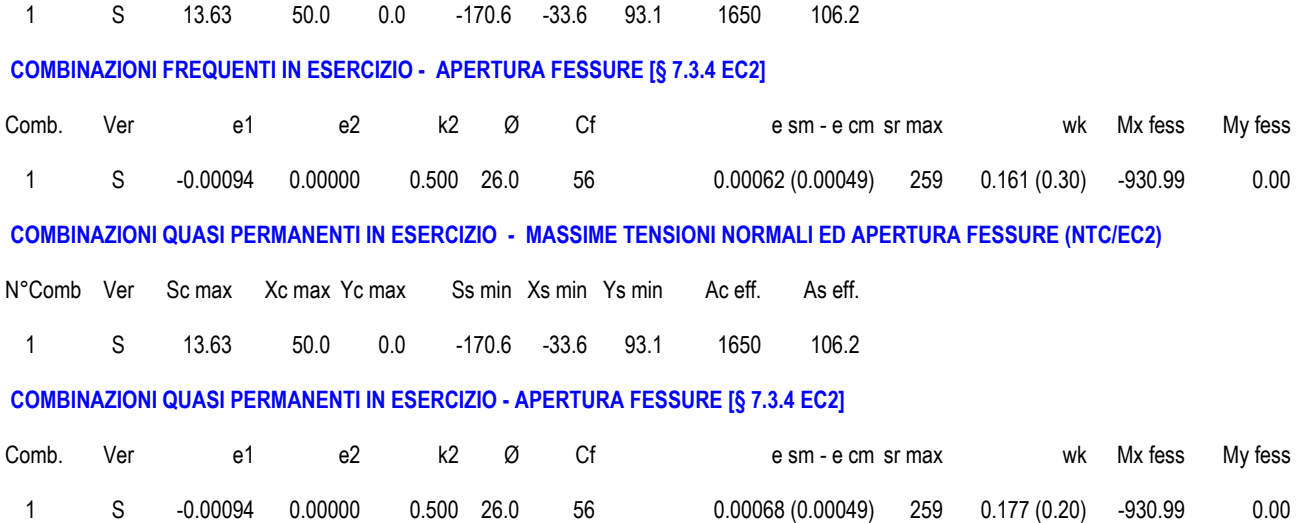

# **Sez 6. Mezzeria arco rovescio**

### **CARATTERISTICHE DI RESISTENZA DEI MATERIALI IMPIEGATI**

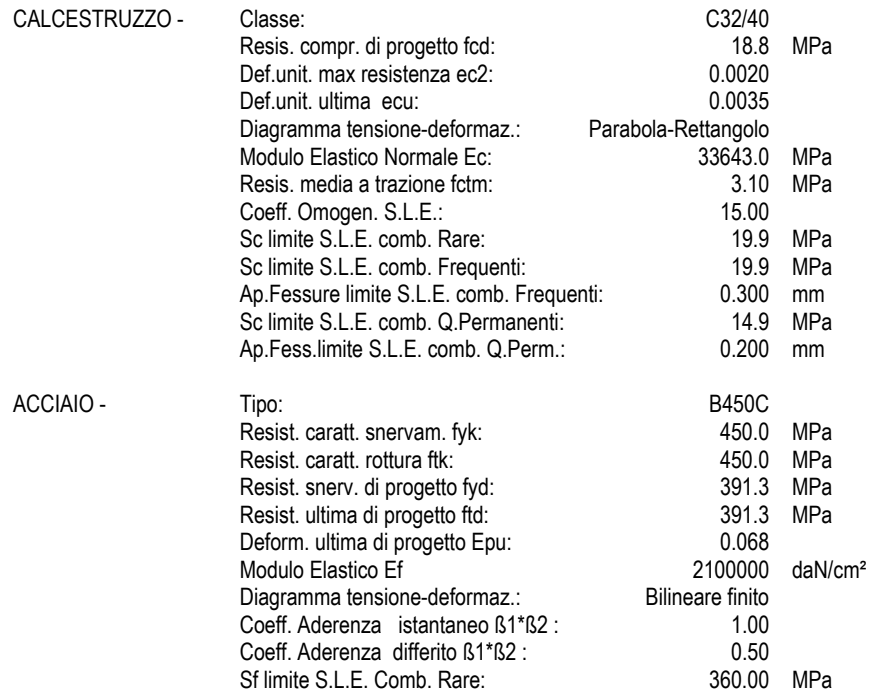

### **CARATTERISTICHE DOMINIO CALCESTRUZZO**

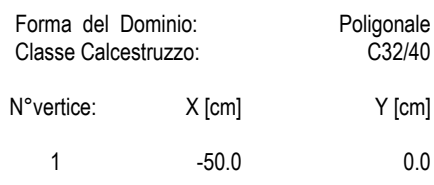

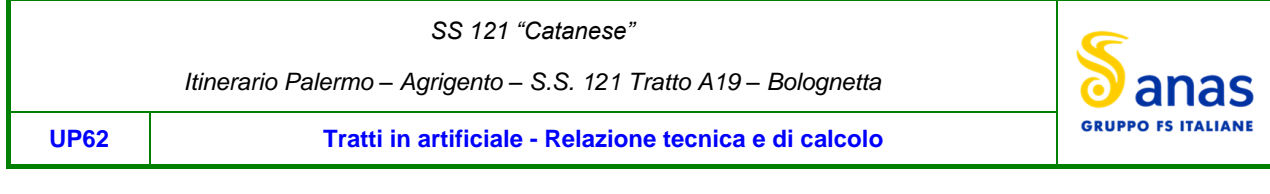

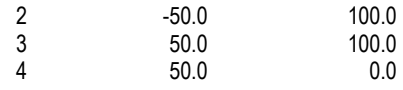

#### **DATI BARRE ISOLATE**

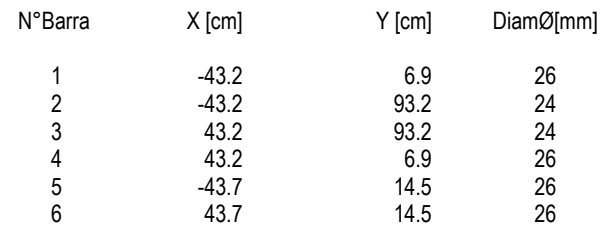

### **DATI GENERAZIONI LINEARI DI BARRE**

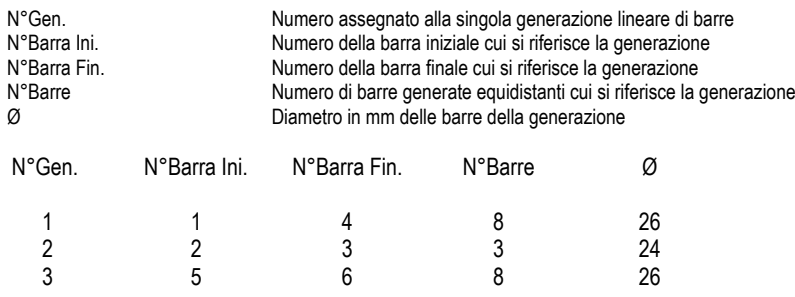

### **CALCOLO DI RESISTENZA - SFORZI PER OGNI COMBINAZIONE ASSEGNATA**

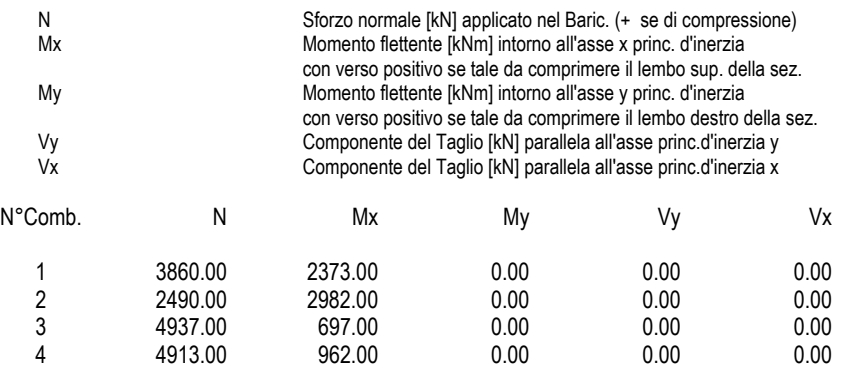

### **COMB. RARE (S.L.E.) - SFORZI PER OGNI COMBINAZIONE ASSEGNATA**

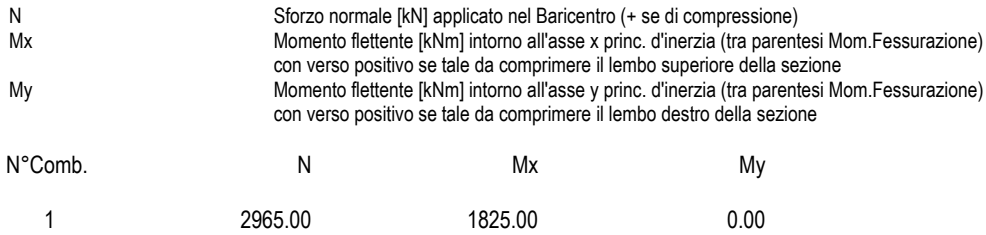

### **COMB. FREQUENTI (S.L.E.) - SFORZI PER OGNI COMBINAZIONE ASSEGNATA**

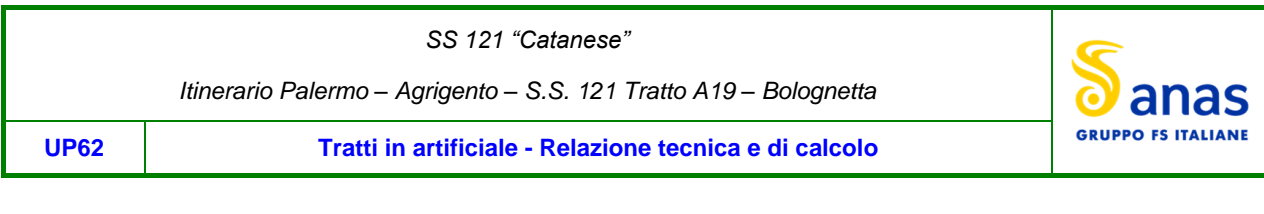

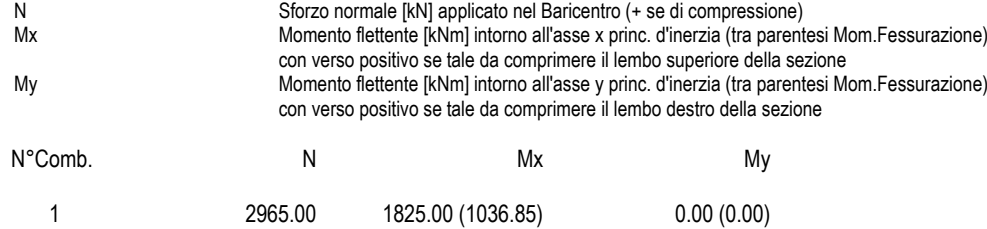

### **COMB. QUASI PERMANENTI (S.L.E.) - SFORZI PER OGNI COMBINAZIONE ASSEGNATA**

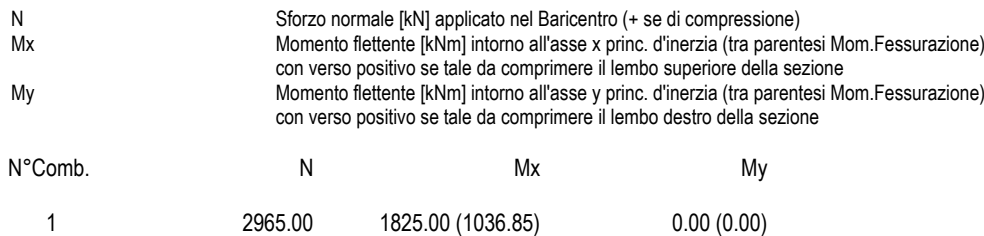

### **RISULTATI DEL CALCOLO**

### **Sezione verificata per tutte le combinazioni assegnate**

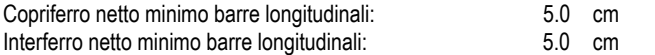

### **VERIFICHE DI RESISTENZA IN PRESSO-TENSO FLESSIONE ALLO STATO LIMITE ULTIMO**

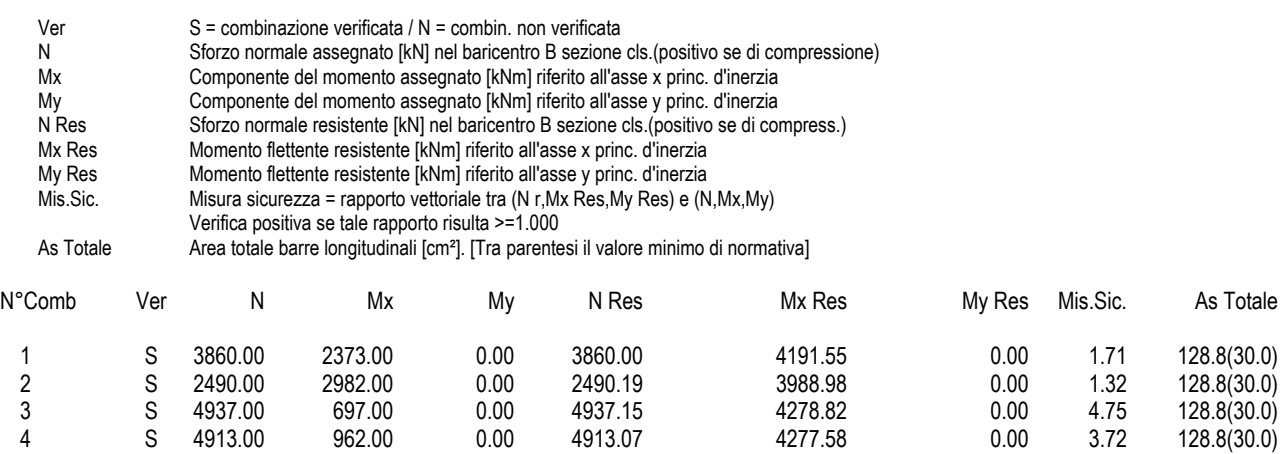

### **METODO AGLI STATI LIMITE ULTIMI - DEFORMAZIONI UNITARIE ALLO STATO ULTIMO**

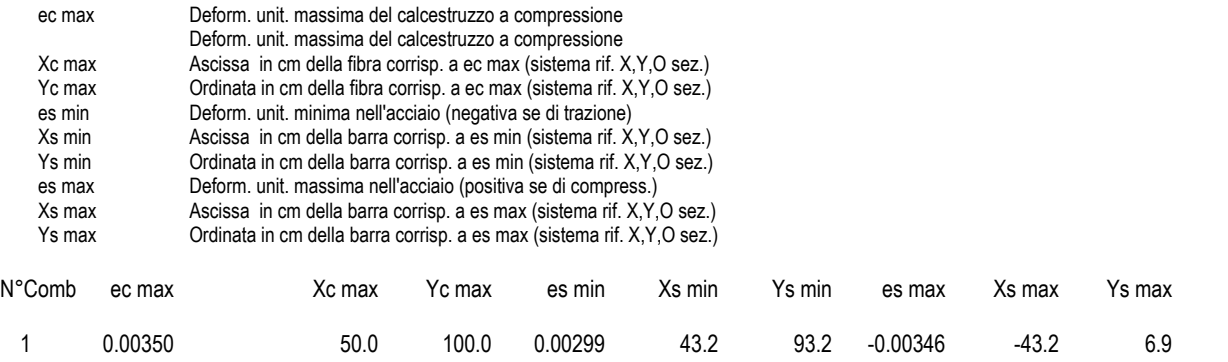

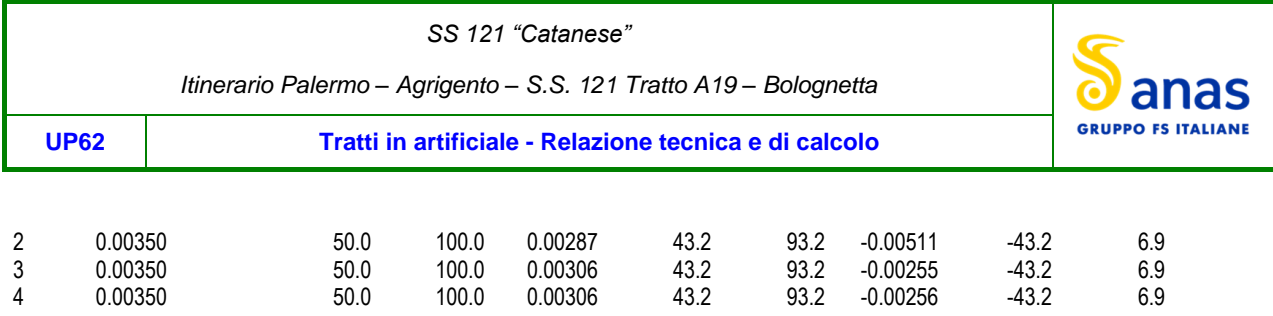

### **POSIZIONE ASSE NEUTRO PER OGNI COMB. DI RESISTENZA**

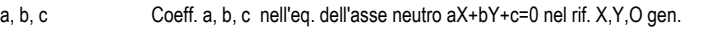

x/d Rapp. di duttilità (travi e solette)[§ 4.1.2.1.2.1 NTC]: deve essere < 0.45

C.Rid. Coeff. di riduz. momenti per sola flessione in travi continue

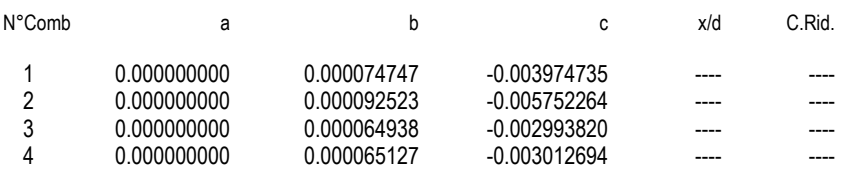

### **COMBINAZIONI RARE IN ESERCIZIO - MASSIME TENSIONI NORMALI ED APERTURA FESSURE (NTC/EC2)**

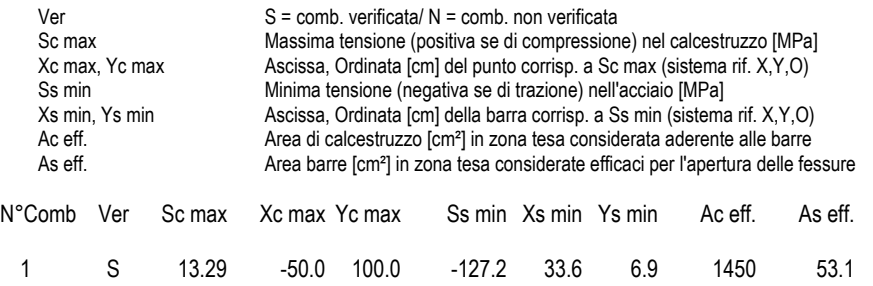

#### **COMBINAZIONI RARE IN ESERCIZIO - APERTURA FESSURE [§ 7.3.4 EC2]**

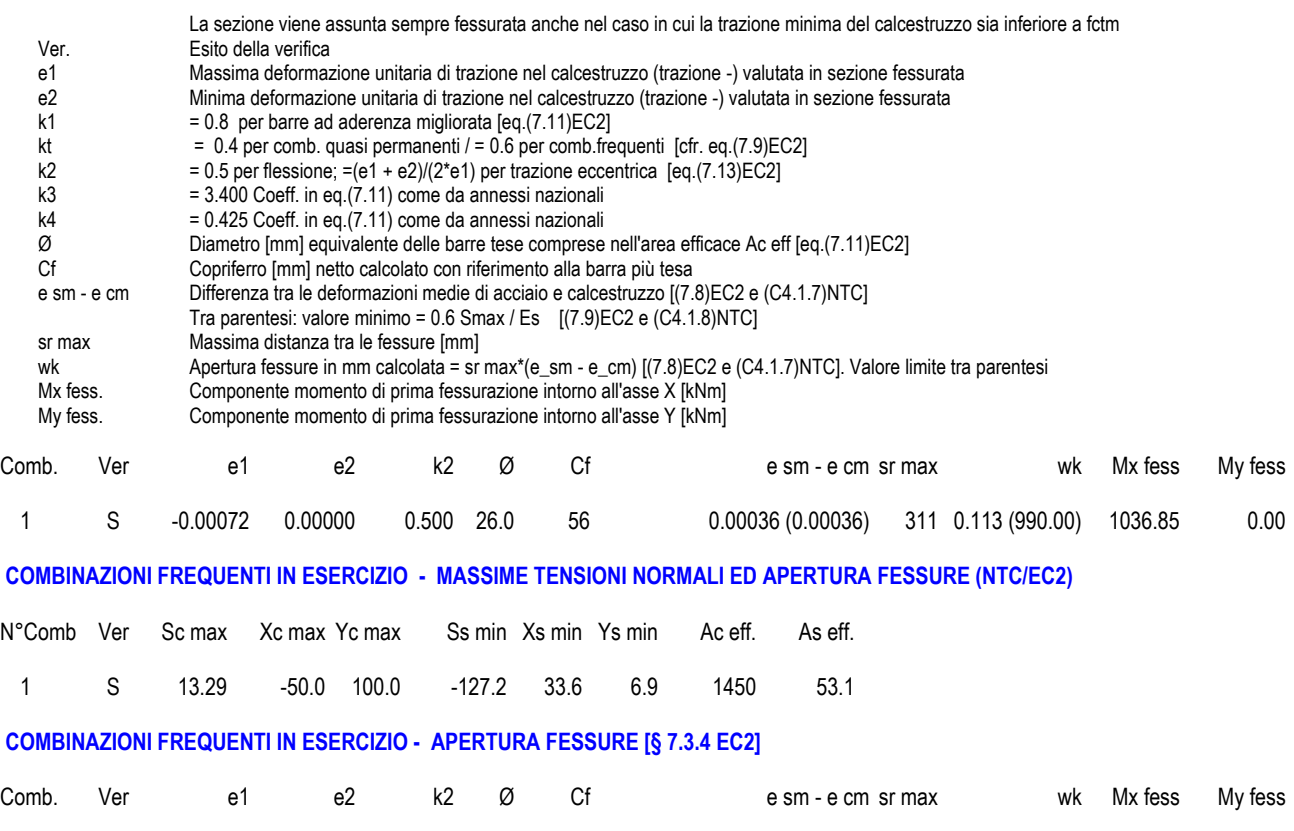

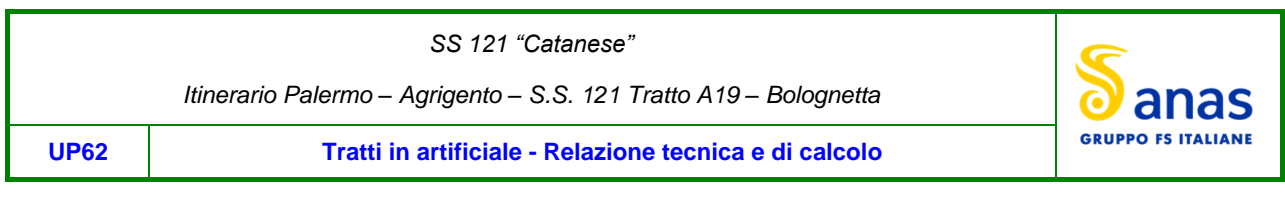

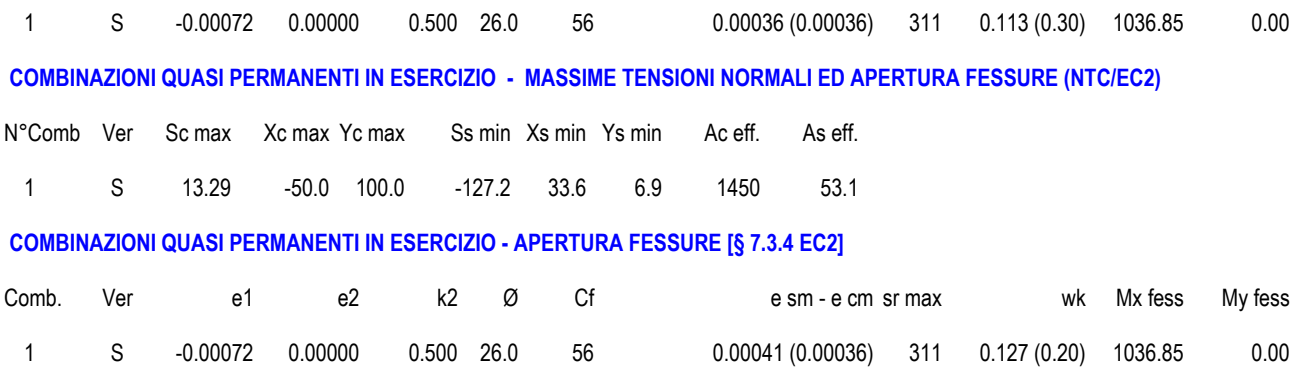

# <span id="page-48-0"></span>**8.4 Verifiche a taglio**

Le verifiche a taglio sono state effettuate sulle sezioni significative per quanto riguarda le sollecitazioni talgianti. Gli elementi strutturali costituenti la galleria policentrica presentano la seguente armatura specifica a taglio:

Spille  $\phi$ 14/20x20 sull'incastro dell'arco rovescio

Spille  $\phi$ 14/40x40 lungo la calotta, i piedritti e l'arco rovescio

Di seguito si riportano le verifiche a taglio degli elementi strutturali:

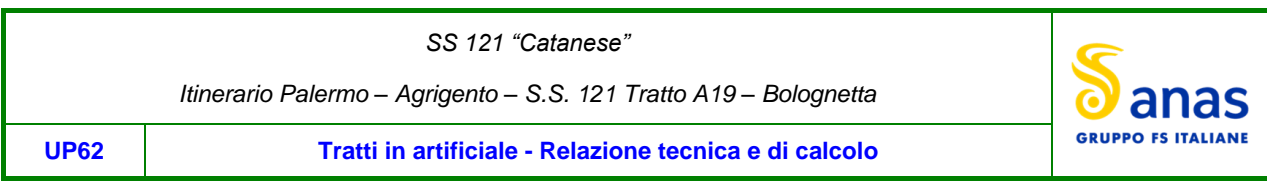

# **VERIFICHE SLU PER SOLLECITAZIONI TAGLIANTI**

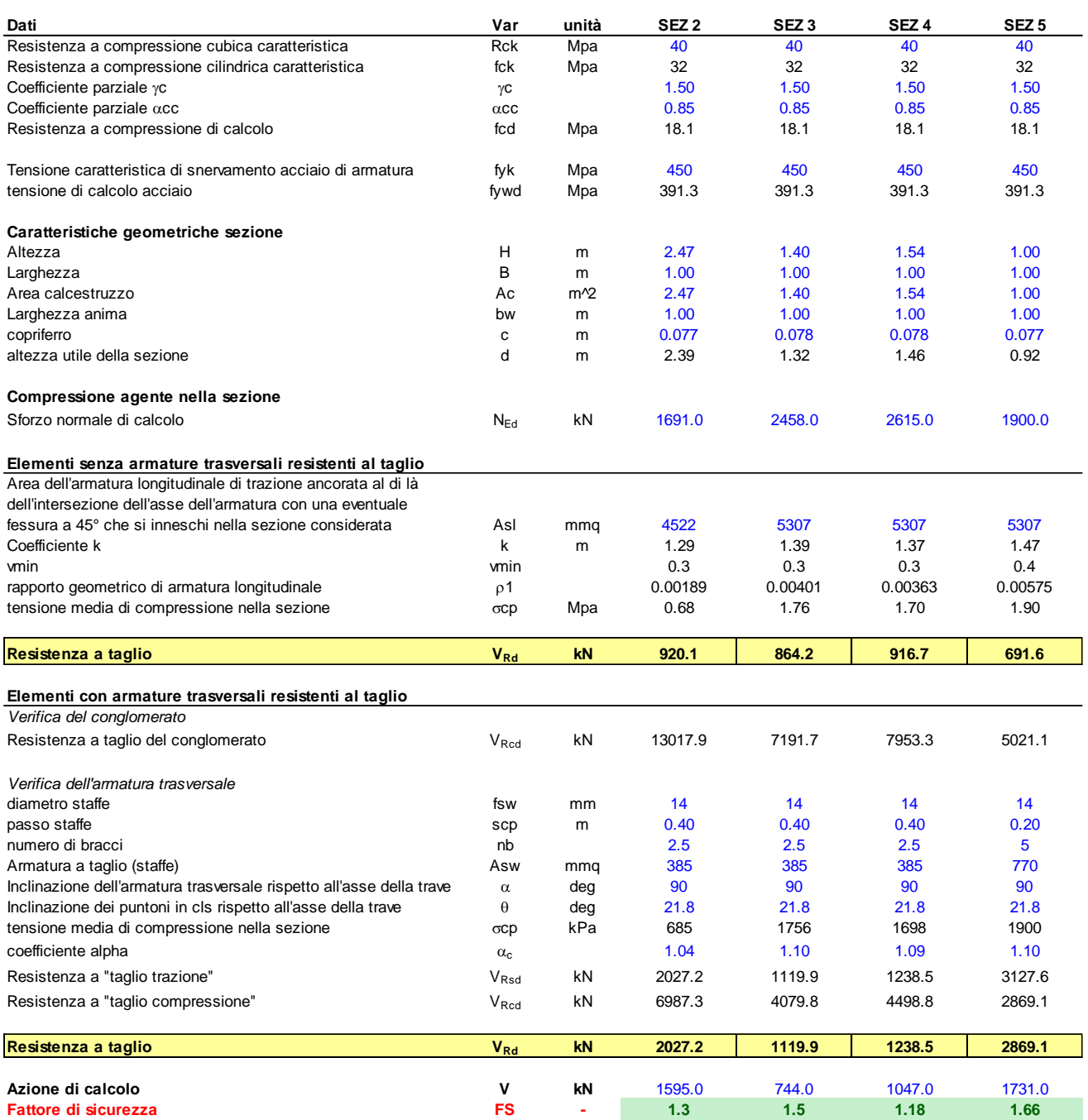

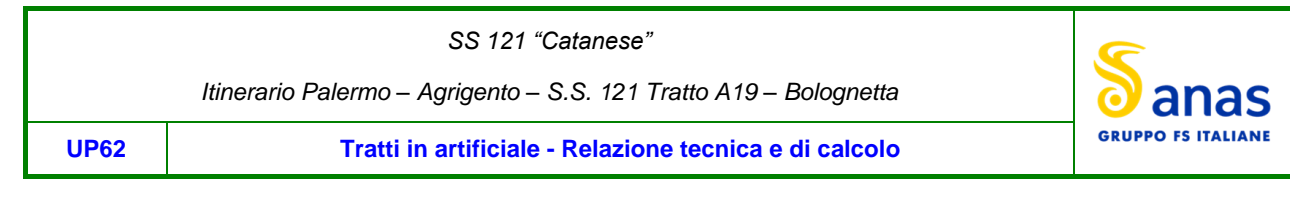

# <span id="page-50-0"></span>**9 APPENDICE**

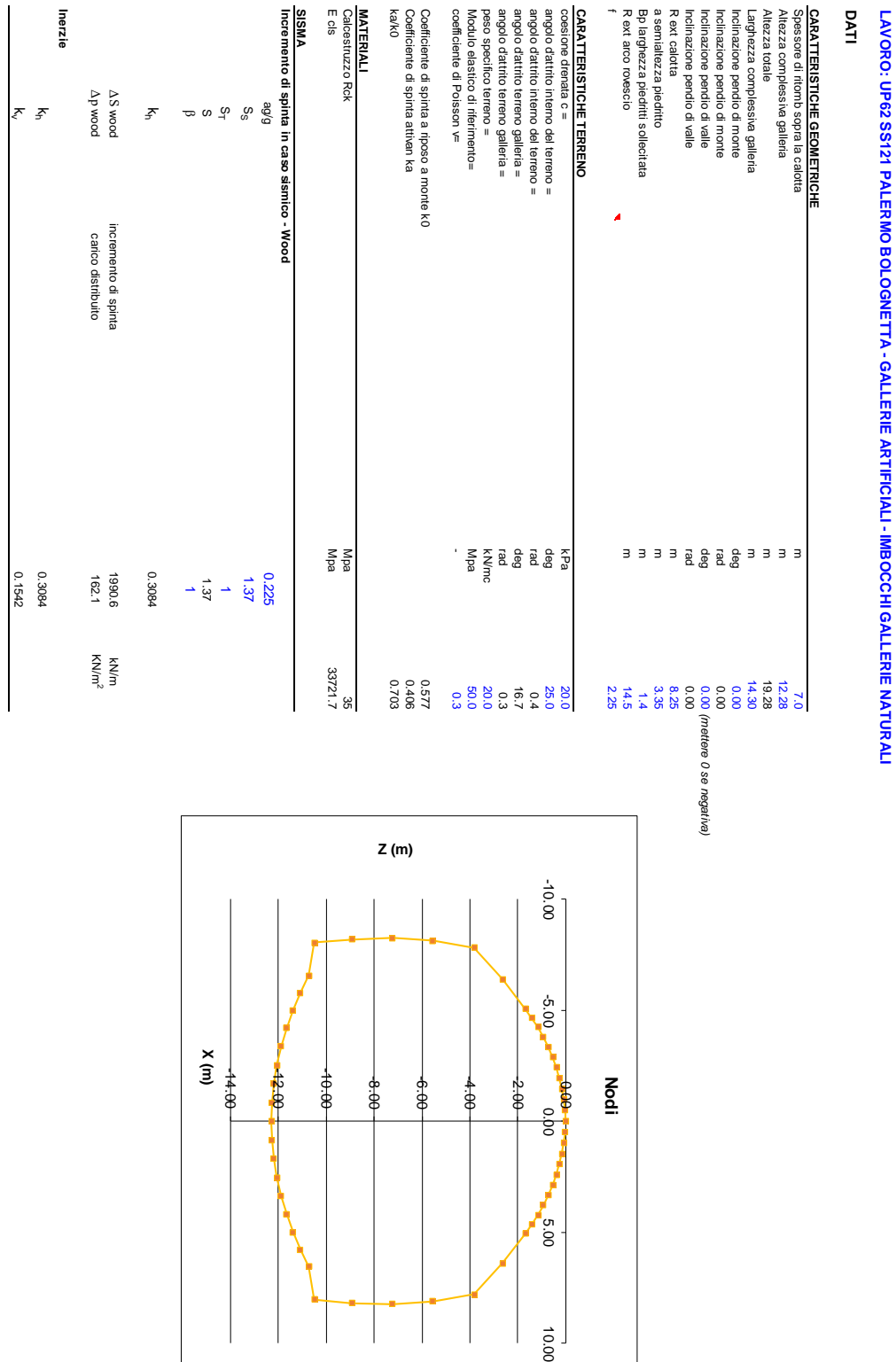

5.00

**LAVORO: UP62 SS121 PALERMO BOLOGNETTA - GALLERIE ARTIFICIALI - IMBOCCHI GALLERIE NATURALI**

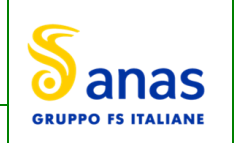

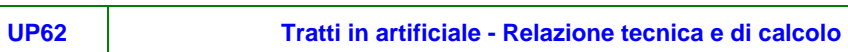

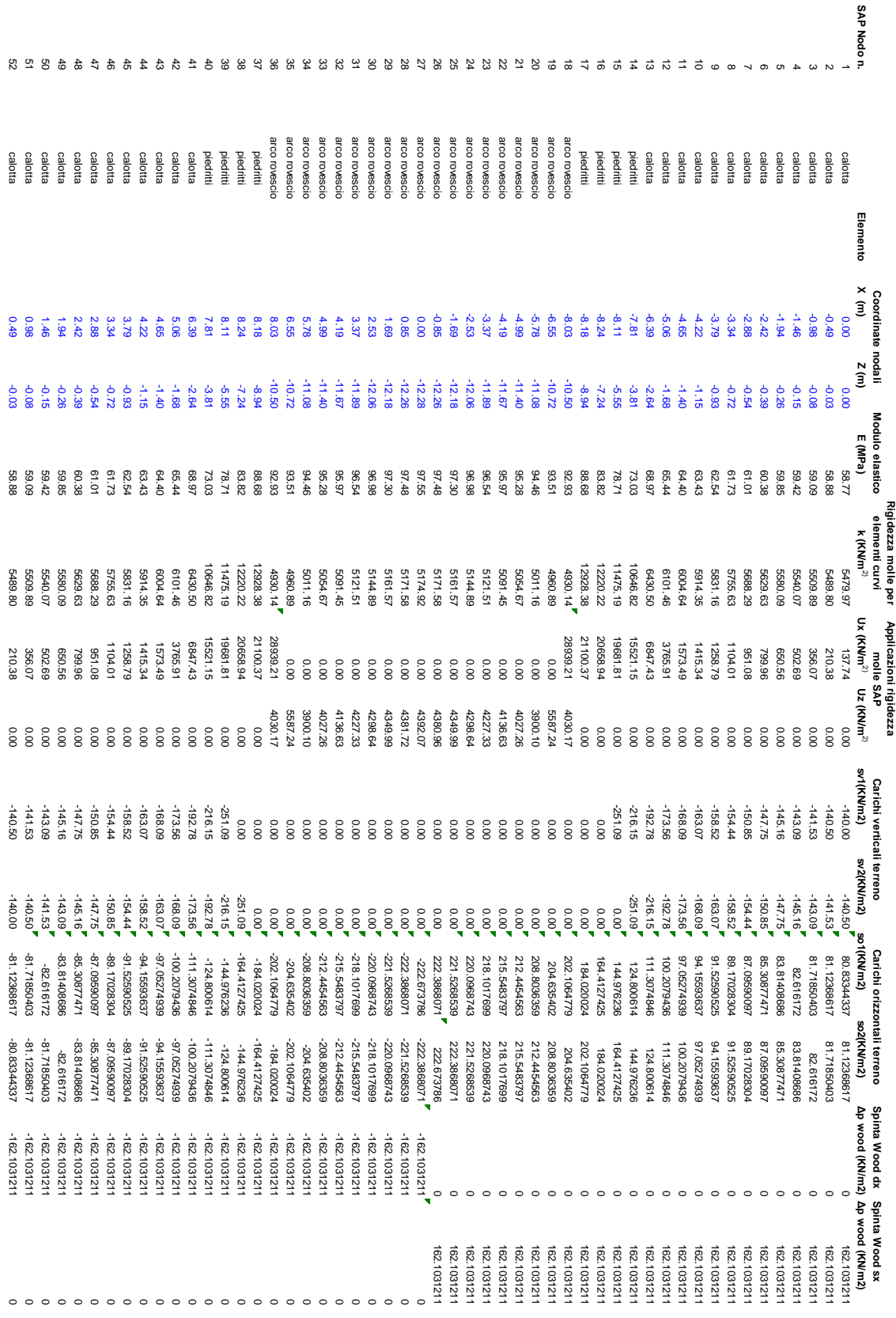

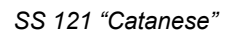

*Itinerario Palermo – Agrigento – S.S. 121 Tratto A19 – Bolognetta*

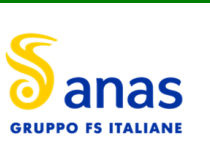

**UP62 Tratti in artificiale - Relazione tecnica e di calcolo**

# <span id="page-52-0"></span>**10 DICHIARAZIONE ACCETTABILITÀ RISULTATI (PAR. 10.2 N.T.C. 2018)**

# <span id="page-52-1"></span>**10.1 Tipo di analisi svolte**

Le analisi strutturali e le verifiche per il dimensionamento delle strutture sono state condotte con l'ausilio di codici di calcolo automatico.

Il calcolo delle sollecitazioni è stato effettuato ricorrendo a modelli tridimensionali in cui gli elementi strutturali sono stati schematizzati come elementi piani tipo "plate".

I vincoli esterni sono costituiti da cerniere o incastri.

L'analisi strutturale sotto le azioni sismiche è condotta con il metodo dell'analisi statica equivalente secondo le disposizioni del capitolo 7 del D.M. 17/01/2018.

La verifica delle sezioni degli elementi strutturali è eseguita con il metodo degli Stati Limite. Le combinazioni di carico adottate sono esaustive relativamente agli scenari di carico più gravosi cui le opere saranno soggette.

# <span id="page-52-2"></span>**10.2 Origine e caratteristiche dei codici di calcolo**

# ANALISI STRUTTURALE

Nome del Software: SAP2000 14 Advanced

Produttore CSI Computer & Structures, Inc 1995 University Avenue Berkley, CA

Licenza concessa a VIA INGEGNERIA s.r.l. – Licenza N° S15307

Verifiche di elementi in c.a.

Software: RC-SEC

Produttore: GeoStru

Licenza: Via Ingegneria srl – numero 7OKKI-NF2UO-EOJXZ-3PW5K.

# <span id="page-52-3"></span>**10.3 Affidabilità dei codici di calcolo**

Un attento esame preliminare della documentazione a corredo del software ha consentito di valutarne l'affidabilità. La documentazione fornita dai produttori del software contiene esaurienti descrizioni delle basi teoriche e degli algoritmi impiegati con l'individuazione dei campi d'impiego.

# <span id="page-52-4"></span>**10.4 Modalità di presentazione dei risultati**

Le relazioni di calcolo strutturale presentano i dati di calcolo tale da garantirne la leggibilità, la corretta interpretazione e la riproducibilità. Le relazioni di calcolo illustrano in modo esaustivo i dati in ingresso ed i risultati delle analisi in forma tabellare.

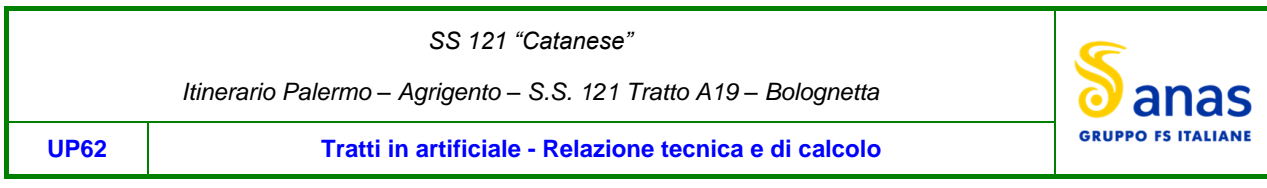

# <span id="page-53-0"></span>**10.5 Informazioni generali sull'elaborazione**

Il software consente di visualizzare e controllare, sia in forma grafica che tabellare, i dati del modello strutturale, in modo da avere una visione consapevole del comportamento corretto del modello strutturale.

# <span id="page-53-1"></span>**10.6 Giudizio motivato di accettabilità dei risultati**

I risultati delle elaborazioni sono stati sottoposti a controlli dal sottoscritto utente del software. Tale valutazione ha compreso il confronto con i risultati di semplici calcoli, eseguiti con metodi tradizionali. Inoltre sulla base di considerazioni riguardanti gli stati tensionali e deformativi determinati, si è valutata la validità delle scelte operate in sede di schematizzazione e di modellazione della struttura e delle azioni.

In base a quanto sopra, il Progettista delle Strutture asserisce che l'elaborazione è corretta ed idonea al caso specifico, pertanto i risultati di calcolo sono da ritenersi validi ed accettabili.